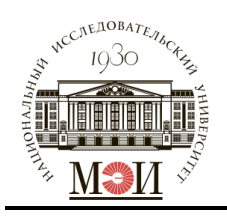

## **МИНОБРНАУКИ РОССИИ**

федеральное государственное бюджетное образовательное учреждение высшего образования **«Национальный исследовательский университет «МЭИ»**

> **Институт** ИнЭИ **Кафедра** БИТ

# **ВЫПУСКНАЯ КВАЛИФИКАЦИОННАЯ РАБОТА (бакалаврская работа)**

**Направление** 09.03.03 – Прикладная информатика (код и наименование) **Направленность (профиль) Прикладная информатика в экономике и управлении Форма обучения Заочная**  (очная/очно-заочная/заочная) **Тема: Разработка информационной системы каталога бактерий Студент ИЭз-166-17 Сизова А.А.** группа подпись фамилия и инициалы **Научный руководитель доцент Жнякин О.В.**  уч. степень должность подпись фамилия и инициалы **Консультант** уч. степень должность подпись фамилия и инициалы **Консультант** уч. степень должность подпись фамилия и инициалы **«Работа допущена к защите»** Зав. кафедрой к.т.н. доцент **Невский А. Ю.** уч. степень звание подпись фамилия и инициалы

**Дата**

**Москва, 2021**

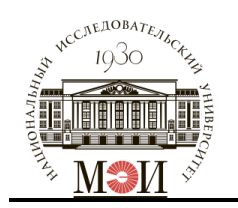

### **МИНОБРНАУКИ РОССИИ** федеральное государственное бюджетное образовательное учреждение высшего образования **«Национальный исследовательский университет «МЭИ»**

**Институт** ИнЭИ **Кафедра** БИТ

# **ЗАДАНИЕ НА ВЫПУСКНУЮ КВАЛИФИКАЦИОННУЮ РАБОТУ (бакалаврскую работу)**

**Направление** 09.03.03 – Прикладная информатика (код и наименование) **Направленность (профиль) Прикладная информатика в экономике и управлении Форма обучения Заочная** (очная/очно-заочная/заочная) **Тема: Разработка информационной системы каталога бактерий Студент ИЭз-166-17 Сизова А.А.** группа подпись фамилия и инициалы **Научный руководитель доцент Жнякин О. В.** уч. степень должность подпись фамилия и инициалы **Консультант** уч. степень должность подпись фамилия и инициалы **Консультант** уч. степень должность подпись фамилия и инициалы Зав. кафедрой к.т.н. доцент **Невский А.Ю.**  уч. степень звание подпись фамилия и инициалы **Место выполнения работы** ФГБОУ ВО «НИУ «МЭИ»

# **СОДЕРЖАНИЕ РАЗДЕЛОВ ЗАДАНИЯ И ИСХОДНЫЕ ДАННЫЕ**

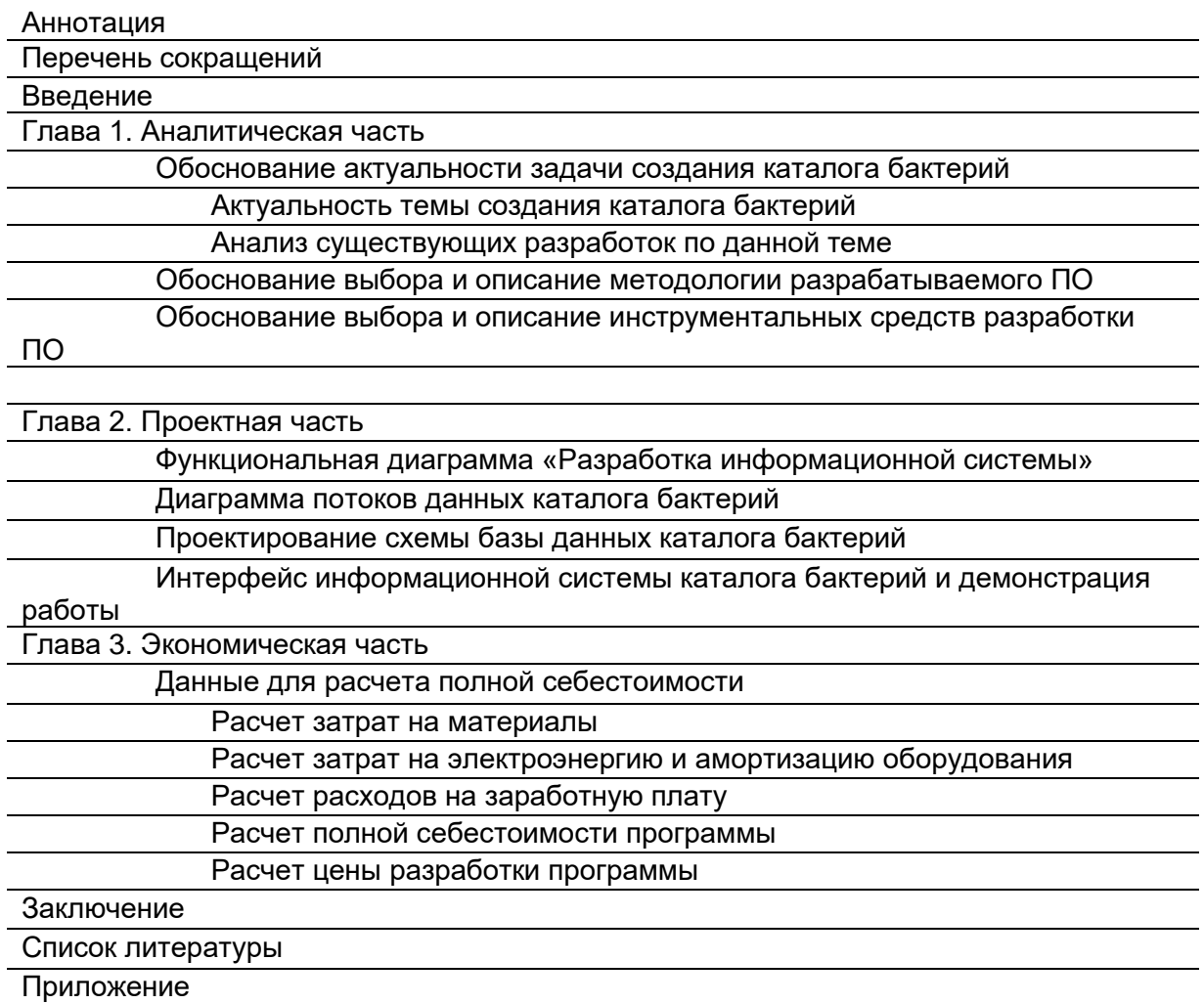

## **ПЕРЕЧЕНЬ ГРАФИЧЕСКОГО МАТЕРИАЛА**

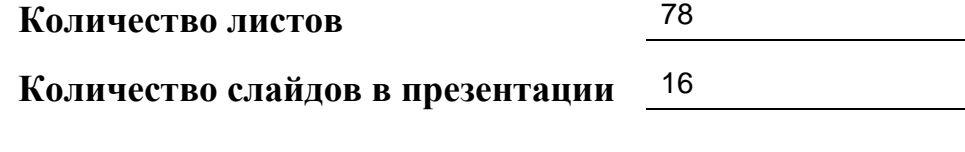

## **РЕКОМЕНДУЕМАЯ ЛИТЕРАТУРА**

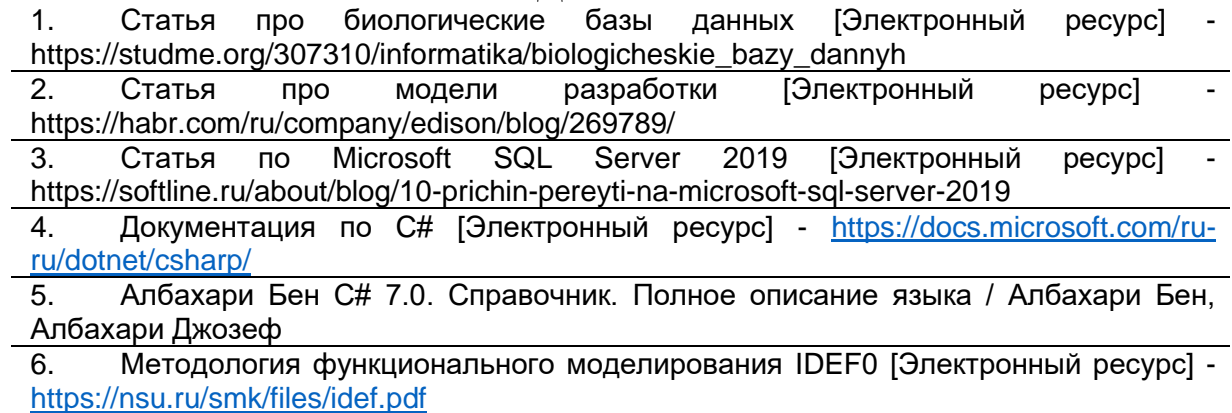

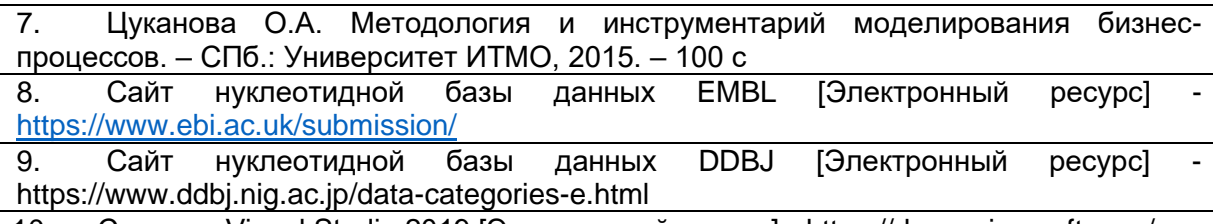

10. Статья о Visual Studio 2019 [Электронный ресурс] - https://docs.microsoft.com/ruru/visualstudio/get-started/visual-studio-ide?view=vs-2019

## **ГРАФИК ВЫПОЛНЕНИЯ РАЗДЕЛОВ ВКР**

Дата начала работы над ВКР: 20.09.2020.

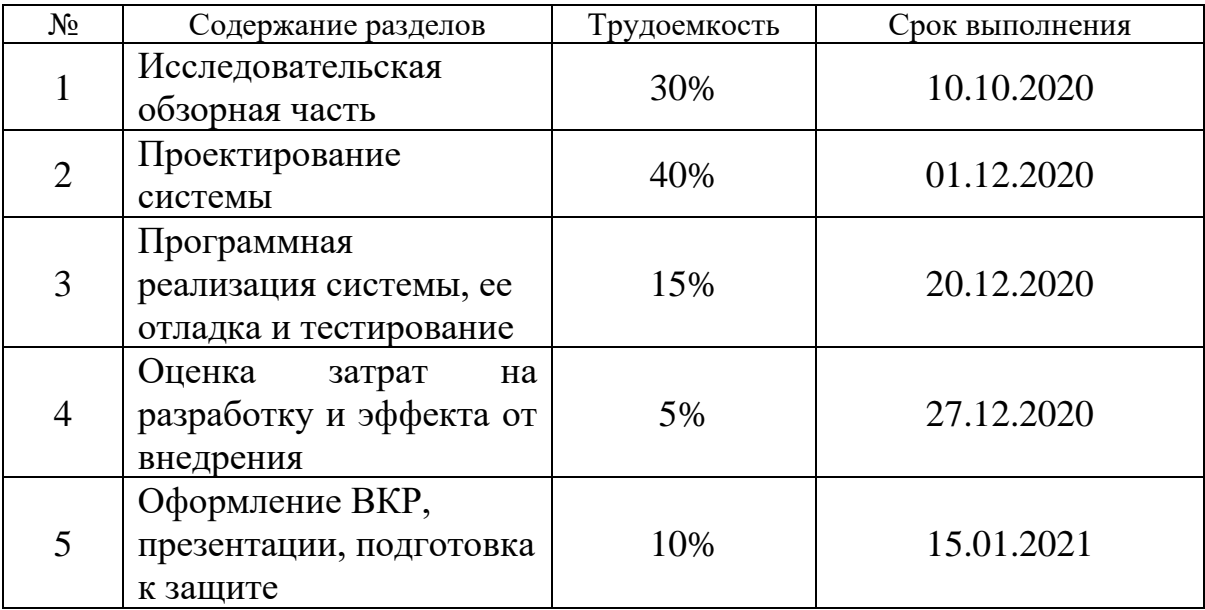

#### *Примечания:*

- 1. Задание брошюруется вместе с выпускной работой после титульного листа (страницы задания имеют номера 2, 3).
- 2. Отзыв руководителя, рецензия(и), отчет о проверке на объем заимствований и согласие студента на размещение работы в открытом доступе вкладываются в конверт (файловую папку) под обложкой работы.

#### <span id="page-4-0"></span>АННОТАЦИЯ

**Тема:** «Разработка информационной системы каталога бактерий».

**Объем дипломной работы:** 78 страниц, 26 рисунков, 33 таблиц, 10 источников.

Процесс учета микроорганизмов, находящихся на хранении очень важен для коллекционной деятельности. В связи с этим разрабатываются различные программы и сервисы для каталогизации коллекции микроорганизмов. У каждой организации имеются свои определенные задачи, которые требуют разного подхода для удобного функционирования, поэтому не любое программное обеспечение может подойти. По этой причине возникает потребность создания своего каталога для учета микроорганизмов, учитывающего запросы организации.

#### ANNOTATION

Subject: "Development of an information system for the catalog of bacterial".

The volume of diploma work: 78 pages, 26 pictures, 33 tables, 10 sources.

The process of accounting for microorganisms in storage is very important for collection work. In this regard, various programs and services are being developed to catalog the collection of microorganisms. Each organization has its own specific tasks that require a different approach for convenient operation, so not every software can be suitable. For this reason, there is a need to create your own catalog for accounting for microorganisms, taking into account the requests of the organization.

## <span id="page-5-0"></span>ПЕРЕЧЕНЬ СОКРАЩЕНИЙ

БД — база данных

ИС — информационная система

ПО — программное обеспечение

СУБД — система управления базами данных

DFD — Data Flow Diagrams

IDEF0 – Icam DEFinition for Function Modeling

SQL – Structured Query Language

ФБУН ГНЦ ПМБ – Федеральной Бюджетное Учреждение Науки Государственный Научный Центр Прикладной Микробиологии и Биотехнологий

ГКПМ-Оболенск – Государственная Коллекция Патогенных Микроорганизмов Оболенск

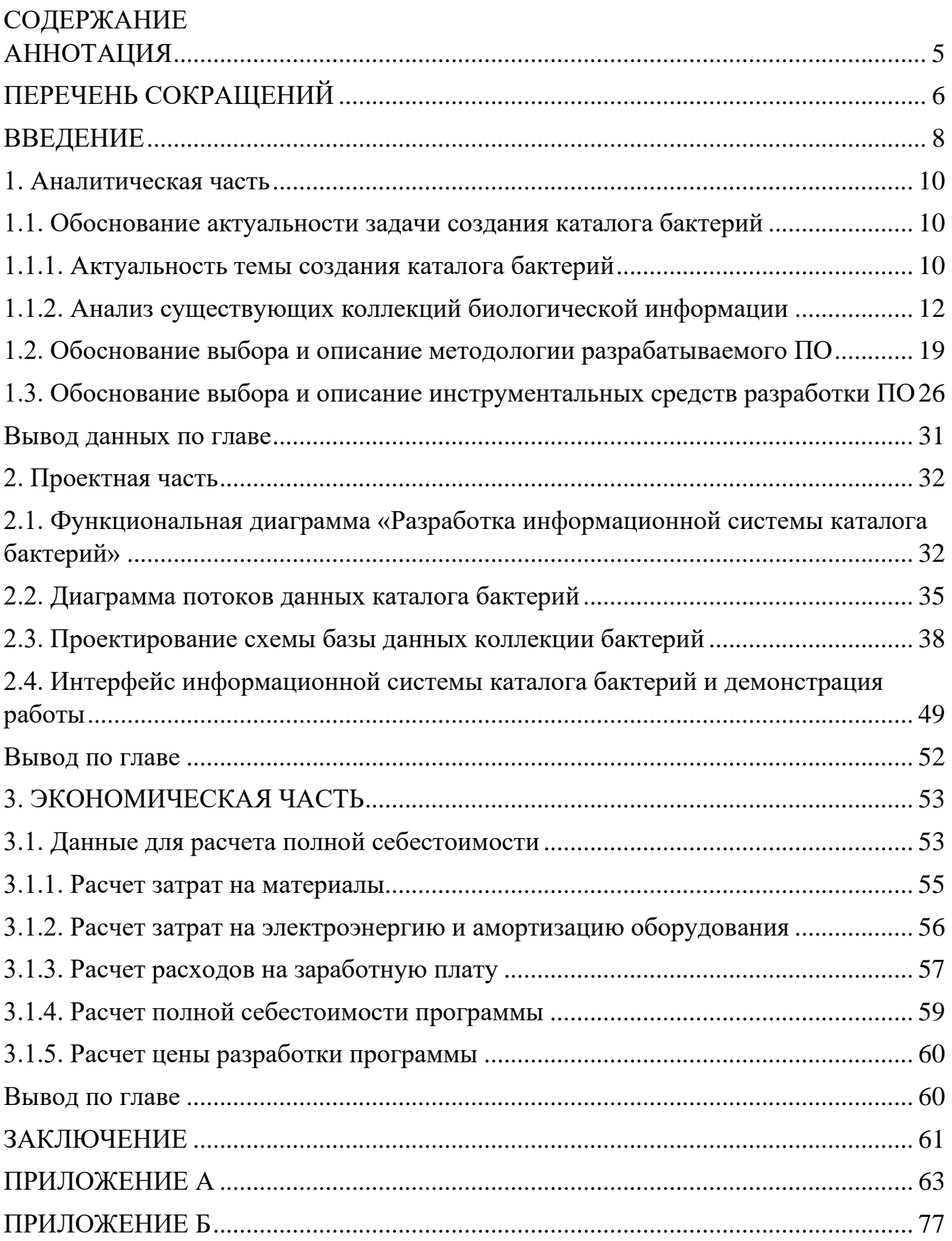

#### <span id="page-7-0"></span>ВВЕДЕНИЕ

Основной функцией коллекционной деятельности является сбор и хранение природных, типовых, референсных, производственных, учебных и контрольных штаммов бактерий, в том числе генетически модифицированных. Согласно приказу Федеральной службы по надзору в сфере защиты прав потребителей и благополучия человека от 27.07.2010 г. № 297 на базе ФБУН ГНЦ ПМБ создана Государственная коллекция патогенных микроорганизмов и клеточных культур («ГКПМ-Оболенск»).

На хранении в коллекционном фонде «ГКПМ-Оболенск» находится более 8000 штаммов бактерий. Сохранение микроорганизмов подразумевает под собой постоянную работу по поддержанию в жизнеспособном состоянии фонда коллекции, а также осуществление микробиологических и молекулярногенетических работ. Как один из методов исследования бактериальных культур используется метод полногеномного секвенирования. Использование этого метода позволяет определить полную последовательность генома микроорганизма, обнаруживать гены, ответственные за изменение клинических свойств штаммов, охарактеризовывать штаммы с атипичными генотипами, а также идентифицировать и описывать представителей, принадлежащих к ранее не известным таксономическим группам.

Результаты полногеномного секвенирования представляют собой цифровую информацию, которые содержат риды (короткие последовательности, полученные путем секвенирования ДНК) и сборки геномов (длинные последовательности нуклеотидов, составляющие хромосомы или плазмиды). Хранение и анализ полученных данных требует больших объемов дискового пространства.

Для осуществления учета результатов исследования бактерий, входящих в коллекционный фонд необходимо создание специальной информационной системы, позволяющей автоматизировать работу с данными для каждого конкретного микроорганизма.

Объектом исследования является «ГКПМ-Оболенск».

Предметом исследования является информационная система каталога бактерий.

Цель работы: создание информационной системы для работы с данными исследования бактерий, входящих в коллекционный фонд «ГКПМ-Оболенск».

Задачи работы:

- 1) создания каталога для учета микроорганизмов, находящихся на хранении в «ГКПМ-Оболенск»;
- 2) учет проведения раундов секвенирования;
- 3) учет метрических показателей полногеномного секвенирования;
- 4) формирование паспорта микроорганизмов, находящихся на хранении в «ГКПМ-Оболенск»;
- 5) учет депонированной информации, полученной методом полногеномного секвенирования геномов штаммов бактерий в базы данных сервиса NCBI.

#### <span id="page-9-0"></span>1. Аналитическая часть

#### <span id="page-9-1"></span>1.1. Обоснование актуальности задачи создания каталога бактерий

#### <span id="page-9-2"></span>1.1.1. Актуальность темы создания каталога бактерий

Процесс учета микроорганизмов, находящихся на хранении очень важен для коллекционной деятельности. В связи с этим разрабатываются различные программы и сервисы для каталогизации коллекции микроорганизмов. У каждой организации имеются свои определенные задачи, которые требуют разного подхода для удобного функционирования, поэтому не любое программное обеспечение может подойти. По этой причине возникает потребность создания своего каталога для учета микроорганизмов, учитывающего запросы организации.

В «ГКПМ-Оболенск» структура каталога бактерий определяется следующей необходимой информацией: инвентарный номер, род, вид, вариант, название штамма, номер штамма, вид нуклеиновой кислоты, патогенность, форма депонирования, дата депонирования, номера в других коллекциях, авторы микроорганизма, авторы для депонирования полногеномного секвенирования, источник выделения, раунд секвенирования, платформа и модель секвенатора, метрические показатели полногеномного секвенирования, номера доступа в NCBI.

Требования, предъявляемые к каталогу «ГКПМ-Оболенск», должны учитывать деятельность, связанную с правовой охраной штаммов микроорганизмов, имеющих коммерческую и интеллектуальную ценность. По существующим в настоящее время правилам, при подаче заявки на изобретения, связанные с использованием микроорганизмов, обязательным требованием является депонированием штаммов в одной из государственных коллекций.

«ГКПМ-Оболенск» осуществляет депонирование штаммов бактерий, включая ПБА I-IV групп патогенности (биологической опасности); грибов, включая ПБА II-IV групп патогенности (биологической опасности); плазмид; бактериофагов; перевиваемых клеточных линий и гибридом.

В каталоге необходимо учитывать форму хранения каждого конкретного штамма микроорганизма. В «ГКПМ-Оболенск» осуществляется процедура депонирования штаммов микроорганизмов для целей национальной патентной процедуры и это должно быть отражено в характеристике штамма:

- хранение (штаммы, представляющие интерес для «ГКПМ-Оболенск» и учреждения в целом);
- гарантийное хранение (обеспечения сохранности штаммов, представляющих интерес для депозитора, осуществляется на платной договорной основе в течение срока, оговоренного при депонировании, «ГКПМ-Оболенск» сохраняет конфиденциальность информации о депонированном штамме в течение всего срока гарантийного хранения);
- депонирование для целей национальной патентной процедуры (штамм или способ его использования планируется для подачи заявки на патент Российской Федерации).

«ГКПМ-Оболенск» осуществляет депонирование штаммов бактерий I-IV групп патогенности (биологической опасности). Принадлежность к группам биологической опасности определяет соответствующий регламент работы с конкретным штаммом микроорганизма. Эту информацию необходимо учитывать при хранении, выдаче и транспортировке.

В каталоге «ГКПМ-Оболенск» необходимо учитывать следующие метрические показатели полногеномного секвенирования:

- количество ридов;
- количество оснований;
- количество контигов;
- размер полученного генома;
- размер наибольшего контига;
- покрытие;
- GC состав:

• N50.

Для депонирования информации, полученной методом полногеномного секвенирования геномов штаммов бактерий в базы данных сервиса NCBI проводится внутренняя комиссия ФБУН ГНЦ ПМБ для определения целесообразности. Депонирование результатов полногеномного секвенирования штаммов осуществляется только геномов, необходимых для публичного доступа.

<span id="page-11-0"></span>1.1.2. Анализ существующих коллекций биологической информации

На сегодняшний день существуют сотни баз данных, например, базы данных нуклеотидных последовательностей, аминокислотных последовательностей, структурных особенностей белков, последовательностей РНК и другие. Каждая база имеет свой формат хранения данных, различную степень избыточности и взаимосвязи между родственными или аналогичными базами данных.

Базы данных коллекций биологической информации можно разделить на следующие типы [1]:

- архивные базы данных (за записи отвечает сам исследователь);
- курируемые базы данных (за записи отвечает куратор эксперт из архивных баз);
- автоматические базы данных (записи генерируются компьютерными программами);
- производственные базы данных (записи создаются в результате компьютерной обработки данных из архивных и курируемых баз данных);
- интегрированные базы данных (объединяют информацию из разных баз данных).

GenBank, EMBL, DDBJ – три наиболее крупные и известные базы данных, содержащие биологическую информацию. (Таблица 1).

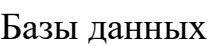

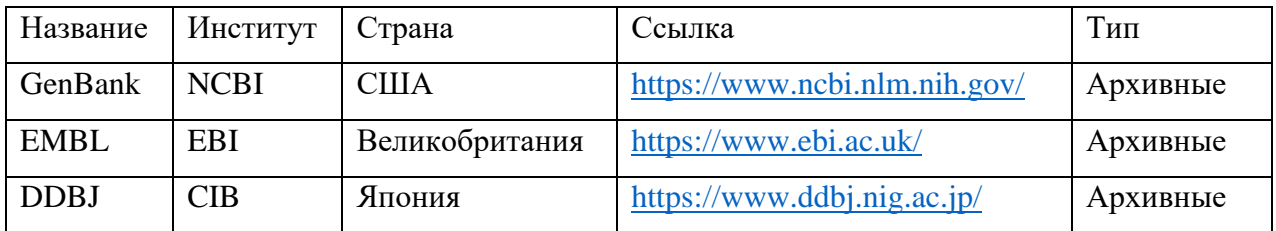

## **Банк данных GenBank (NCBI)**

GenBank – база данных нуклеотидных последовательностей ДНК, РНК, аминокислотных последовательностей белков, снабженная литературными ссылками. GenBank курируется Национальным центром биотехнологической информации США, который входит в состав Национальных институтов здоровья в США. Интерфейс сайта, на базе которого работает база данных GenBank представлен на рисунке 1.

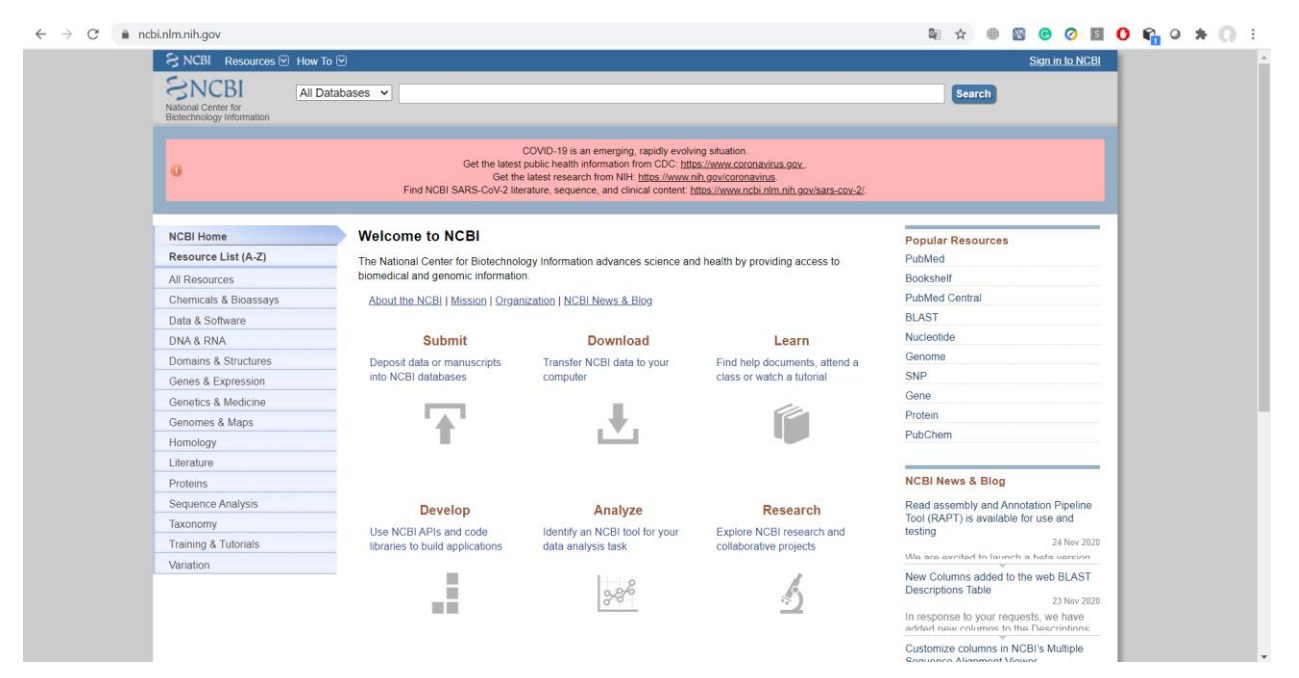

Рисунок 1 - Интерфейс сайта NCBI

В GenBank существует несколько разделов для хранения результатов высокопроизводительного секвенирования:

• genomes – раздел для хранения полных геномов прокариот и эукариот;

- WGS (whole genome shoutgun) раздел для хранения сборки неполных геномов хромосом и плазмид прокариот или эукариот;
- TPA (Third Party Annotation) раздел для хранения экспериментальных данных и результатов их обработки;
- TSA (Transcriptome Shotgun Assemble sequences) раздел для хранения данных секвенирования транскриптомов;
- ENV (Environmental sample sequence) раздел для хранения последовательностей образцов, которые были взяты из окружающей среды, но точный источник выделения неизвестен;
- EST (Expressed sequence tags) раздел посвященный исследованиям по экспрессии генов;
- HTG (High-throughput genomic) раздел для хранения масштабных геномных незавершенных данных, которые в будущем будут закончены;
- GSS (Genome survey sequences) содержит необработанные данные, которые могут включать в себя 5' и 3' нетранслируемые области (UTR), части кодирующих областей и интроны. После обработки данные перемещаются в раздел соответствующего организма;
- CON (Contig records for assemblies of smaller records) раздел для хранения длинных, но не целых последовательностей эукариотических хромосом.

### **EMBL (European Bioinformatics Institute – EBI)**

EMBL – база данных нуклеотидных последовательностей Европейской молекулярно-биологической лаборатории, снабжена литературными, перекрестными ссылками на документы других баз данных. Интерфейс сайта, на базе которого работает база данных EMBL представлен на рисунке 2.

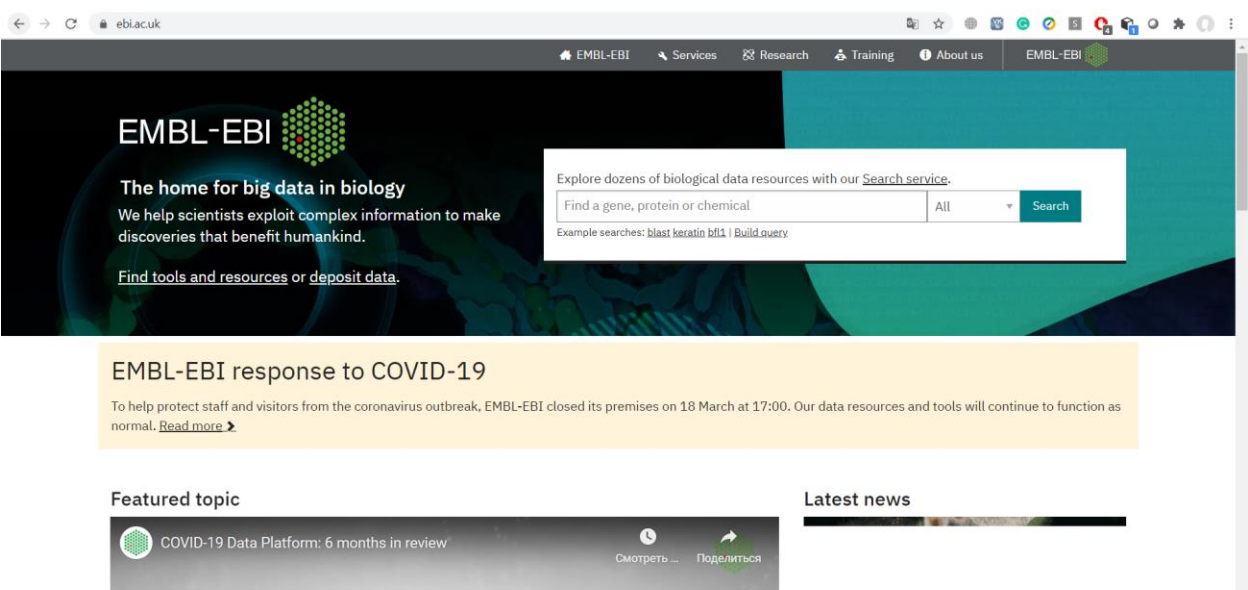

Рисунок 2 - Интерфейс сайта EBI

Хранилище данных EMBL содержит следующие разделы [8]:

 $M_{\rm K}$ 

- Array Express (functional genomics data данные функциональной геномики) – раздел для хранения результатов данных полученных с помощью микрочипов и методом секвенирования нового поколения;
- BioModels (computational models математические модели) модели, описывающие поведения биологических систем;
- BioSamples (reference sample data данные референсного образца) раздел для хранения данных о биологических образцах, используемых в научных исследованиях;
- BioStudies (biological research data данные биологических исследований) – раздел для хранения описаний биологических исследований;
- ChEBI (Chemical Entities of Biological Interest) раздел для хранения данных химических соединений;
- EFO (Experimental Factor Ontology) раздел для хранения данных экспериментов;
- EGA (European Genome-phenome Archive) раздел для хранения генетических и фенотипических данных человека, имеющие ограниченный доступ;
- EMPIAR (Electron Microscopy Public Image Archive) раздел для хранения данных электронной микроскопии;
- ENA (European Nucleotide Archive) раздел для хранения нуклеотидных последовательностей;
- EVA (European Variation Archive) раздел для хранения данных о генетических вариациях;
- IntAct (Molecular Interaction Database) раздел для хранения данных о молекулярных взаимодействиях;
- IntEnz (Integrated relational Enzyme database) раздел для хранения информации о номенклатуре ферментов;
- MetaboLights (database for metabolomics experiments and derived information) – раздел для хранения данных экспериментов по изучению метаболомов;
- Metagenomics (raw metagenomics sequence data and associated metadata to the European Nucleotide Archive (ENA) and analysis by MGnify) – раздел для хранения необработанных данных о метагеномных последовательностях и метаданные, связанные с другими разделами;
- wwPDB OneDep (System for Deposition, Biocuration, and Validation of Macromolecular Structures in the PDB Archive) – раздел для хранения данных электронной микроскопии, рентгеновской кристаллографии и ядерного магнитного резонанса);
- PRIDE (Proteomics Identifications database) раздел для хранения данных о белках и пептидах;
- UniProt (Universal Protein Resource) раздел для хранения белковых последовательностей.

## **DnA Databank of Japan – DDBJ (Center for Informatio Biology – CIB)**

DDBJ – это база данных нуклеотидных последовательностей, созданная в Национальном институте генетики Японии. Интерфейс сайта, на базе которого работает база данных DDBJ представлен на рисунке 3.

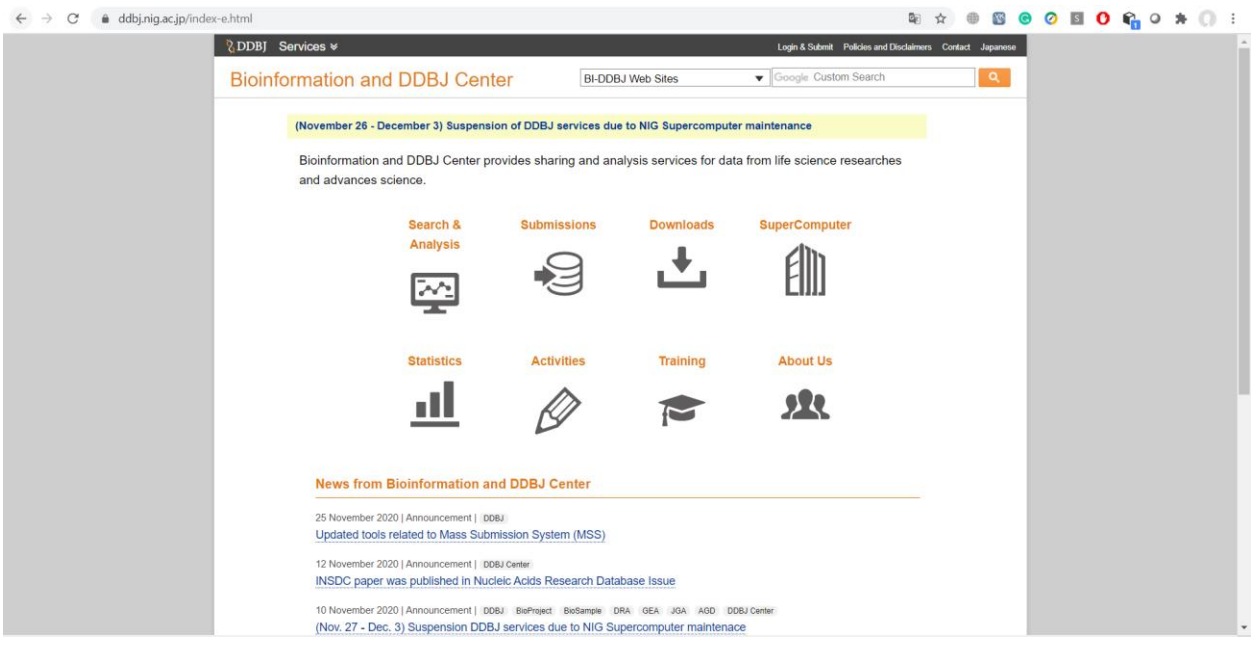

Рисунок 3 - Интерфейс сайта DDBJ

Существует несколько разделов для хранения данных [9]:

- ENV (Environmental sample sequence) раздел для хранения последовательностей образцов, которые были взяты из окружающей среды, но источник выделения неизвестен;
- SYN (Synthetic Constructs) раздел для хранения последовательностей, созданных искусственно;
- EST (Expressed sequence tags) раздел для хранения данных исследований экспрессии генов;
- GSS (Genome survey sequences) содержит необработанные данные, которые могут включать в себя 5' и 3' нетранслируемые области (UTR), части кодирующих областей и интроны. После обработки данные перемещаются в раздел соответствующего организма;
- HTC (High-throughput cDNA) раздел для хранения последовательностей кДНК;
- HTG (High-throughput genomic) раздел для хранения масштабных геномных незавершенных данных, которые в будущем будут закончены;
- CON (Contig records for assemblies of smaller records) раздел для хранения длинных, но не целых последовательностей эукариотических хромосом;
- WGS (Whole Genome Shoutgun) раздел для хранения сборки неполных геномов хромосом и плазмид прокариот и эукариот;
- TSA (Transcriptome Shotgun Assemble sequences) раздел для хранения данных секвенирования транскриптомов;
- TLS (Targeted Locus Study) раздел для хранения последовательностей целевых локусов, например, 16S рРНК;
- TPA (Third Party Annotation) раздел для хранения экспериментальных данных и результатов их обработки.

Перечисленные три базы данных входят в консорциум International Nucleotide Sequence Database Collaboration. Каждый член консорциума собирает определенную информацию из доступных источников, ежедневно обмениваясь данными с другими членами.

Как правило, данные экспериментов депонируют в вышеперечисленные базы, чтобы они были общедоступными. Обычно это требования для публикации статей и оформления отчетных материалов по грантам. Всем депонированным экспериментальным данным присваивается уникальный номер, который должен быть приведен в статье или отчете.

Данные сервисы хранения биологической информации не подходят по следующим причинам, которые можно вывести из главы о доказательстве актуальности темы:

> • необходимость наличия локальной базы, позволяющей осуществлять быстрый доступ к своим данным;

- часть данных связана с секретностью, медицинской или коммерческой тайной, поэтому публичный доступ к ним должен быть запрещен;
- часть полученных данных не обладает научной ценностью (проверка идентичности клонов – штаммов, находящихся на хранении; данные промежуточных экспериментов; анализ повторных штаммов исследуемых образцов);
- недостаток необходимой информации (авторы микроорганизма, цель депонирования, патогенность, форма отчетного материала);
- отсутствие информации о качестве данных полногеномного секвенирования (количество ридов, оснований, контигов, размер полученного генома, размер наибольшего контига, покрытие, GC состав, N50);
- проблематичность внесения дополнительной информации или редактирования уже существующих записей об исследовании в публичные базы данных.

### <span id="page-18-0"></span>1.2. Обоснование выбора и описание методологии разрабатываемого ПО

Жизненный цикл программного обеспечения – это период времени, начинающийся с идеи создания программного продукта и завершающийся в момент его полного изъятия из эксплуатации.

Ключевыми процессами разрабатываемого ПО являются:

- 1. анализ процесс разработки, включающий в себя сбор требований к проекту, их систематизацию и документирование;
- 2. проектирование процесс создания проекта (проектирование схемы базы данных, объектной модели, пользовательского интерфейса и т.д.);
- 3. реализация процесс создания компьютерной программы;
- 4. документирование процесс написания руководства пользователя, справки;

5. тестирование – процесс испытания программного продукта.

Существует несколько методологий разработки программного обеспечения [2]. Схемы данных методологий представлены на рисунках 4-10.

**Каскадная модель** (Рисунок 4) предполагает последовательное прохождение стадий, при это каждая из них должна быть закончена полностью до начала следующей. Данная модель дает хороший результат только в том случае, если требования четкие и заранее определены, при этом отсутствует возможность возврата на предыдущие стадии.

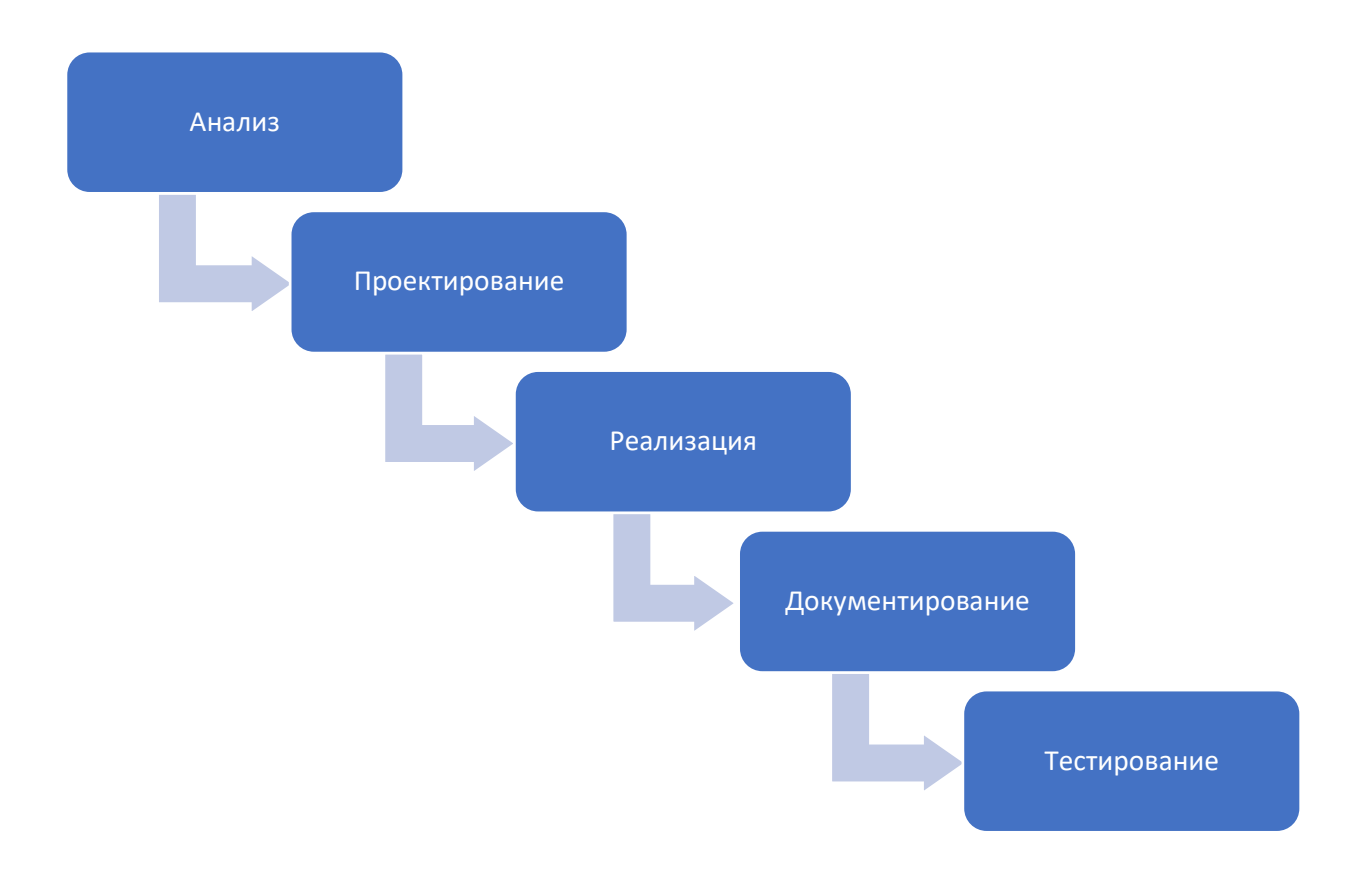

Рисунок 4 - Каскадная модель или "водопад"

**V-образная модель** (Рисунок 5) унаследовала структуру каскадной модели и подходит к проектам, для которых важно бесперебойное функционирование. Особенность модели в том, что она предполагает тщательную проверку и

тестирование продукта. Стадии тестирования проводятся параллельно с соответствующими стадиями разработки, например, во время кодирования пишутся модульные тесты.

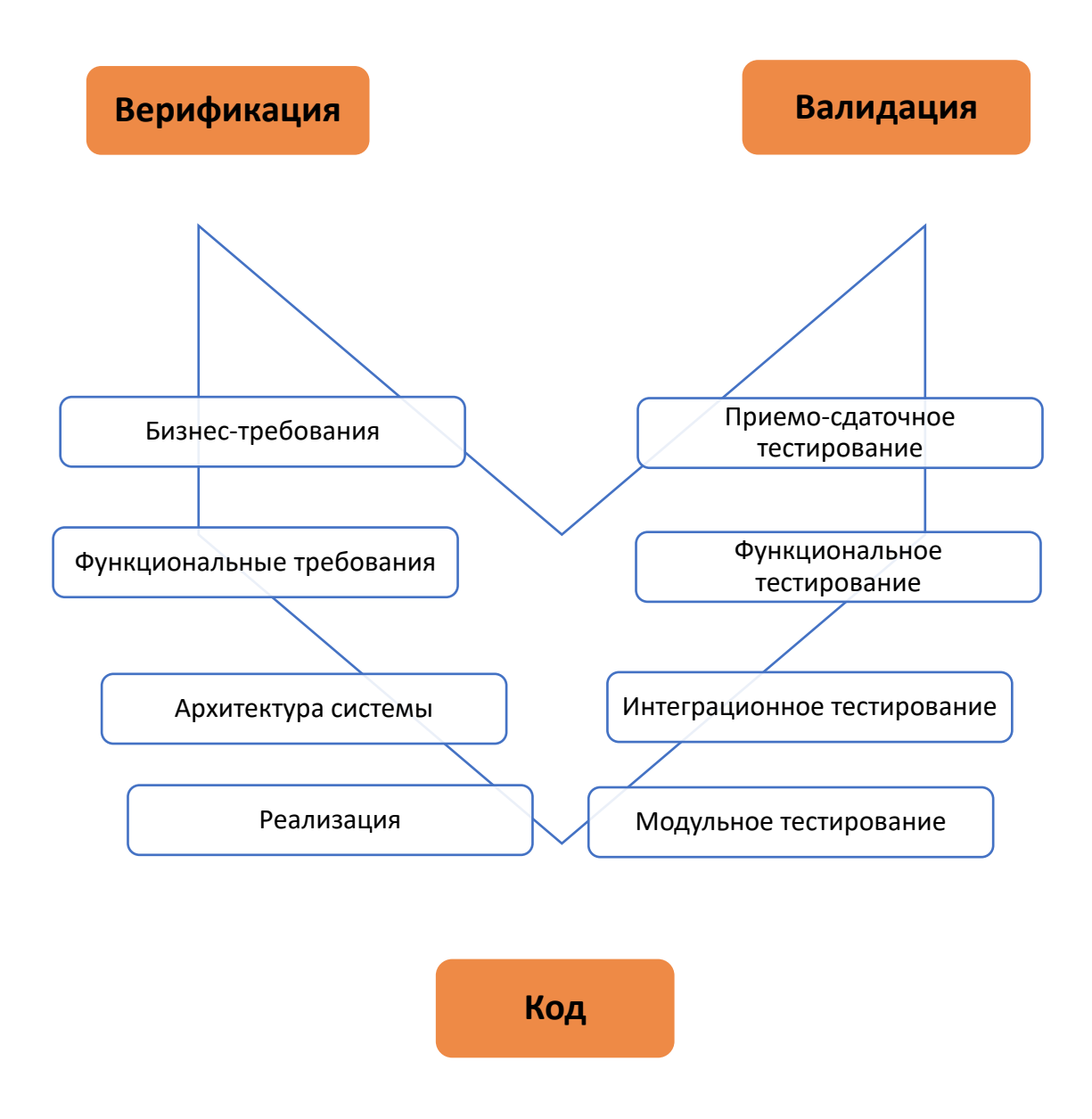

Рисунок 5 - V-Model

**Инкрементная модель** (Рисунок 6) включает несколько циклов разработки, которые вместе составляют жизненный цикл «мульти-водопад». Цикл разделен на небольшие легко создаваемые модули. Каждый модуль проходит через все этапы. Соответственно полные требования к системе формируются для различных

модулей. Использование этой модели предполагает, что после релиза первой версии программного обеспечения следует последующее наращивание дополнительных инкрементов – новых функций.

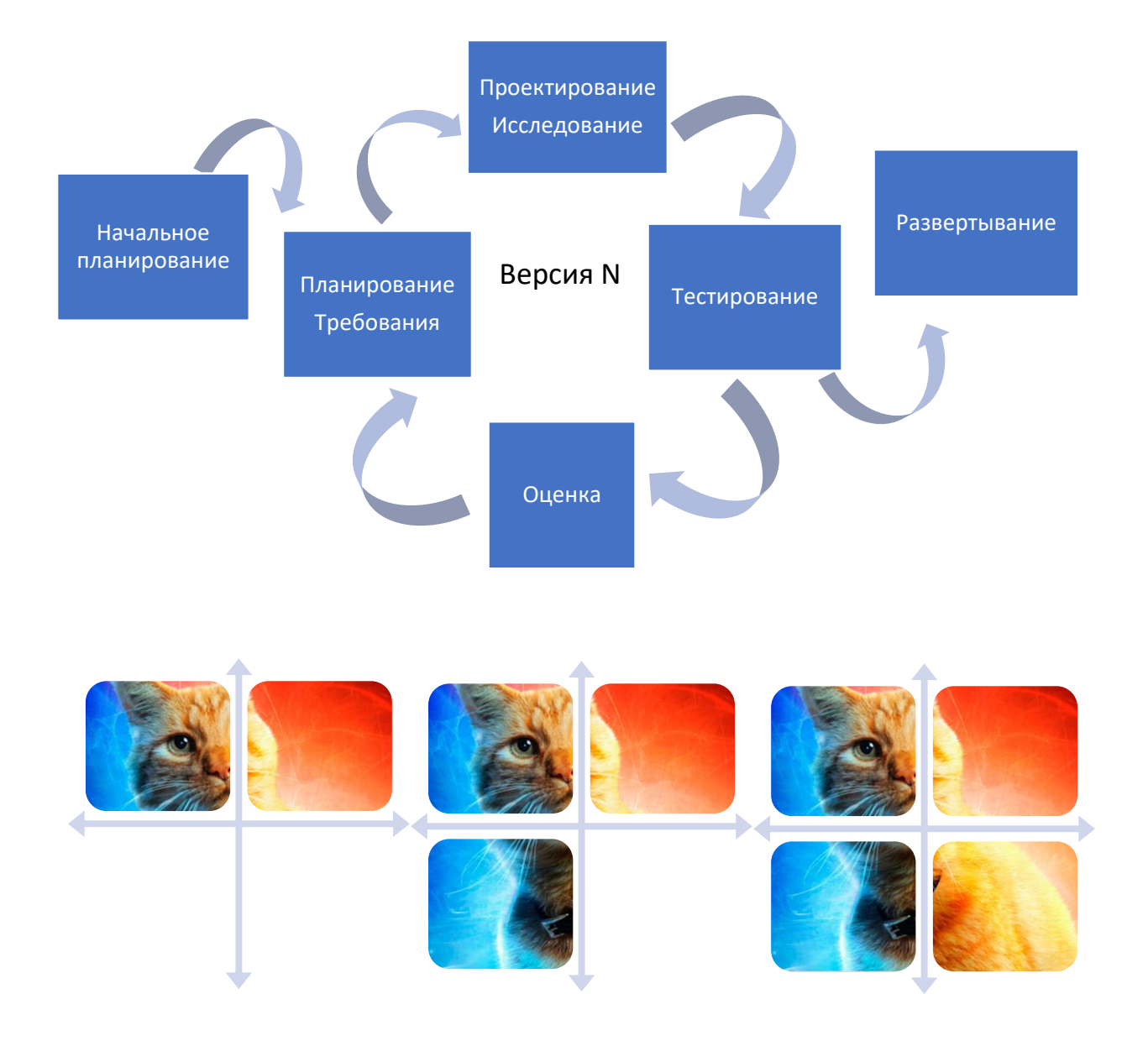

Рисунок 6 - Инкрементная модель

**Модель быстрой разработки (RAD-модель)** приложений работы (Рисунок 7) – разновидность инкрементной модели, направленная на быстрое получение результата в сжатые сроки и бюджет, а также нет необходимости в формировании четких требований для начала. Требования уточняются симультанно с процессом разработки. В RAD-модели модули или функции

разрабатываются несколькими командами одновременно, а затем интегрируются в один рабочий прототип.

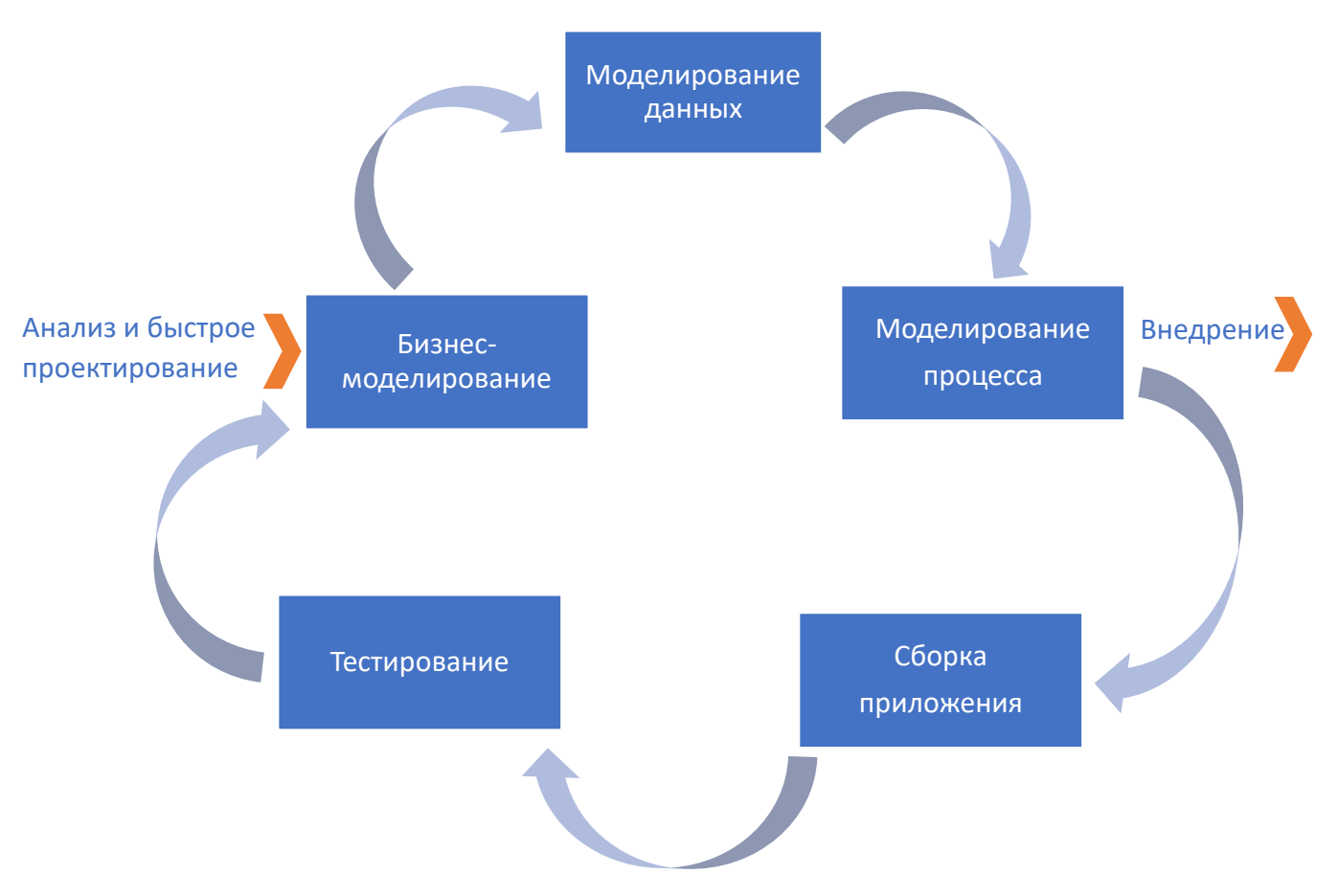

Рисунок 7 - RAD-Model

При использовании **итерационной модели** (Рисунок 8) для начала создания проекта не требуется полная спецификация требований. Создание начинается с реализации базового функционала, после чего определяются дальнейшие требования. В результате каждой итерации расширяется функционал.

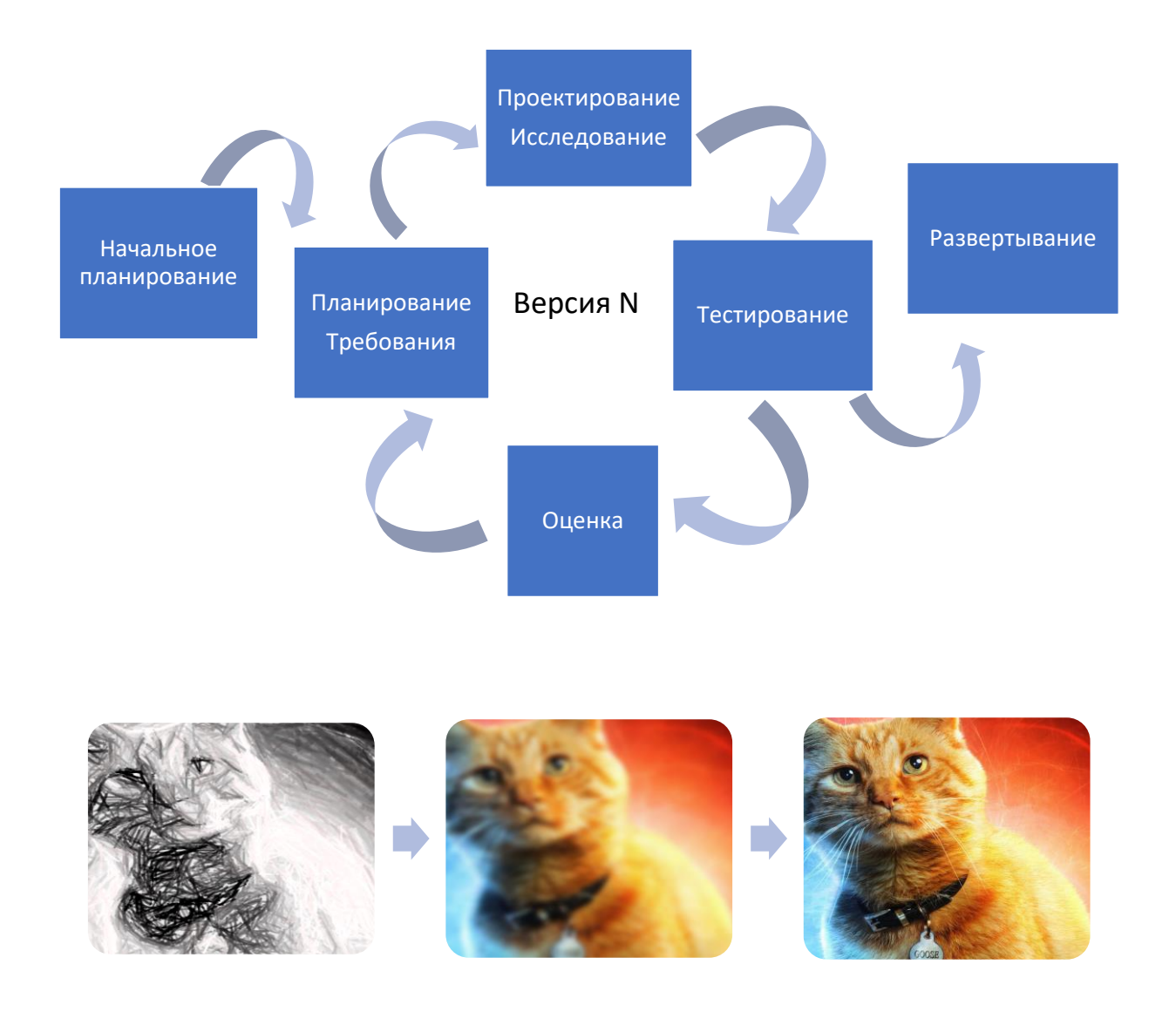

Рисунок 8 - Итерационная модель

Применяя **гибкую методологию разработки** (Рисунок 9), заказчик может отслеживать результаты после каждой итерации. В процессе реализации проекта требования могут изменяться. В основе этой методологии лежат ежедневные совещания, на которых обсуждаются продвижения в работе, текущие задачи и затруднения в разработке.

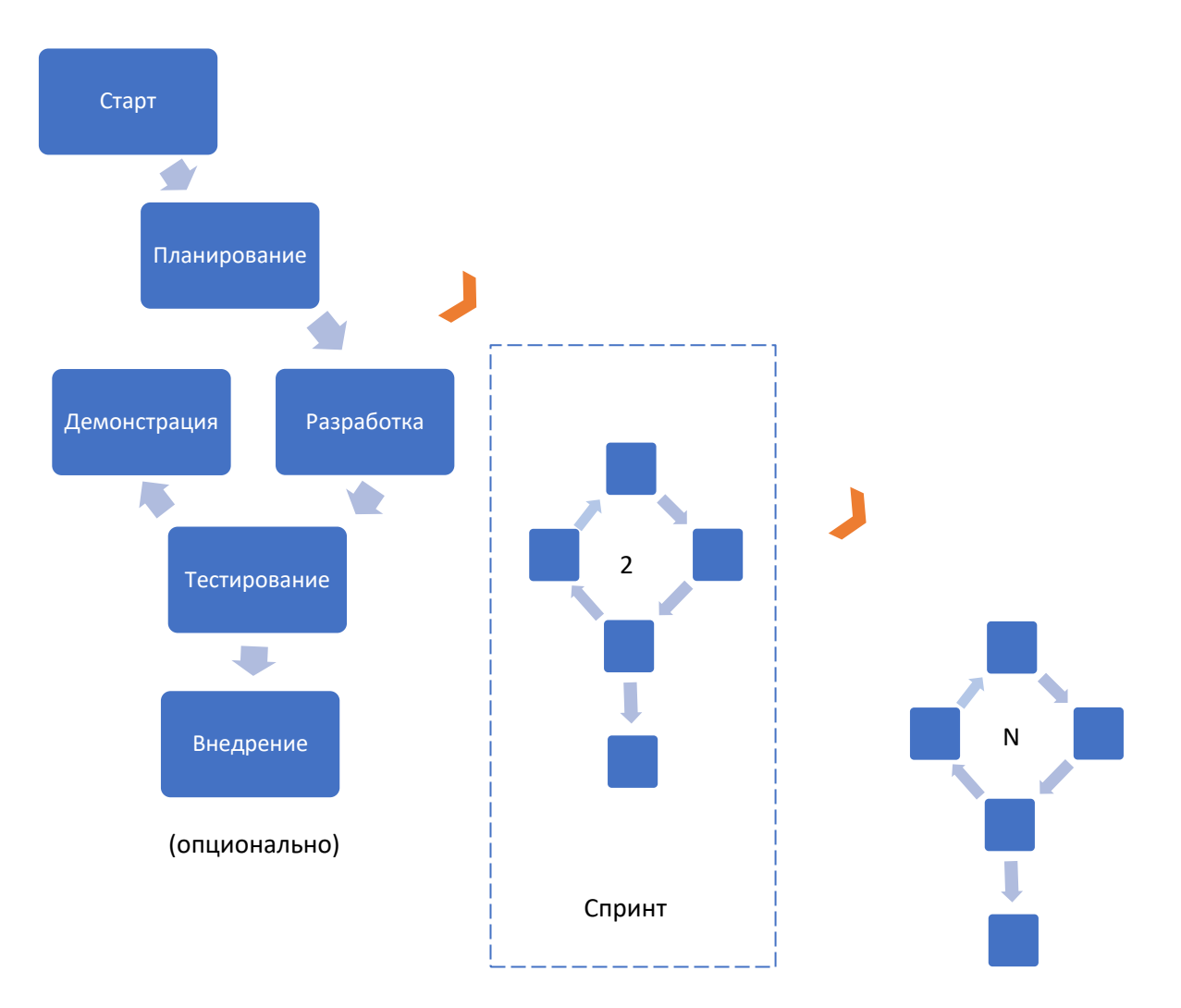

Рисунок 9 - Гибкая методология разработки

**Спиральная модель** (Рисунок 10) имеет сходство с инкрементной моделью. Каждый виток спирали соответствует версии программного обеспечения, на котором определяются цели, характеристики и требования для следующего витка спирали.

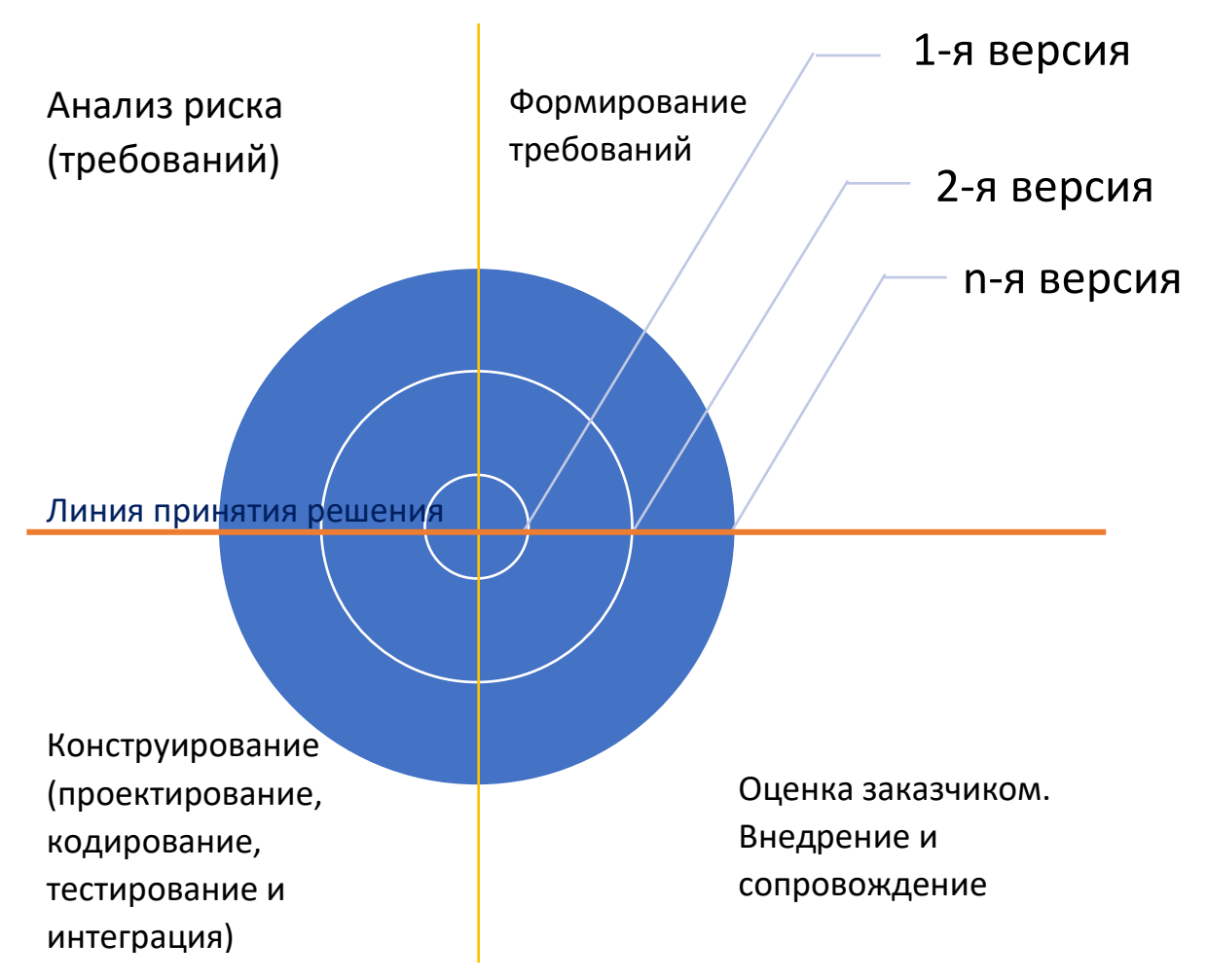

Рисунок 10 - Спиральная модель

Для разработки программного обеспечения была выбрана инкрементная модель разработки по следующим причинам:

- целесообразнее разделить разработку данного программного обеспечения на несколько циклов;
- требования не были сформированы до конца;
- желание Заказчика последующего наращивания функционала.

<span id="page-25-0"></span>1.3. Обоснование выбора и описание инструментальных средств разработки ПО

Разработка информационной системы осуществляется с помощью использования следующих программных продуктов:

- Microsoft SQL Server 2019;
- Microsoft Visual Studio 2019.

Для удобного доступа к данным используется технология ADO.NET.

### **Microsoft SQL Server 2019**

Для хранения данных «ГКПМ-Оболенск» было решено использовать реляционную базу данных. В качестве СУБД выступает Microsoft SQL Server 2019, которая в своей основе использует язык запросов Transact-SQL. Данная СУБД имеет наименьшее количество уязвимостей и отличается высокой производительностью. Использование данного программного обеспечения обусловлено наличием множества интегрированных служб, которые помогают расширить возможности применения разнообразной информации, например, осуществить поиск, выполнять синхронизацию и анализ, составлять запросы.

Microsoft SQL Server – хорошо масштабируемый реляционный, многопользовательский сервер баз данных, способный обрабатывать большие объемы данных для клиент-серверных приложений [3].

Имеются следующие объекты структуры БД:

- диаграммы;
- таблицы;
- виртуальные таблицы;
- хранимые процедуры;
- триггеры;
- пользователи;
- индексы;
- ключи;
- ограничения целостности;
- роли;
- правила;
- значения по умолчанию;
- пользовательские типы.
- Transact-SQL состоит из нескольких частей:
- DDL (Data Definition Language) язык описания данных, служащий для создания базы данных и таблиц;
- DML (Data Manipulation Language) язык манипулирования данными, служащий для добавления, изменения и удаления данных;
- DQL (Data Query Language) язык запросов, служащий для вывода результата запроса.

## **Microsoft Visual Studio 2019**

Для разработки программного обеспечения была выбрана интегрированная среда разработки Microsoft Visual Studio 2019. Использование Microsoft Visual Studio вызвано удобством при кодинге благодаря своим возможностям: выделение ошибок, рефакторинг, IntelliSense (показывает информацию о коде, автоматически создает отрывки кода), возможностью использования большого количества дополнительных библиотек, упрощающих процесс написания, которыми можно воспользоваться после их установки с помощью системы управления пакетами NuGet [10].

Microsoft Visual Studio поддерживает разработку на следующих языках программирования:

- C#:
- $\bullet$  C++;
- Visual Basic;
- Python;
- JavaScript;
- $\bullet$   $F#$

Microsoft Visual Studio поддерживает разработку следующих видов приложений:

- приложения Windows;
- веб-приложения;
- приложения Office;
- приложения для интеллектуальных устройств;
- приложения для расширения среды.

#### **Язык программирования C#**

Для реализации информационной системы был выбран язык программирования C#. Данный язык подходит для разработки клиент-серверных приложений, так как он имеет возможность взаимодействовать с базами данных с помощью технологии ADO.NET Entity Framework.

С# – объектно- и компонентно-ориентированный язык программирования, относящийся к семейству языков С. С# предназначен для решения различных задач [4, 5].

Основными функциями языка, оснащающие приложения надежностью и устойчивостью:

- сборка мусора очистка памяти от неиспользуемых объектов;
- обработка исключений расширенный подход обнаружения ошибок;
- лямбда-выражение поддержка приемов функционального программирования;
- синтаксис запросов создание шаблона для работы с данными из какого-либо источника;
- поддержка операций асинхронного программирования предоставляет возможность избавиться от узких мест производительности и увеличить общую скорость реакции приложения;
- составление шаблонов использование сокращенного синтаксиса для применяемых алгоритмов.

Программа состоит из классов, внутри которых членами описывается алгоритм достижения какого-либо результата. Переменные, используемые внутри класса, являются полями класса. Переменные, используемые внутри метода класса, являются локальными переменными. Методом реализуется вычисление или действие, выполняемое классом.

У каждого члена класса есть свой уровень доступности, с помощью которого можно понять, откуда можно обращаться к нему. Существует шесть уровней доступности:

- public доступ не ограничен;
- private доступ возможен только из текущего класса;
- protected доступ имеется у текущего класса и у классов, наследованных от него;
- $\bullet$  internal доступ ограничен этой сборкой;
- protected internal доступ имеется у текущего класса и у классов, наследованных от него, либо классами той же сборке;
- private protected доступ имеется у текущего класса, либо у классов, наследованных от данного типа в той же сборке.

#### **ADO.NET**

ADO.NET - технология, предоставляющая доступ и управление данными, основанная на платформе .NET Framework. Эта технология предоставляет набор классов, через которые устанавливается подключение к базе данных, отправляются запросы и ряд других операций.

За взаимодействия с базами данных в ADO.NET отвечают следующие объекты:

- Connection объект для установки подключения к источнику данных;
- Command объект для выполнения команд SQL с данными из источника данных;
- DataReader объект, считывающий однопроходный поток данных из источника данных;
- DataSet объект, хранящий данные из базы данных;
- DataAdapter посредник между DataSet и источником данных.

Объект Command имеет несколько различных команд:

• ExecuteReader – возвращает данные в виде строк;

- ExecuteNonQuery выполняет команды, которые изменяют данные в базе данных;
- ExecuteScalar возвращает только одно значение;
- ExecuteXMLReader получает данные из базы данных SQL Server 2000 с помощью XML-потока.

<span id="page-30-0"></span>Вывод данных по главе

В данной главе был произведен обзор существующих коллекций биологической информации: NCBI, EMBL и DDJB. Причины создания своей информационной системы:

- необходимость наличия локальной базы;
- данные, связанные с секретностью, медицинской или коммерческой тайной;
- данные, не обладающие научной ценностью;
- потребность в учете дополнительной информации (цель депонирования, патогенность, форма отчетного материала);
- отсутствие метрических показателей.

Был сделан выбор методологии разработки, СУБД, среды разработки и языка программирования.

<span id="page-31-0"></span>2. Проектная часть

<span id="page-31-1"></span>2.1. Функциональная диаграмма «Разработка информационной системы каталога бактерий»

IDEF0 – методология графического моделирования, которая описывает структуру и функции системы, а также потоки информации и материальные объекты, связывающие эти функции [6].

Основные элементы диаграммы – блоки (процессы, функции, операции, действия) и стрелки (информационные и материальный ресурсы).

Выделяют следующие типы стрелок:

- «Вход» материальный объект или информация, которые преобразуются функцией для получения результата;
- «Выход» материальный объект или информация, которая является результатом выполнения функции;
- «Механизм» ресурсы (средства), задействованные при выполнении функции;
- «Управление» управляющие, регламентирующие и нормативные данные, которыми руководствуется функция.

Расположение стрелок относительно функции приведено на рисунке 11.

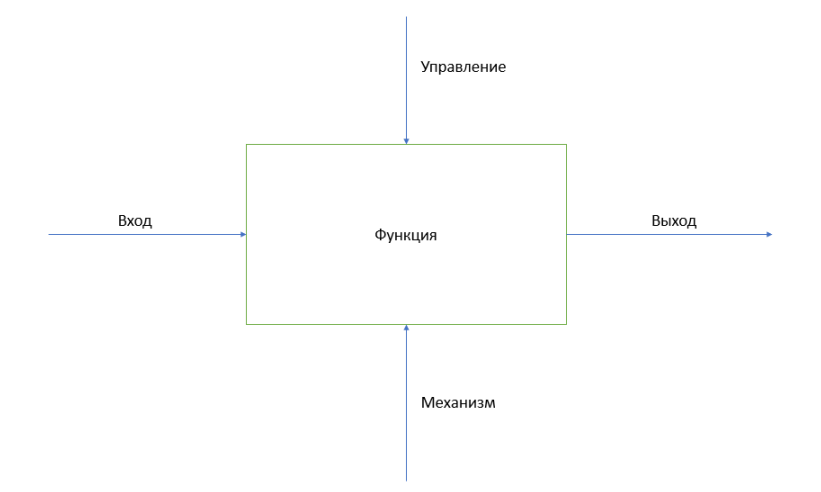

Рисунок 11 - Шаблон построения функциональной диаграммы

Основной блок – «Разработка информационной системы». На рисунке 12 представлена функциональная диаграмма: пользователь вносит входные данные, результатами чего являются заполненные справочники и паспорт штамма.

Рассмотрим элементы управления подробнее:

- СП 1.2.036-95 ПОРЯДОК УЧЕТА, ХРАНЕНИЯ, ПЕРЕДАЧИ И ТРАНСПОРТИРОВАНИЯ МИКРООРГАНИЗМОВ I – IV ГРУПП ПАТОГЕННОСТИ;
- Постановление Правительства РФ «О мерах по сохранению и рациональному использованию коллекций микроорганизмов» от 24.06.1996 г. №725-47.

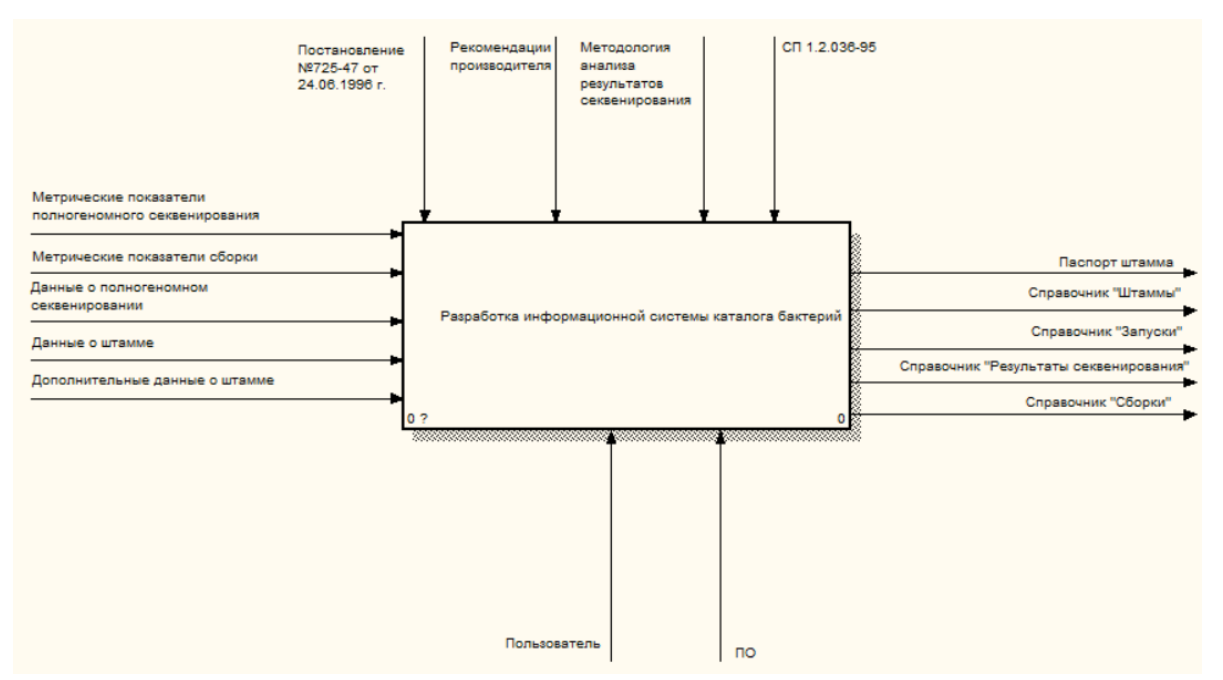

Рисунок 12 - Функциональная диаграмма "Разработка информационной системы"

На основе детализации функциональной диаграммы можно увидеть две основные функции – депонирование штаммов и учет запусков секвенирования. Депонирование происходит на основе постановления и санитарного правила, внося данные о штамме, в результате чего мы имеем паспорт штамма и заполненный справочник «Штаммы». На основе этих штаммов проводится секвенирование, которое также учитывается в системе согласно рекомендациям производителя и методологии анализа результатов секвенирования. Данные вносятся в систему, в

итоге имеются заполненные справочники. Детализация функциональной диаграммы представлена на рисунке 13.

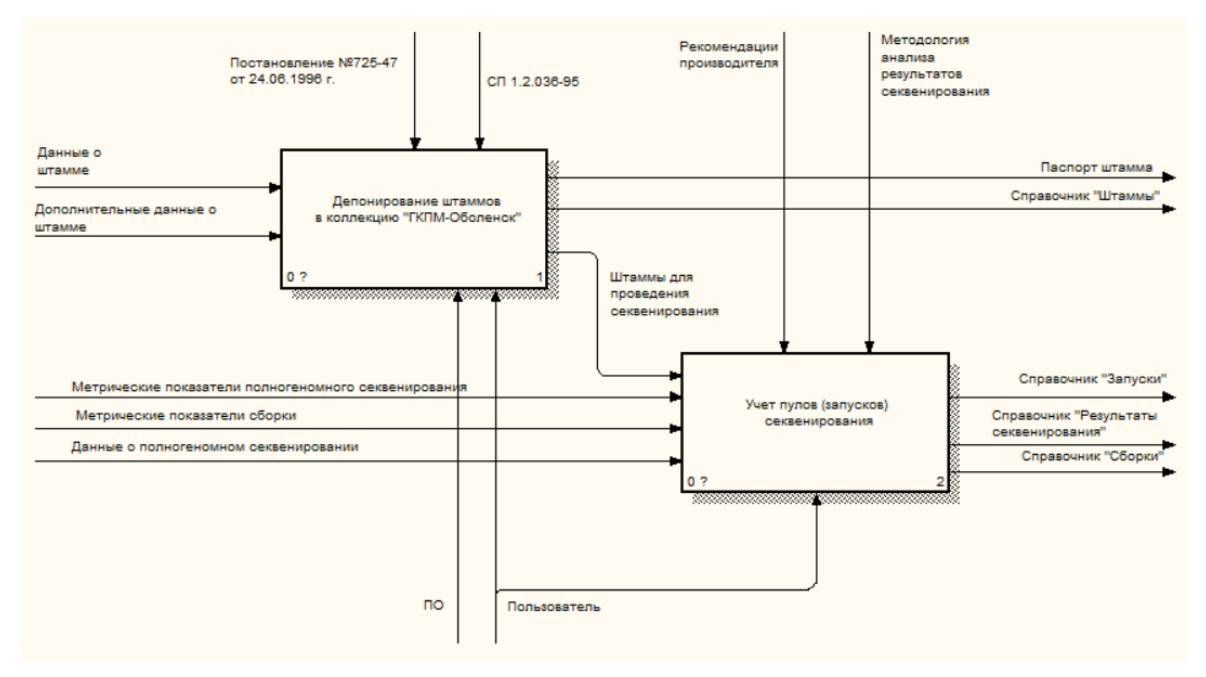

Рисунок 13 - Детализация функциональной диаграммы

При детализации процесса «Депонирование штаммов в коллекцию «ГКПМ-Оболенск»» (рис. 14) раскрываются следующие три процесса. Для добавления штамма пользователь вносит основные и дополнительные данные о штамме, в итоге программное обеспечение формирует паспорт штамма.

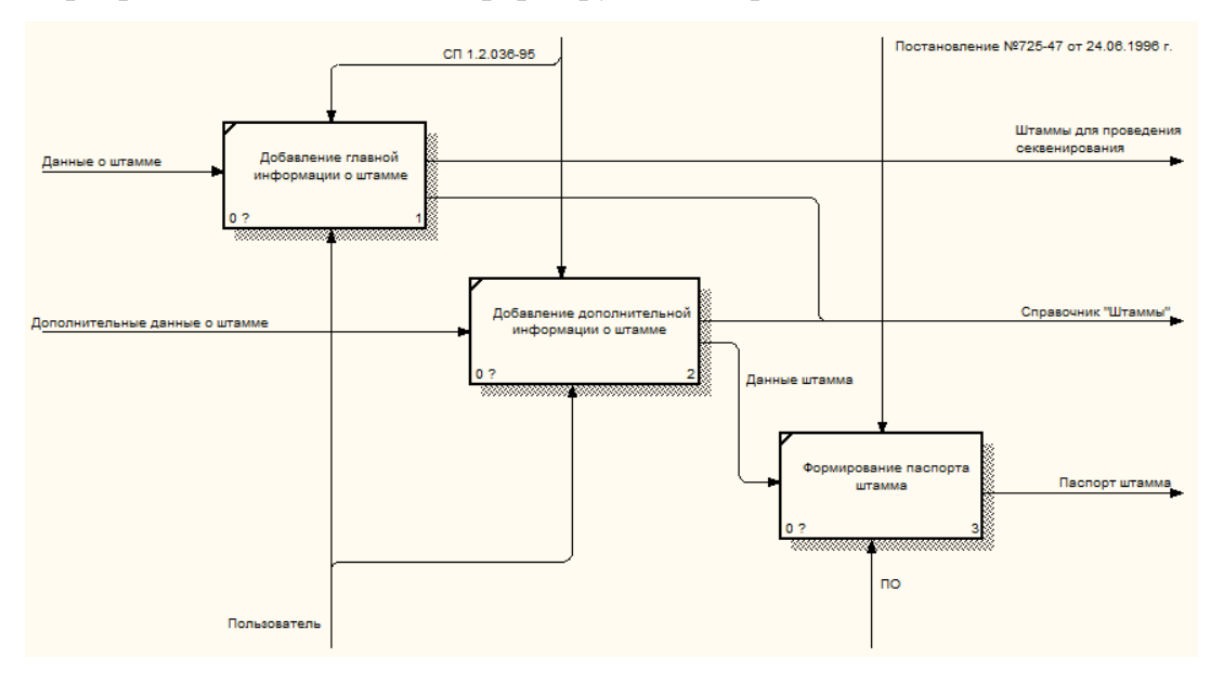

Рисунок 14 - Детализация процесса «Депонирование штаммов в коллекцию «ГКПМ-Оболенск»»

При детализации процесса «Учет пулов (запусков) секвенирования» (рис. 15) раскрываются следующие три процесса. Пользователь вносит данные о полногеномном секвенировании, затем пользователь вносит штаммы, которые были взяты для полногеномного секвенирования и их метрические показатели, после чего вносятся метрические показатели сборок. На выходе имеются заполненные справочики.

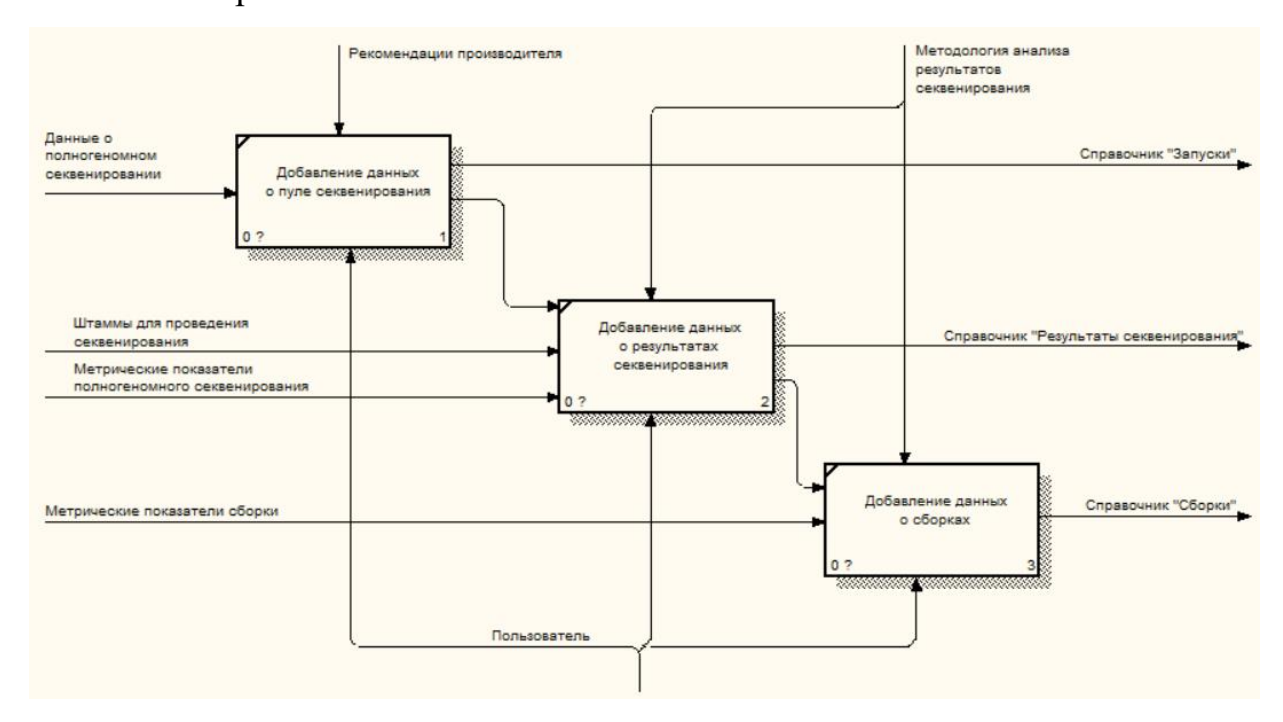

Рисунок 15 - Детализация процесса «Учет пулов (запусков) секвенирования»

#### <span id="page-34-0"></span>2.2. Диаграмма потоков данных каталога бактерий

DFD (data flow diagrams) – это нотация, предназначенная для моделирования информационный систем с точки зрения хранения, обработки и передачи данных [7].

Для построения диаграммы потоков данных:

- Внешние сущности объекты, не входящие в систему, но являющиеся источником информации и получателем информации из системы;
- Процесс функция или последовательность действий, которые предпринимаются для преобразования входных данных в выходные данные;
- Хранилище данных внутреннее хранилище данных, для хранения и последующего использования данных;
- Поток данных маршруты, с помощью которых информация перемещается между внешними сущностями, процессами и хранилищами данных.

Представление элементов в таблице 2.

Таблица 2

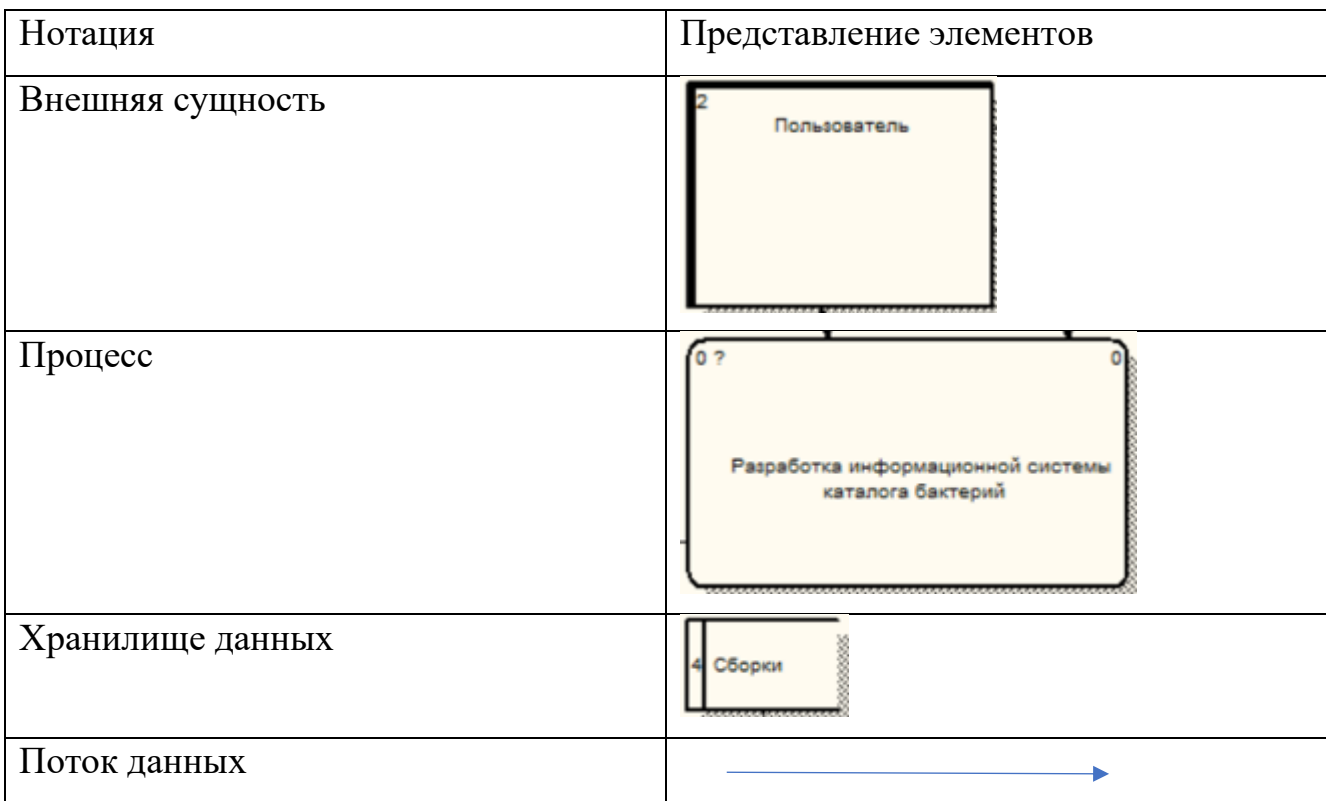

Таблица «Представление элементов диаграммы потоков данных»

При построении диаграммы потоков данных (рис. 16) была определена одна внешняя сущность – пользователь, один процесс – разработка информационной системы и три потока данных.
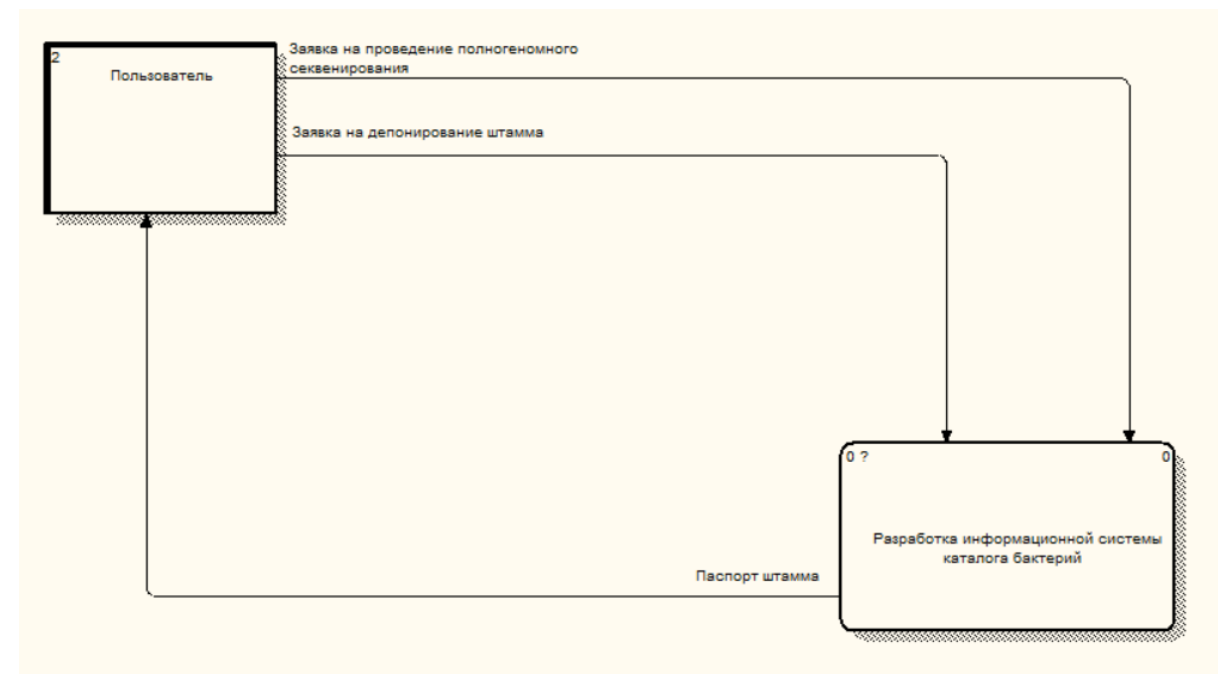

Рисунок 16 - Диаграмма потоков данных каталога бактерий

Сотруднику приходит заявка на депонирование штамма, он ее обрабатывает и вносит данные в таблицу «Штаммы». Это происходит на основании того, что на полногеномное секвенирование отправляются только штаммы, которые учтены в коллекции. Далее поступает заявка на секвенирование, она обрабатывается и определяется спецификация запуска, которая учитывается в таблице «Запуски». Далее передаются пробы для проведения полногеномного секвенирования. Когда метрические данные секвенирования получены, они заносятся в таблицу «Результаты секвенирования». Далее проходит анализ и сборка ридов, после чего данные заносятся в таблицу «Сборки». На основе имеющихся данных мы можем определить правильность определения таксономии. Если она верная, то сотрудник может получить паспорт штамма. Детализация диаграммы DFD представлена на рисунке 17.

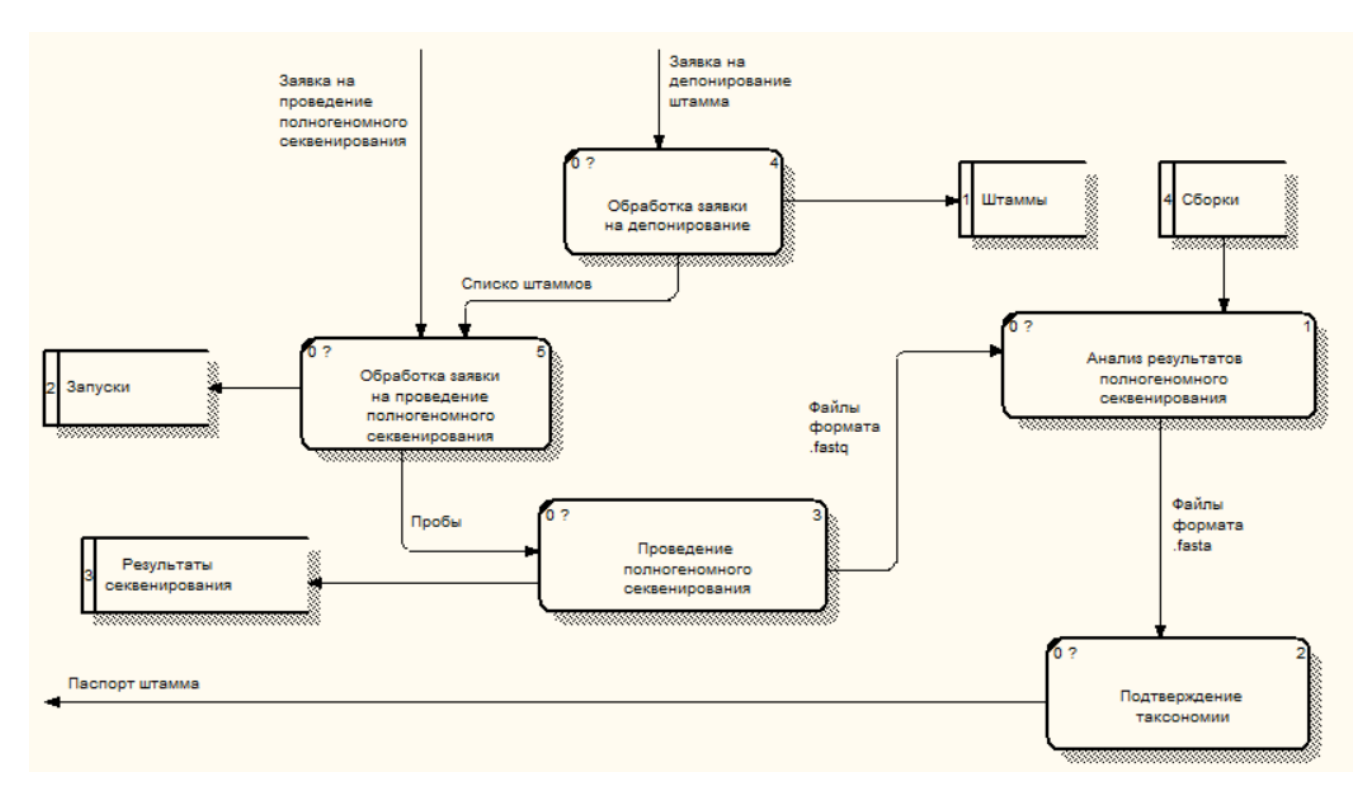

Рисунок 17 - Детализация диаграммы потоков данных

## 2.3. Проектирование схемы базы данных коллекции бактерий

Проектирование базы данных начинается с формирования логической модели данных, в которой выделяются основные объекты БД и определяются связи между этими объектами.

Логическая схема базы данных (рис. 18) была сформирована в ERWin. Схема включает в себя 19 сущностей.

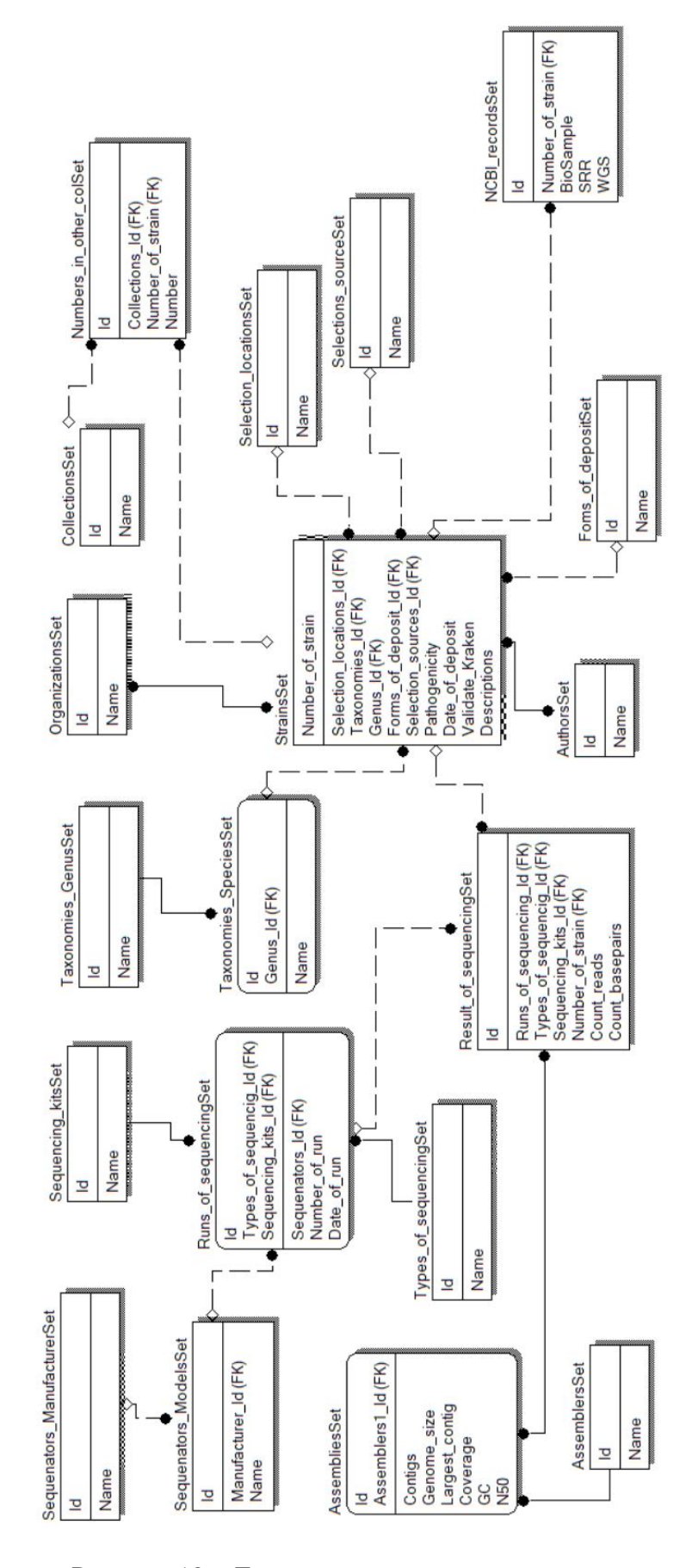

Рисунок 18 – Логическая модель данных

На основе логической модели данных разрабатывается физическая (рис. 19). Физическая модель данных – это модель данных, которая описывается средствами используемой СУБД. Разрабатываемая физическая модель данных включает в себя 22 таблиц. Код генерации БД представлен в Приложении А.

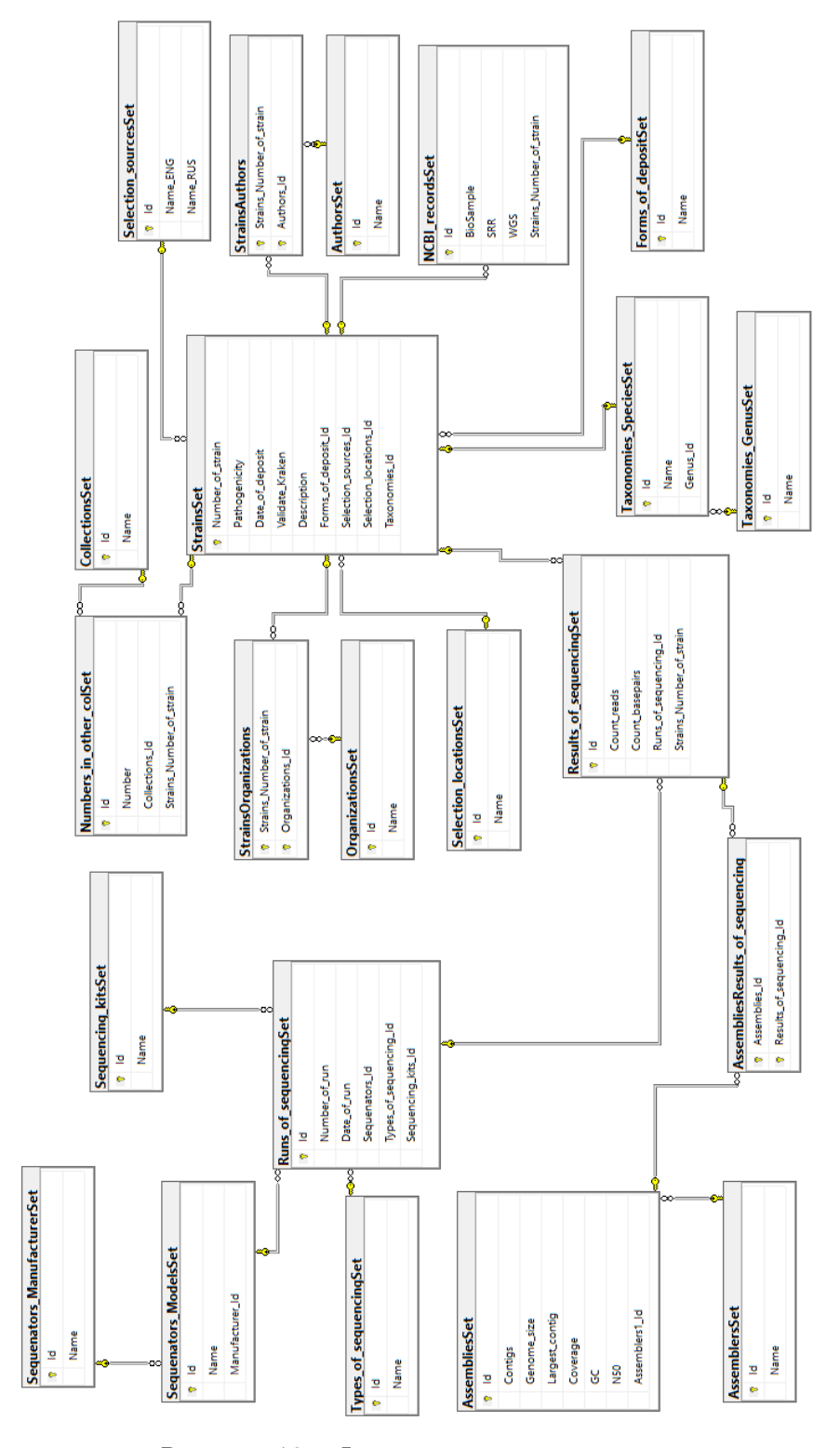

Рисунок 19 – Физическая модель данных

Основываясь на физической модели данных, опишем таблицы БД (таблицы  $4 - 25$ ).

Таблица «Assemblies» предназначена для хранения метрических показателей сборок. Метрические показатели характеризуют качество сборки.

Количество контигов – количество контигов, из которых состоит собранный геном.

Размер полученного генома – длина всех контигов собранного генома.

Размер наибольшего контига – длина максимального контига собранного генома.

Покрытие – среднее число ридов, которые ложатся на нуклеотид собранного генома.

GC-состав – доля гуанина (G) и цитизина (C) в собранном геноме.

N50 (медиана) – длина наименьшего контига сборки, который при суммировании минимального числа контигов составляет не менее 50% генома.

Таблица 3

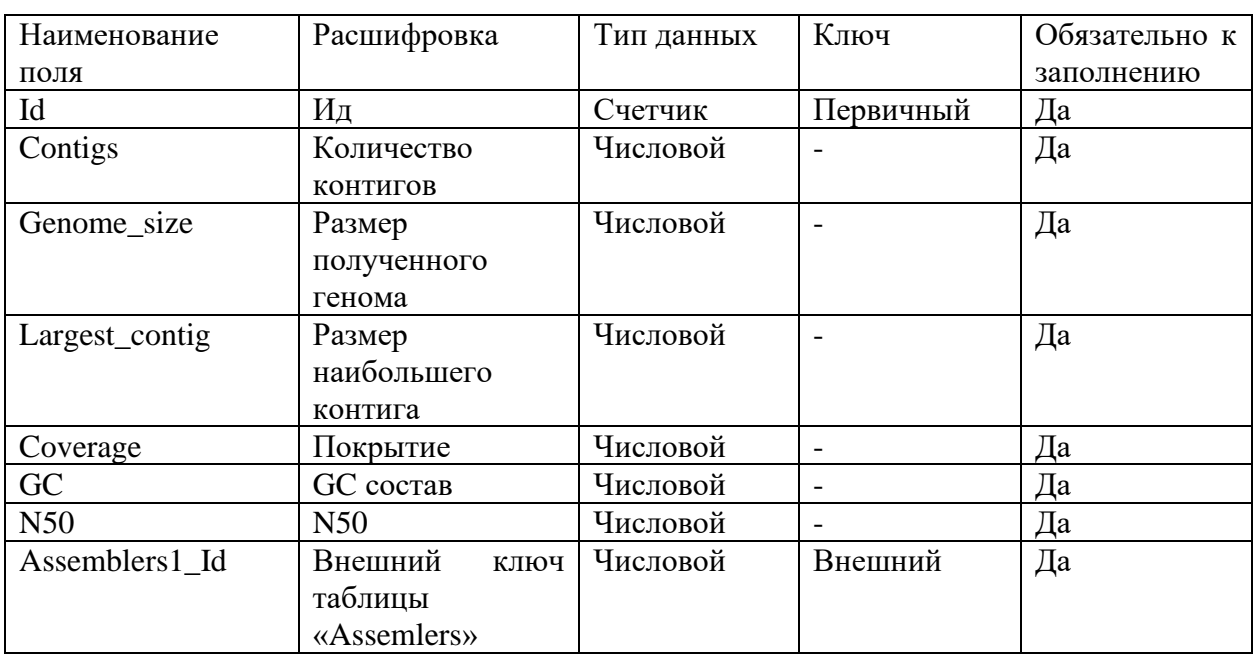

### Таблица базы данных «Assemblies»

Таблица «Sequenators\_Manufacturer» предназначена для учета производителей секвенаторов.

Таблица 4

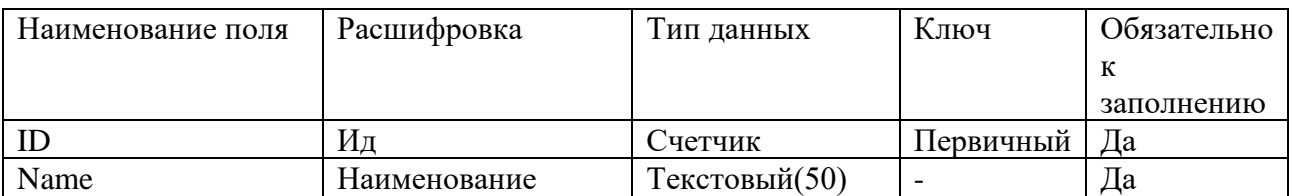

Таблица базы данных «Sequenators\_Manufacturer»

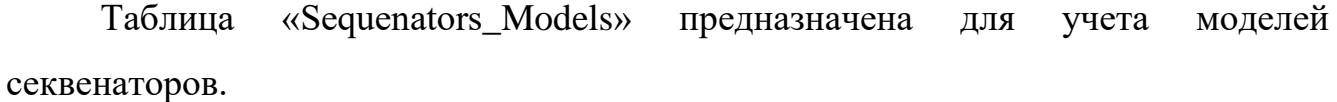

Таблица 5

### Таблица базы данных «Sequenators\_Models»

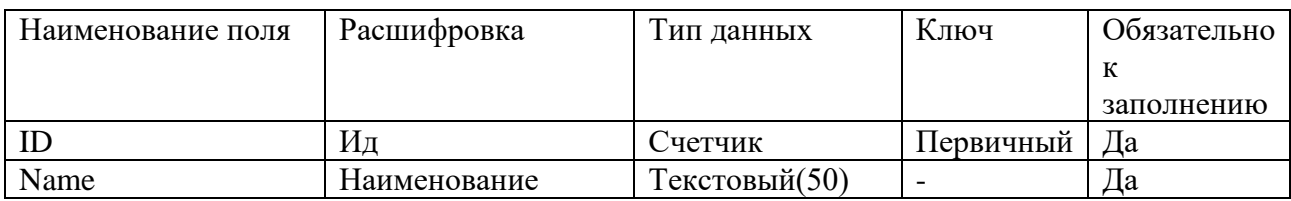

Таблица «Types\_of\_sequencing» предназначена для хранения типов секвенирования. Например, геном, транскриптом.

Таблица 6

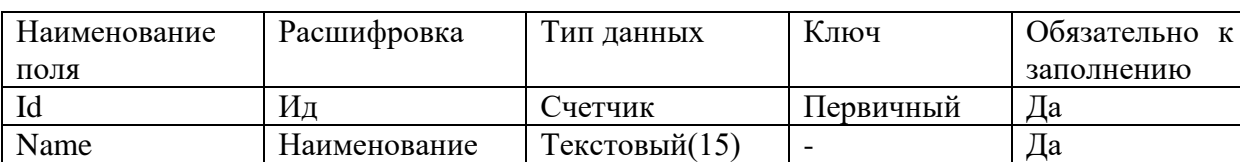

Таблица базы данных «Types\_of\_sequencing»

Таблица «Runs\_of\_sequencing» предназначена для хранения истории раундов секвенирования.

Таблица 7

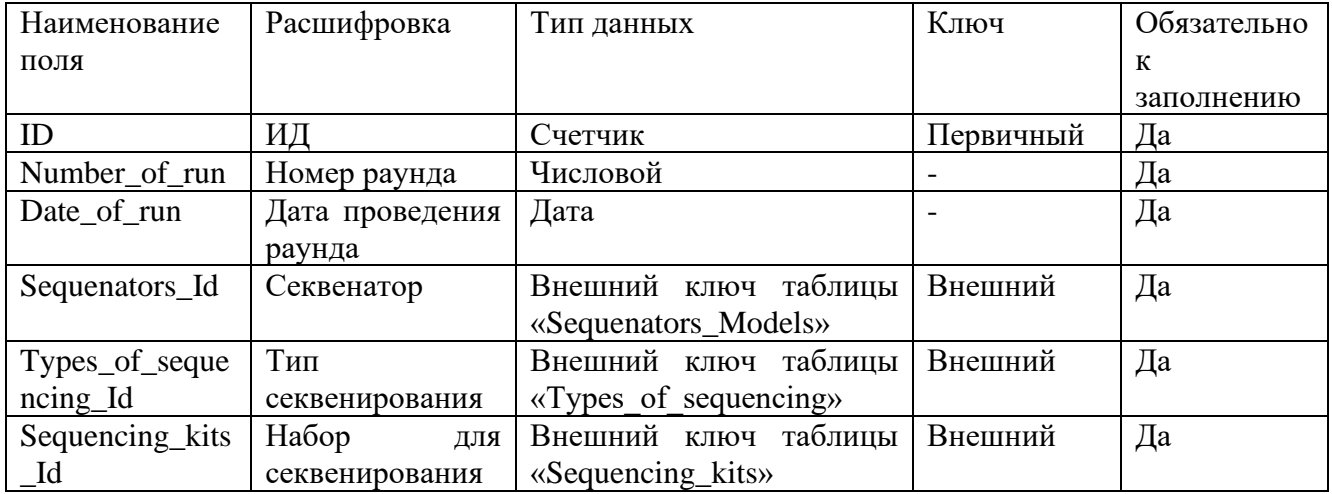

# Таблица базы данных «Runs\_of\_sequencing»

Таблица «Results\_of\_sequencing» предназначена для хранения метрических показателей результатов секвенирования.

Таблица 8

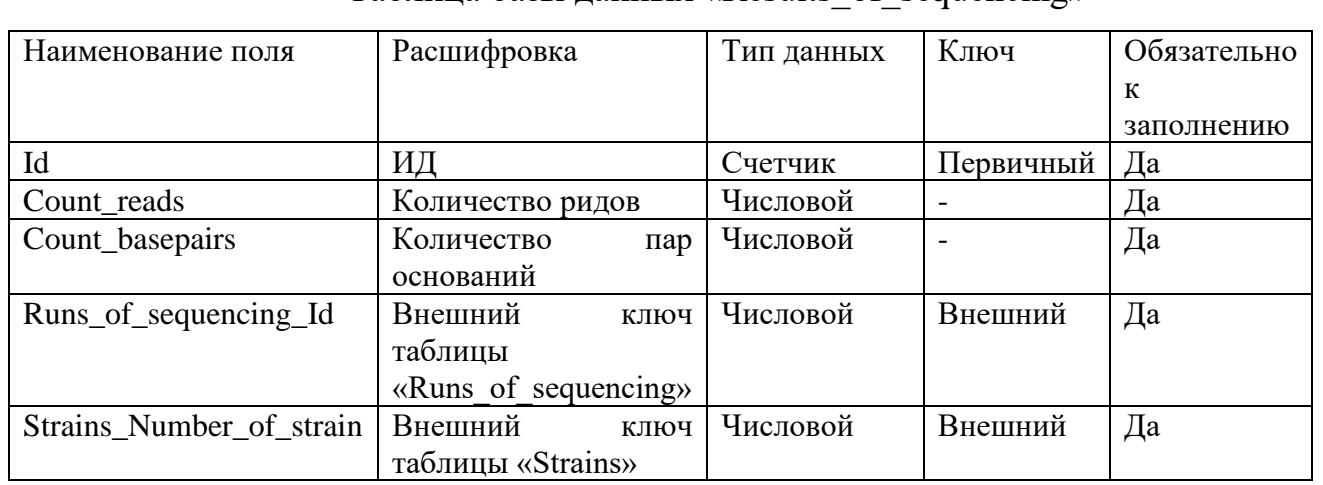

# Таблица базы данных «Results\_of\_sequencing»

Таблица «Sequencing\_kits» предназначена для хранения используемых наборов для секвенирования.

Таблина 9

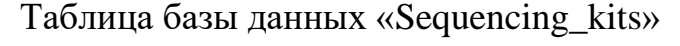

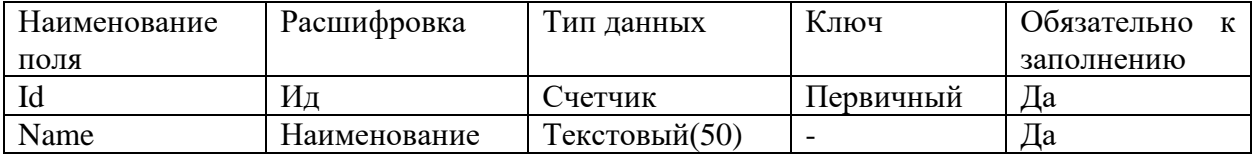

Таблица «Authors» предназначена для учета авторов, которые участвуют в депонировании штамма.

Таблица 10

#### Таблица базы данных «Authors»

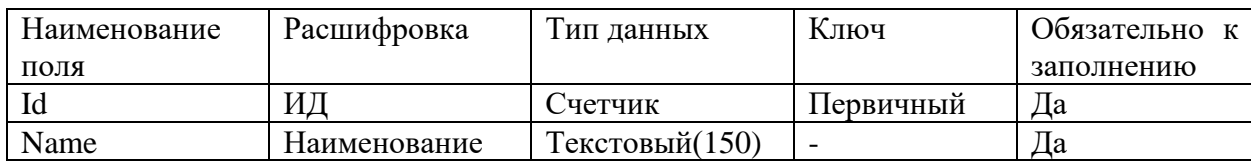

Таблица «Organizations» предназначена для учета организаций, из которых были переданы штаммы на депонирование.

Таблица 11

### Таблица базы данных «Organizations»

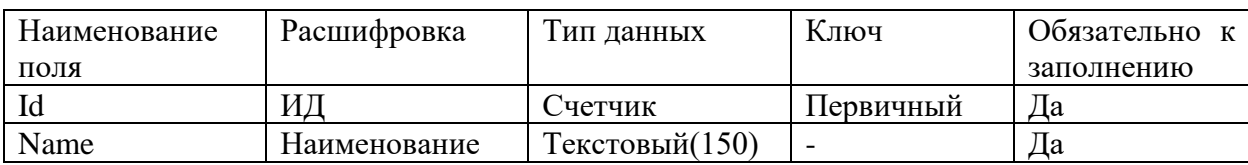

Таблица «Taxonomies\_Genus» предназначена для определения рода штамма.

Таблица 12

## Таблица базы данных «Taxonomies\_Genus»

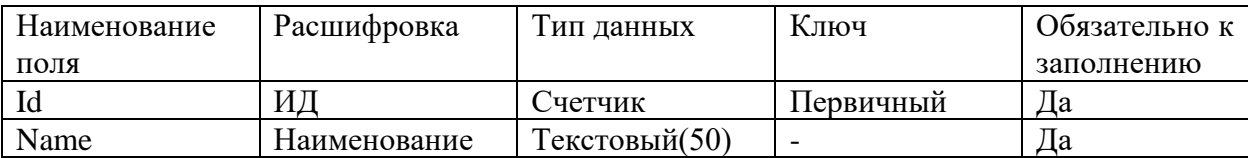

Таблица 13

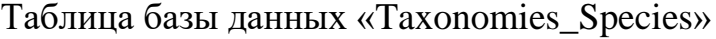

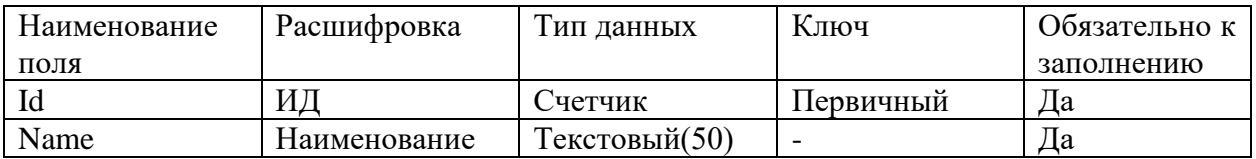

Таблица «Selection\_locations» предназначена для учета мест выделения штаммов.

Таблица 14

### Таблица базы данных «Selection\_locations»

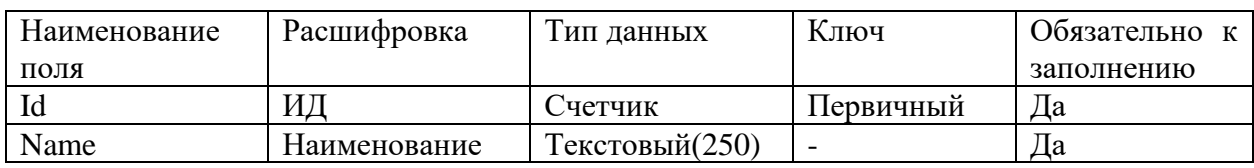

Таблица «Numbers\_of\_other\_col» предназначена для определения номеров в

других коллекциях для штамма, депонированного в «ГКПМ-Оболенск».

Таблица 15

Таблица базы данных «Numbers\_of\_other\_col»

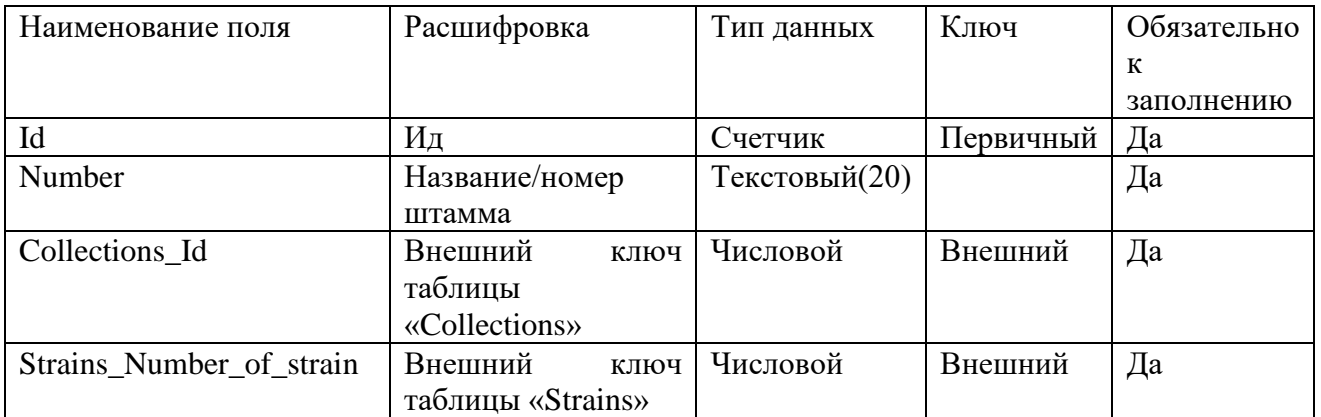

Таблица «Collections» предназначена для учета коллекций, в которых хранится такой же штамм.

Таблица 16

#### Таблица базы данных «Collections»

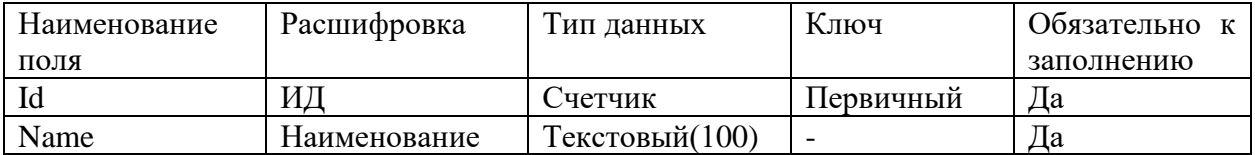

Таблица «NCBI\_records» предназначена для учета номеров доступа к штамму, депонированному в базы данных сервиса NCBI.

Таблица 17

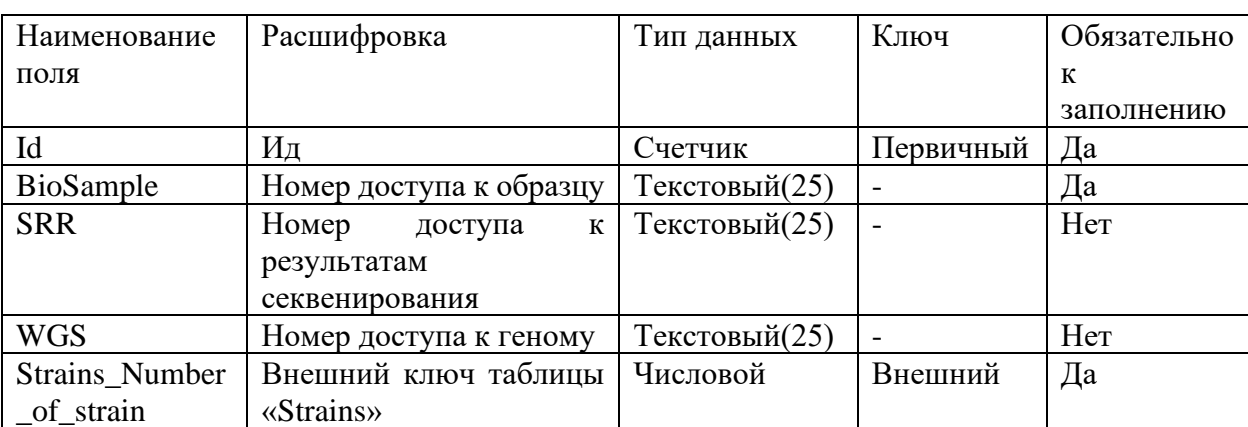

#### Таблица базы данных «NCBI\_records»

Таблица «Selection\_sources» предназначена для источников выделения штаммов, депонированных в «ГКПМ-Оболенск».

Таблица 18

#### Таблица базы данных «Selection\_sources»

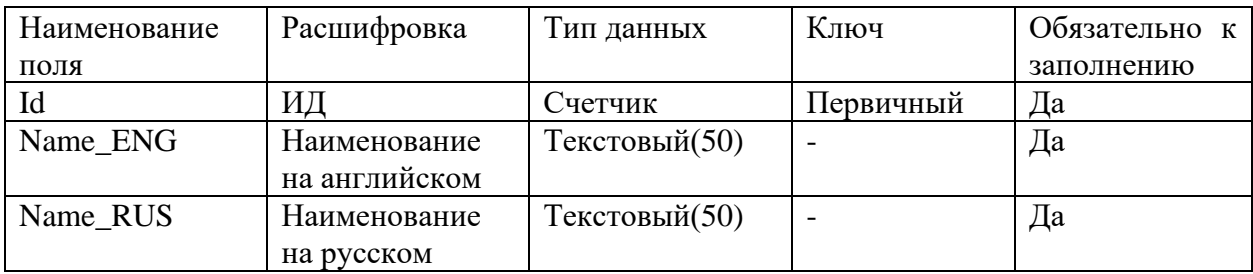

Таблица «Forms\_of\_deposit» предназначена для учета форм депонирования. Например, хранение, гарантийное хранение, национальное депонирование.

Таблица 19

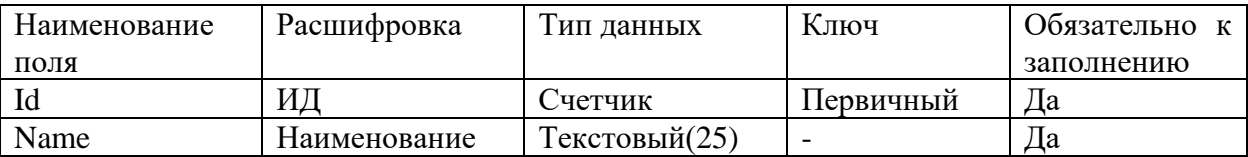

## Таблица базы данных «Forms\_of\_deposit»

Таблица «Strains» предназначена для учета информации о штамме, депонированном в «ГКПМ-Оболенск».

Таблица 20

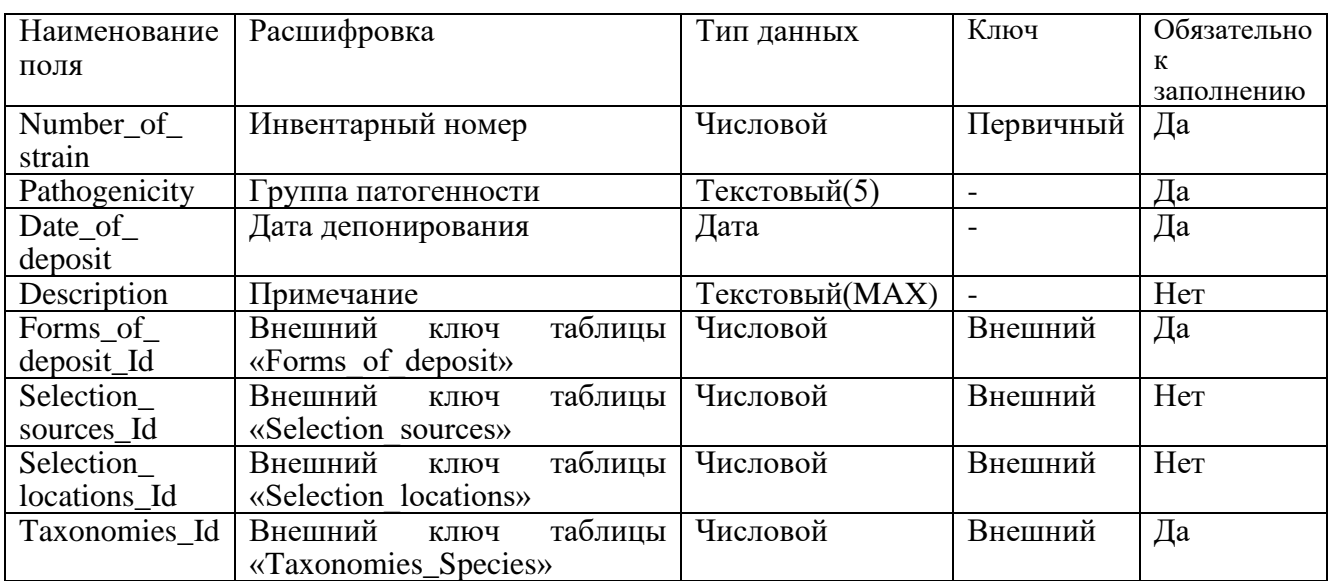

### Таблица базы данных «Strains»

Таблица «Assemblers» предназначена для учета сборщиков, на которых были собраны штаммы.

Таблица 21

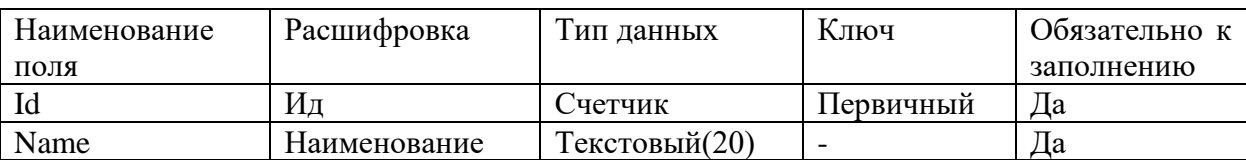

### Таблица базы данных «Assemblers»

Таблица «AssembliesResults\_of\_sequencing» является смежной таблицей для организации связи «многие-ко-многим» между таблицами «Assemblies» и «Results of sequencing».

Таблица 22

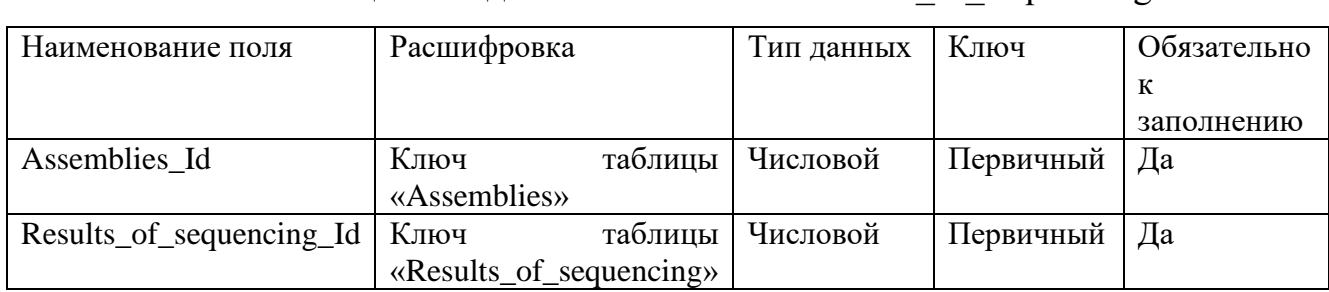

Таблица «StrainsAuthors» является смежной таблицей для организации связи «многие-ко-многим» между таблицами «Strains» и «Authors».

Таблица 23

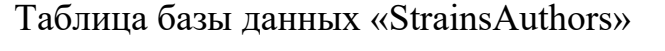

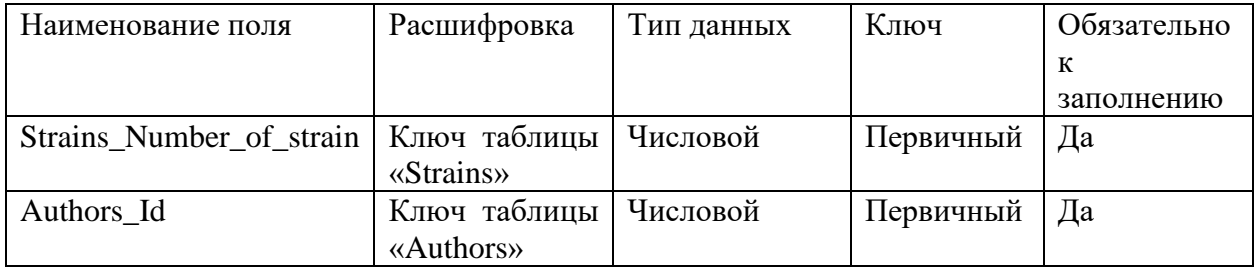

Таблица «StrainsOrganizations» является смежной таблицей для организации

связи «многие-ко-многим» между таблицами «Strains» и «Organizations».

Таблица 24

## Таблица базы данных «StrainsOrganizations»

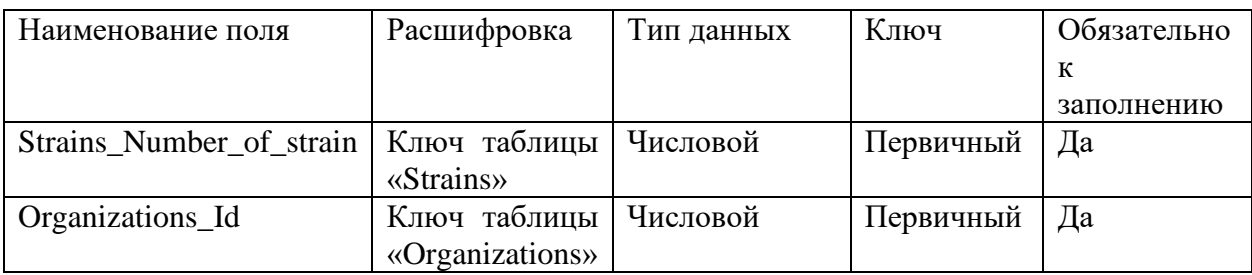

Таблица базы данных «AssembliesResults\_of\_sequencing»

2.4. Интерфейс информационной системы каталога бактерий и демонстрация работы

На главной форме имеется две основные таблицы (рисунки 20-21). Интерфейс разрабатывался интуитивно понятным, чтобы любой пользователь быстро смог разобраться в управлении. Так для создания записи в таблице пользователю нужно два раза кликнуть по одной из пустой ячеек, а для редактирования – по ячейке с нужной записью.

|           | <b>D</b> ObolPath |                          |                                  |                                 |                                                          |                                                      |                        |                                         | $\times$<br>□      |  |  |  |  |  |
|-----------|-------------------|--------------------------|----------------------------------|---------------------------------|----------------------------------------------------------|------------------------------------------------------|------------------------|-----------------------------------------|--------------------|--|--|--|--|--|
|           |                   | Штаммы                   |                                  |                                 |                                                          | Запуски                                              |                        |                                         |                    |  |  |  |  |  |
|           | Номер             | $\sqrt{\frac{1}{2}}$ Poa | $\overline{\mathbf{v}}$<br>V Вид | <b>Fpynna</b><br>патогенности • | <b>Дата</b><br>депонирования $\left  \downarrow \right $ | Kraken <sub>2</sub><br>$\left\  \mathbf{v} \right\ $ | Форма<br>депонирования | Источник<br>$ \mathbf{v} $<br>выделения | Место<br>выделения |  |  |  |  |  |
| l E       | 4682              | Acinetobacter            | baumanii                         | III                             | 01.01.1900                                               | $\checkmark$                                         | Хранение               | Другое                                  | Другое             |  |  |  |  |  |
|           | 6291              | Yersinia                 | pestis                           | III                             | 03.07.1953                                               | $\checkmark$                                         | Хранение               | Neopsylla setosa                        | Russia: Chechnya   |  |  |  |  |  |
|           | 7177              | Francisella              | tularensis                       | Ш                               | 13.12.2011                                               | $\checkmark$                                         | Хранение               | Сибирская крас                          | Другое             |  |  |  |  |  |
|           | 7178              | Francisella              | tularensis                       | Ш                               | 13.12.2011                                               | $\checkmark$                                         | Хранение               | Луговой клещ                            | Другое             |  |  |  |  |  |
|           | 8390              | Klebsiella               | pneumoniae                       | Ш                               | 01.01.2016                                               | $\checkmark$                                         | Хранение               | Другое                                  | Другое             |  |  |  |  |  |
|           | 8567              | Acinetobacter            | baumanii                         | Ш                               | 25.08.2017                                               | $\checkmark$                                         | Хранение               | Мокрота                                 | Другое             |  |  |  |  |  |
|           | 8955              | Burkholderia             | mallei                           | Ш                               | 01.01.2017                                               | $\checkmark$                                         | Хранение               | Бройлер                                 | Russia: Oryol regi |  |  |  |  |  |
| $\bullet$ |                   |                          |                                  |                                 |                                                          | П                                                    |                        |                                         |                    |  |  |  |  |  |
|           |                   |                          |                                  |                                 |                                                          |                                                      |                        |                                         |                    |  |  |  |  |  |
|           |                   |                          |                                  |                                 |                                                          |                                                      |                        |                                         |                    |  |  |  |  |  |
|           |                   |                          |                                  |                                 |                                                          |                                                      |                        |                                         |                    |  |  |  |  |  |
|           |                   |                          |                                  |                                 |                                                          |                                                      |                        |                                         |                    |  |  |  |  |  |
| $\,<$     |                   |                          |                                  |                                 |                                                          |                                                      |                        |                                         | $\,$               |  |  |  |  |  |

Рисунок 20 - Интерфейс главной формы. Таблица "Штаммы"

|        | <b>D</b> ObolPath |  |                   |  |                                                    |                              |                            |                        |                              |  | - | $\Box$ | $\times$ |  |  |  |
|--------|-------------------|--|-------------------|--|----------------------------------------------------|------------------------------|----------------------------|------------------------|------------------------------|--|---|--------|----------|--|--|--|
| Штаммы |                   |  |                   |  |                                                    |                              | Запуски                    |                        |                              |  |   |        |          |  |  |  |
|        | N <sup>2</sup>    |  | $\sqrt{ }$ 3anyok |  | Дата<br>$\vee$ sanycka<br>$\vert \mathbf{v} \vert$ | Производитель<br>секвенатора | Модель<br>M<br>секвенатора | Тип<br>секвенировани V | Набор для<br>секвенировани V |  |   |        |          |  |  |  |
| ٠      | 1005              |  | 1                 |  | 13.08.2020 19:57                                   | Illumina                     | MiSeq                      | Genome                 | <b>NEXTERA XT</b>            |  |   |        |          |  |  |  |
|        | 1006              |  | $\overline{2}$    |  | 28.09.2020 19:57                                   | Nanopore                     | MinION                     | Genome                 | SQK-LSK109                   |  |   |        |          |  |  |  |
| $\ast$ |                   |  |                   |  |                                                    |                              |                            |                        |                              |  |   |        |          |  |  |  |
|        |                   |  |                   |  |                                                    |                              |                            |                        |                              |  |   |        |          |  |  |  |
|        |                   |  |                   |  |                                                    |                              |                            |                        |                              |  |   |        |          |  |  |  |
|        |                   |  |                   |  |                                                    |                              |                            |                        |                              |  |   |        |          |  |  |  |
|        |                   |  |                   |  |                                                    |                              |                            |                        |                              |  |   |        |          |  |  |  |
|        |                   |  |                   |  |                                                    |                              |                            |                        |                              |  |   |        |          |  |  |  |
|        |                   |  |                   |  |                                                    |                              |                            |                        |                              |  |   |        |          |  |  |  |
|        |                   |  |                   |  |                                                    |                              |                            |                        |                              |  |   |        |          |  |  |  |
|        |                   |  |                   |  |                                                    |                              |                            |                        |                              |  |   |        |          |  |  |  |
|        |                   |  |                   |  |                                                    |                              |                            |                        |                              |  |   |        |          |  |  |  |
|        |                   |  |                   |  |                                                    |                              |                            |                        |                              |  |   |        |          |  |  |  |
|        |                   |  |                   |  |                                                    |                              |                            |                        |                              |  |   |        |          |  |  |  |
|        |                   |  |                   |  |                                                    |                              |                            |                        |                              |  |   |        |          |  |  |  |

Рисунок 21 - Интерфейс главной формы. Таблица "Запуски"

Форма редактирования данных штамма имеет 4 вкладки с помощью, которых заполняются данные о штамме. Если в дополнительном справочнике нет нужного варианта, то по нажатию на Enter, она добавляется. На первой вкладке (рисунок 21) заполняется главная информация о штамме.

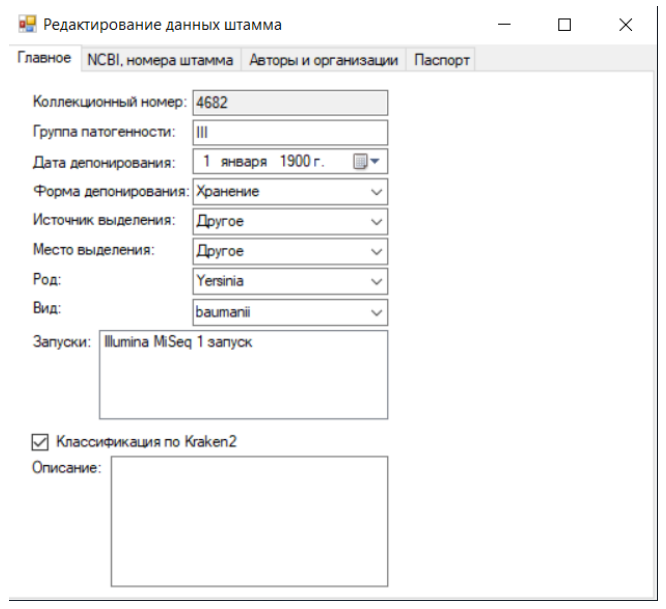

Рисунок 22 - Форма редактирования данных о штамме. Вкладка "Главное"

На вкладке «NCBI, номера штамма» (рисунок 23) заполняются две таблицы. В первой таблице заполняются номера записей депонированного штамма в сервисе NCBI. Во второй таблице заполняются данные о номерах штамма в других коллекциях.

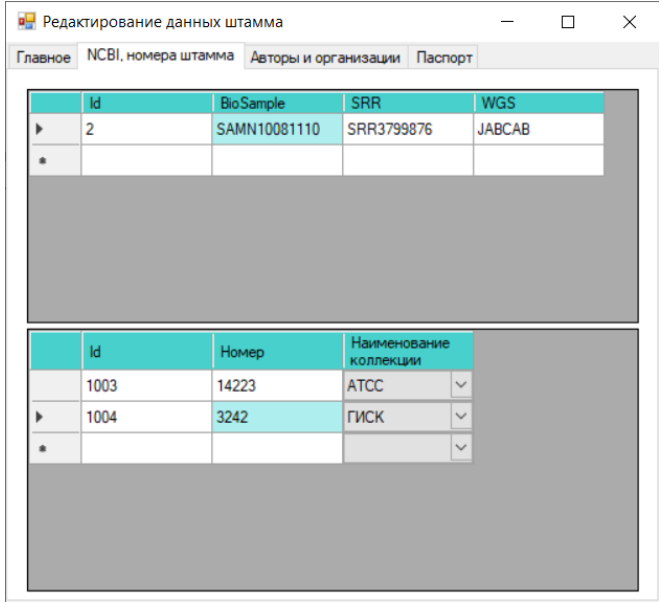

Рисунок 23 - Форма редактирования данных штамма. Вкладка "NCBI, номера штамма"

Вкладка «Авторы и организации» (рисунок 24) заполняются данные об авторах, которые были задействованы в анализе штаммов и организации, которыми был передан штамм.

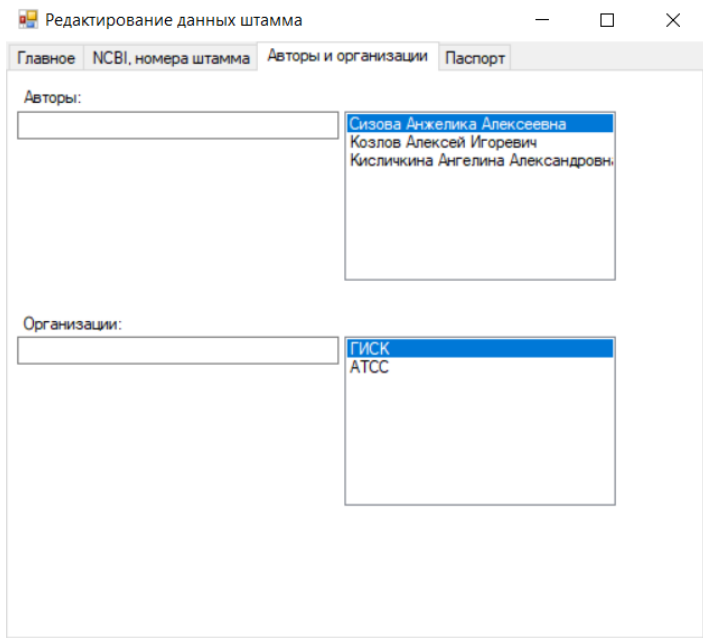

Рисунок 24 - Форма редактирования данных штамма. Вкладка "Авторы и организации"

На последней вкладке (рисунок 25) расположен паспорт штамма, который можно отсюда распечатать или сохранить в любом удобном формате.

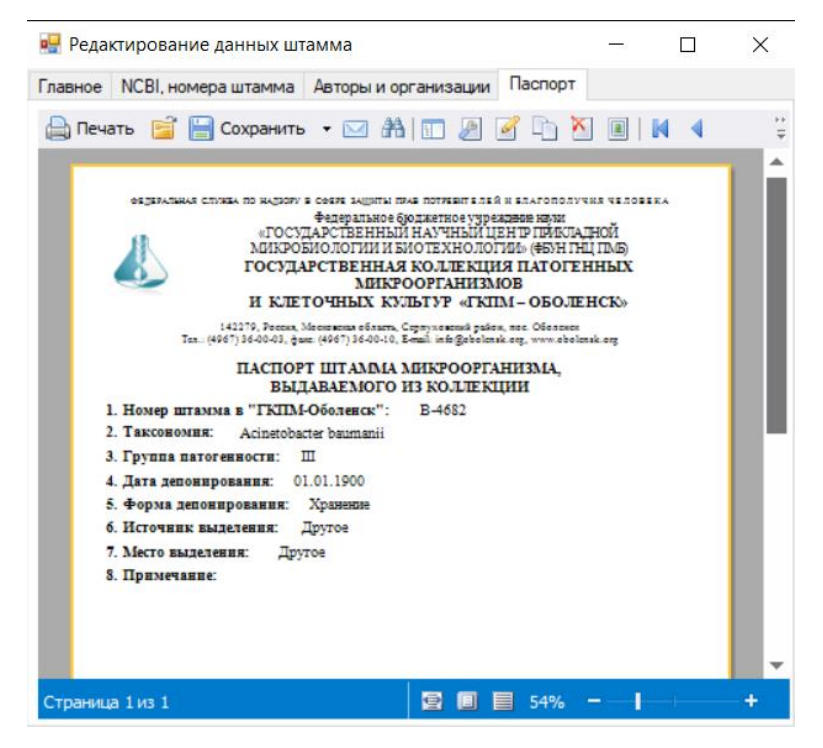

Рисунок 25 - Форма редактирования данных штамма. Вкладка "Паспорт"

Редактирование данных запуска (рисунок 26) имеет три активных зоны. В текстовых полях заполняется информация о запуске. В верхней таблице учитываются штаммы, которые были отсеквенированы. Переходя на нужную запись, снизу отображается информация о сборках для данного штамма.

|   | • Редактирование данных запуска           |                       |                                             |                                     |      |              |                            |                                                                         |              |                             |                    | П                            | $\times$ |
|---|-------------------------------------------|-----------------------|---------------------------------------------|-------------------------------------|------|--------------|----------------------------|-------------------------------------------------------------------------|--------------|-----------------------------|--------------------|------------------------------|----------|
|   | Id                                        | Кол-во ридов          | Кол-во пар<br>оснований                     | Штамм                               |      | $\wedge$     |                            | Номер запуска:                                                          |              | 1                           |                    |                              |          |
|   | 1011<br>245754                            |                       | 137521456                                   | 4682<br>$\checkmark$                |      |              |                            | Дата запуска:                                                           |              |                             | 13 августа 2020 г. | ▥▾                           |          |
|   | 1012                                      | 314000                | 180825622                                   | $\checkmark$<br>6291                |      |              | Производитель секвенатора: |                                                                         |              | Illumina                    | $\checkmark$       |                              |          |
|   | 1013                                      | 190123                | 113073798                                   | $\checkmark$<br>7177                |      |              |                            | Модель секвенатора:<br>Тип секвенирования:<br>Набор для секвенирования: |              |                             | MiSeq              | $\checkmark$                 |          |
|   | 1014                                      | 201783                | 120069341                                   | $\checkmark$<br>7178                |      | $\checkmark$ |                            |                                                                         |              | Genome<br><b>NEXTERA XT</b> |                    | $\checkmark$<br>$\checkmark$ |          |
|   | Кол-во                                    |                       |                                             |                                     |      |              |                            |                                                                         |              |                             |                    |                              |          |
|   | $\left \bullet\right $<br><b>КОНТИГОВ</b> | Размер<br>۰<br>генома | Наибольший<br>$\checkmark$<br><b>КОНТИГ</b> | Покрытие<br>$\overline{\mathbf{v}}$ | GC   |              | $\mathbf{\ddot{}}$         | N50                                                                     | Сборщик      | v                           |                    |                              |          |
|   | 642                                       | 5666710               | 345298                                      | 55,78                               | 68,5 |              |                            | 65799                                                                   | Unicycler v0 | $\vert \vee$                |                    |                              |          |
|   | 812                                       | 5890412               | 120890                                      | 47,13                               | 69   |              |                            | 45089                                                                   | Spades 14    | $\checkmark$                |                    |                              |          |
| × |                                           |                       |                                             |                                     |      |              |                            |                                                                         |              | $\checkmark$                |                    |                              |          |
|   |                                           |                       |                                             |                                     |      |              |                            |                                                                         |              |                             |                    |                              |          |
|   |                                           |                       |                                             |                                     |      |              |                            |                                                                         |              |                             |                    |                              |          |
|   |                                           |                       |                                             |                                     |      |              |                            |                                                                         |              |                             |                    |                              |          |
|   |                                           |                       |                                             |                                     |      |              |                            |                                                                         |              |                             |                    |                              |          |
|   |                                           |                       |                                             |                                     |      |              |                            |                                                                         |              |                             |                    |                              |          |
|   |                                           |                       |                                             |                                     |      |              |                            |                                                                         |              |                             |                    |                              |          |
|   |                                           |                       |                                             |                                     |      |              |                            |                                                                         |              |                             |                    |                              |          |

Рисунок 26 - Форма редактирования данных запуска

#### Вывод по главе

В этой главе были описаны бизнес-процессы с помощью IDEF0, а также была спроектирована информационная система с точки зрения хранения, обработки и передачи данных.

Была разработана база данных, содержащая в себе 22 таблицы. Система имеет две основные функции – депонирование штаммов в «ГКПМ-Оболенск» и учет пулов секвенирования.

Интерфейс программы разработан интуитивно понятным. Все функции доступны пользователю в пару кликов.

### 3. ЭКОНОМИЧЕСКАЯ ЧАСТЬ

В экономической части проекта производится расчет затрат на разработку программного обеспечения, которое будет обеспечивать высокую скорость обработки информации.

Цель данного раздела – расчет затрат на разработку программного обеспечения. В результате расчетов определяется себестоимость реализуемого программного обеспечения и расчет цены разработки.

Для расчета себестоимости проекта данного программного продукта, нужно произвести расчет следующих элементов:

- расчет затрат на материалы;
- расчет затрат на электроэнергию;
- расчет затрат на амортизацию оборудования;
- расчет расходов на заработную плату;
- прочие расходы.

3.1. Данные для расчета полной себестоимости

В этом подразделе приведены данные для расчета полной себестоимости на разработку программного обеспечения.

Данные для расчёта стоимости материалов представлены в таблице 25.

Таблица 25

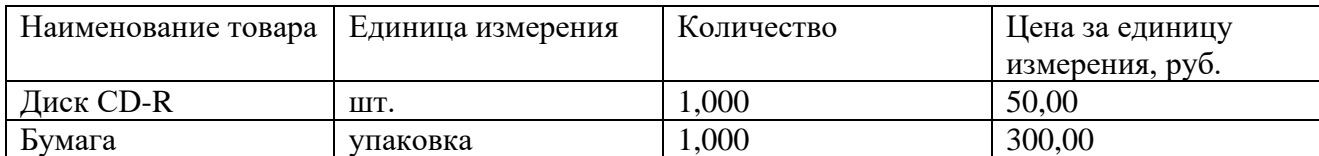

Данные для расчёта стоимости материалов

Данные для расчёта заработной платы основной представлены в таблице 26.

Таблица 26

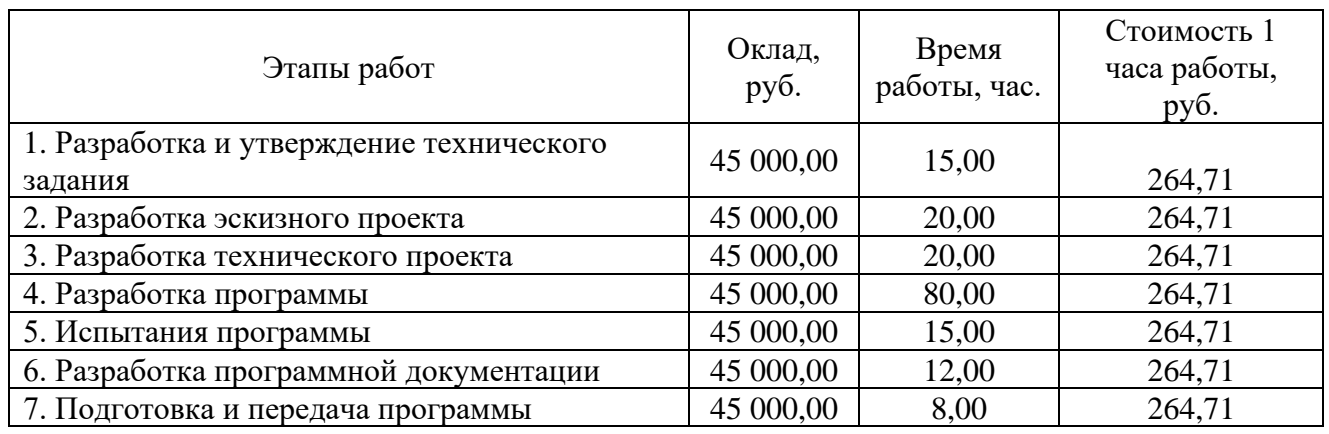

### Данные для расчёта заработной платы основной

Данные для расчёта расходов на содержание оборудования и нематериальных активов представлены в таблице 27.

Таблица 27

Данные для расчёта расходов на содержание и эксплуатацию оборудования и

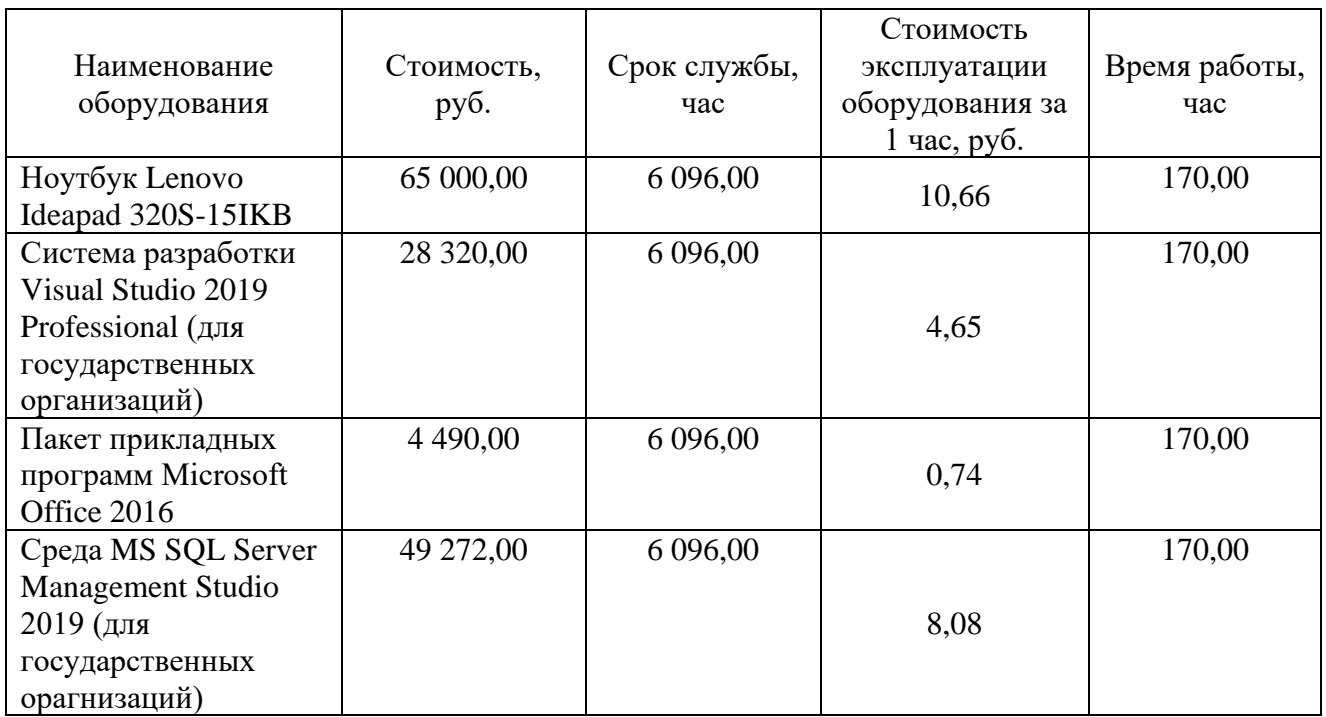

нематериальных активов

Стоимость 1 кВт\*ч электроэнергии для предприятий составляет 3,52 рубля. Данные для расчёта расходов электроэнергии представлены в таблице 28.

# Таблица 28

## Данные для расчёта расхода электроэнергии

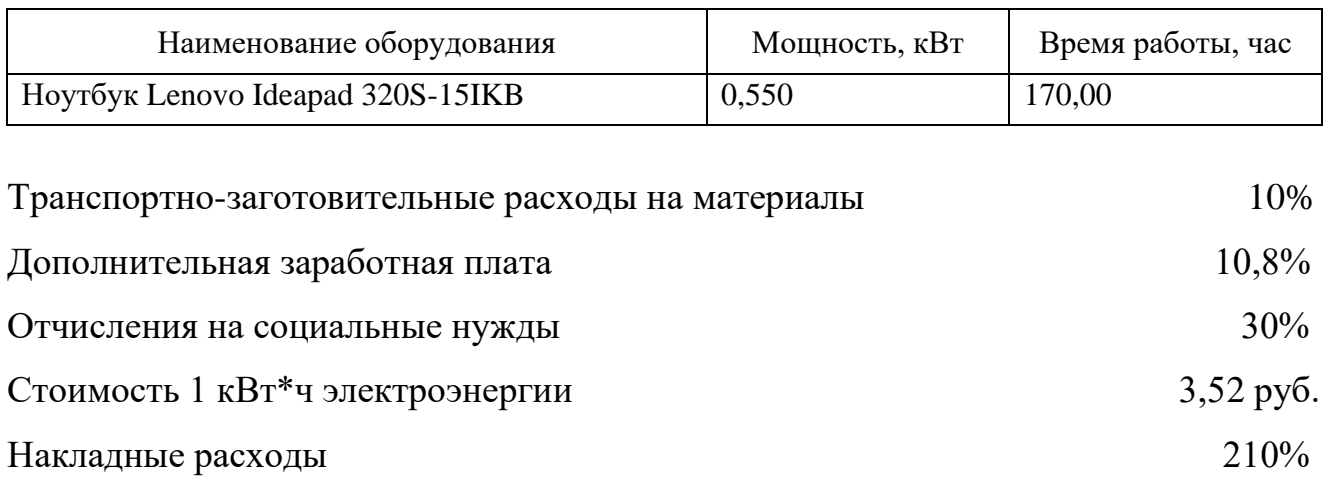

### 3.1.1. Расчет затрат на материалы

Расчёт затрат на материалы представлен в таблице 29.

## Таблица 29

Расчёт затрат на материалы

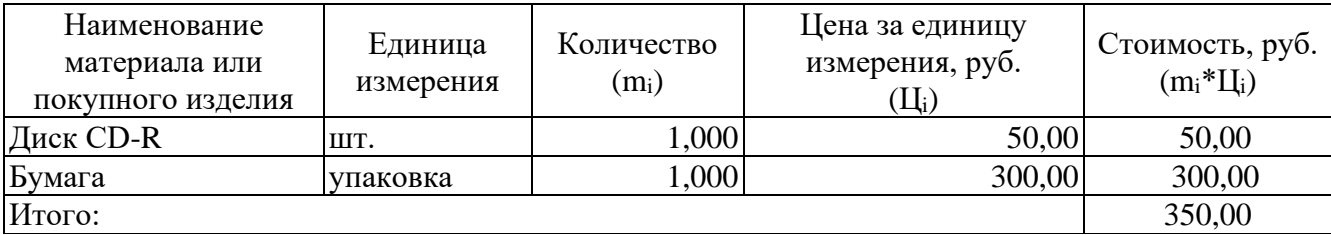

Стоимость материалов рассчитывается по формуле (1):

$$
CM = \sum_{i=1}^{n} m_i \times \mathrm{H}_i \left( 1 + \frac{\% \mathrm{T3PM}}{100\%} \right) - \sum_{i=1}^{n} m_i \, \mathrm{G}_{\mathrm{TX}} \times \mathrm{H}_i \, \mathrm{G}_{\mathrm{TX}},\tag{1}
$$

где m<sup>i</sup> – норма расходов i-ого материала на единицу изделия, шт;

Ц<sup>i</sup> – цена единицы i-ого материала, руб.;

%ТЗРм – транспортно-заготовительные расходы на материалы,

#### проценты;

 $m_{i,0TX}$  – отходы *i*-ого материала, шт;

Ц<sup>i</sup> отх – цена единицы отходов i-ого материала, руб.

$$
CM = 350,00 \times \left(1 + \frac{10,00\%}{100\%}\right);
$$
  
CM = 350,00 × 1,1;

#### 3.1.2. Расчет затрат на электроэнергию и амортизацию оборудования

Оборудование, на котором происходила разработка программы работает за счет электрической энергии сети переменного тока, напряжением 220В. Затраты на электроэнергию рассчитываются на основе потребляемой мощности устройства и тарифа на электроэнергию. В нашем случае используется ноутбук с мощностью 0,550 кВт\*ч. Расчёт затрат на электроэнергию представлены в таблице 30.

Таблица 30

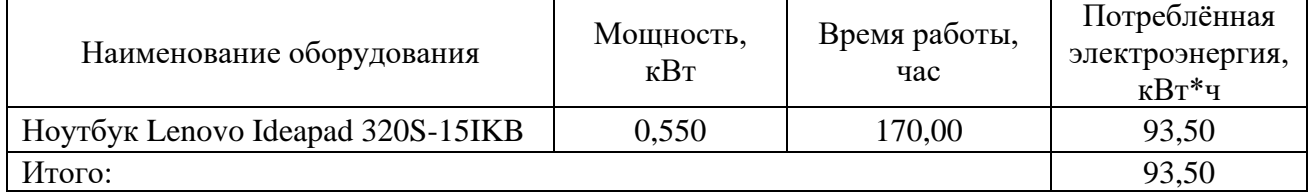

Расчёт затрат на электроэнергию

Расходы на электроэнергию рассчитываются по формуле (2):

 $\Theta = M \times C_{\Theta}$ , (2)

где М – суммарно потреблённая электроэнергия, кВт;

Сэ – стоимость 1 кВт\*ч;

$$
3 = 93,50 \times 3,52;
$$
  

$$
3 = 329,12 \text{ py6}.
$$

Расходы на содержание оборудования рассчитываются из стоимости оборудования и времени его эксплуатации, по истечению которого, оно подлежит замене (в среднем это время не превышает трех лет). В течение года оборудование используется 254 рабочих дня при восьмичасовом рабочем дне. Следовательно срок службы составляет 6096 часов. Расчёт расхода на содержание оборудования и нематериальных активов представлен в таблице 31.

## Таблица 31

### Расчёт расхода на содержание и эксплуатацию оборудования и

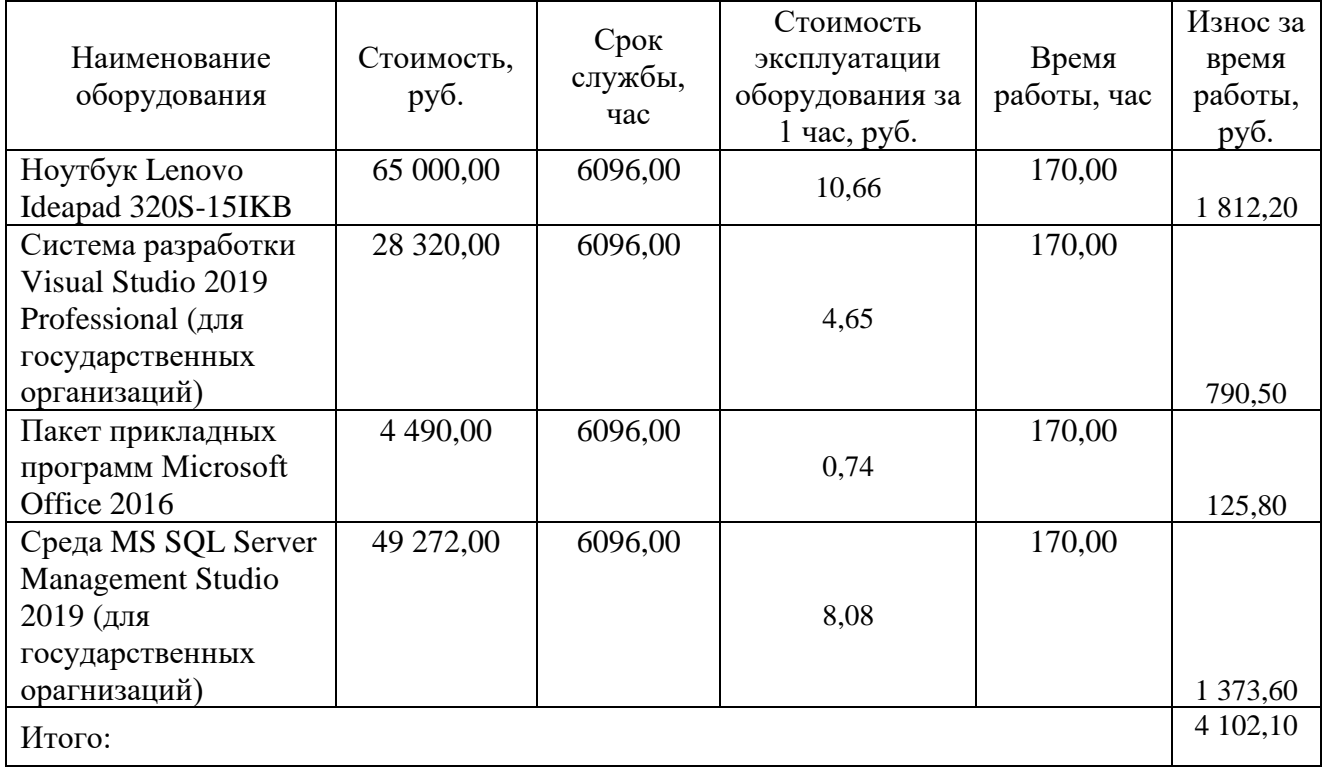

#### нематериальных активов

Расходы на содержание и эксплуатацию оборудования и нематериальных активов: РО = 4 102,10 руб.

### 3.1.3. Расчет расходов на заработную плату

Исходя из отработанного времени программиста, которое составило в сумме 170 часов, произведем расчет основной заработной платы, который представлен в таблице 32.

Таблица 32

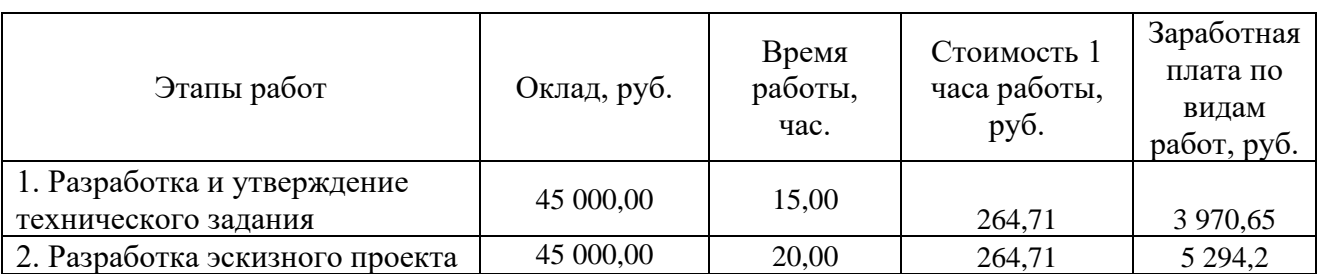

# Расчёт заработной платы основной

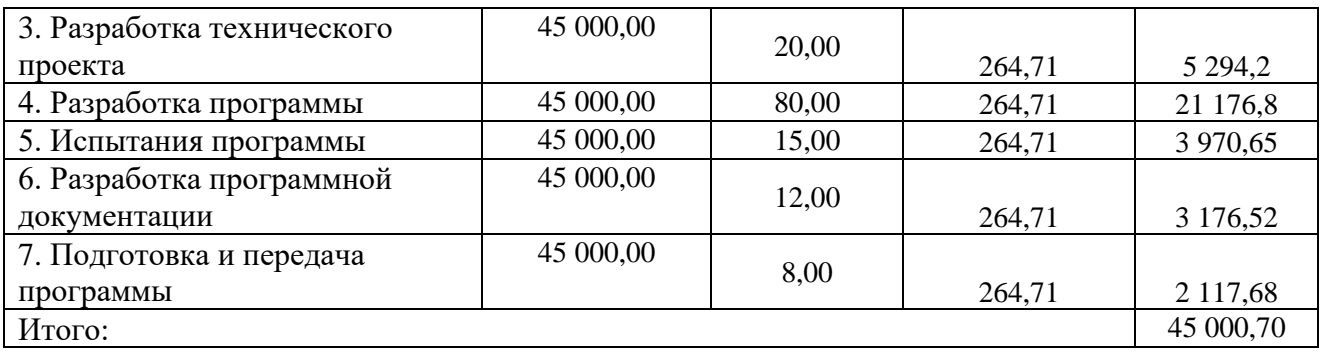

Заработная плата основная: ЗПо = 45 000,70 руб.

Для определения общей суммы расходов на оплату труда также необходимо учесть доплаты и надбавки. Примем удельный вид доплат и надбавок в размере 10,8% от основной заработной платы, руб. Дополнительная заработная плата программиста рассчитывается по формуле (3):

$$
3\Pi_A = \frac{3\Pi_0 \times 9.3\Pi_A}{100\%},\tag{3}
$$

где ЗПд – заработная плата дополнительная, руб;

%ЗПд – процент дополнительной заработной платы, проценты;

ЗПд – это оплата отпуска и других социальных гарантий.

$$
3\Pi_{\rm A}=\frac{45\ 000{,}70\times10{,}8\%}{100\%};
$$

 $3\Pi$ д = 4 860,08 руб.

В отчисления на социальные нужды во внебюджетные фонды входят:

- 22% в пенсионный фонд России (ПФР);
- 2,9% в федеральный фонд социального страхования (ФФСС);
- 5,1% в федеральный фонд обязательного страхования (ФФОМС).

Что в сумме составляет 30% отчислений на социальные нужды.

Отчисления на социальные нужды рассчитываются по формуле (4):

$$
OC = \frac{(3\Pi_0 + 3\Pi_A) \times \%OC}{100\%},\tag{4}
$$

где ОС – отчисления на социальные нужды, руб;

%ОС – процент отчислений на социальные нужды, проценты;

$$
OC = \frac{(45\ 000,70 + 4\ 860,08) \times 30\%}{100\%};
$$

 $OC = 14958,23 \text{ py6}.$ 

Накладные расходы рассчитываются по формуле (5):

$$
HP = \frac{(3\Pi_0 + P0) \times \%HP}{100\%};
$$
\n(5)

где ЗПо – заработная плата основная программиста, руб.,

 РО – расходы на содержание и эксплуатацию оборудования и нематериальных активов, руб.,

%НР – процент накладных расходов.

$$
HP = \frac{(45\ 000,70 + 4\ 102,10) \times 210\%}{100\%};
$$
  
HP = 103\ 115,88 py6.

3.1.4. Расчет полной себестоимости программы

На основании полученных расчетов затрат определяется полная себестоимость проекта. Полная себестоимость программы рассчитывается по формуле (6):

$$
\Pi C = CM + 3\Pi_0 + 3\Pi_4 + 0C + P_0 + 3 + HP,
$$
\n(6)

где СМ – стоимость материалов,

ЗПо – заработная плата основная программиста,

ЗПд – заработная плата дополнительная программиста,

ОС – отчисления на социальные нужды,

РО – расходы на содержание и эксплуатацию оборудования и нематериальных активов,

Э – стоимость потребляемой электроэнергии,

НР – накладные расходы.

$$
\Pi C = 385,00 + 45,000,70 + 4,860,08 + 14,958,23 + 4,102,10 + 329,12 + 103,115,88;
$$

$$
\Pi C = 172\,814.11\,\text{py6}.
$$

Расчёт себестоимости разработки программы наглядно представлен в таблице 33 «Расчёт полной себестоимости программы».

Таблица 33

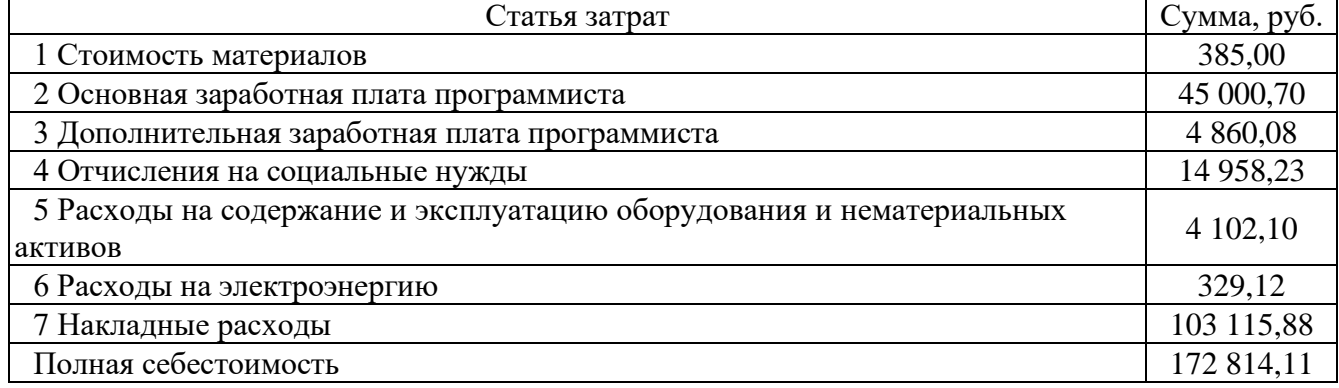

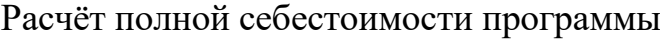

3.1.5. Расчет цены разработки программы

Цена разработки программы рассчитывается по формуле (7):

$$
II = \Pi C \times (1 + \frac{{}^{{}^{00}P_H}}{100\%}),
$$
\n(7)

где Ц – цена разработки программы, руб.;

ПС – полная (коммерческая) себестоимость, руб.;

 $\%P_u$  – рентабельность разработки программы, проценты ( $\%P_u = 10,00$ ).

$$
II = 172 814,11 \times \left(1 + \frac{10,00\%}{100\%}\right);
$$
  

$$
II = 172 814,11 \times 1,1;
$$
  

$$
II = 190 095,52 \text{ py6}.
$$

#### Вывод по главе

В этой главе были рассчитаны затраты по статьями. На разработку ушло 170 часов. Полная себестоимость программы составила 172 814,11 руб., цена программы составила 190 095,52 руб.

#### ЗАКЛЮЧЕНИЕ

Темой выпускной квалификационной работы является «Разработка информационной системы каталога бактерий» для ФБУН ГНЦ ПМБ. В процессе разработки были достигнуты следующие задачи:

- 1. Создан каталог для учета микроорганизмов, находящихся на хранении в «ГКПМ-Оболенск»;
- 2. Реализован учет проведения раундов секвенирования;
- 3. Реализован учет метрических показателей полногеномного секвенирования;
- 4. Реализована возможность формирования паспорта на основе хранящихся данных;
- 5. Реализован учет депонированной информации, полученной методом полногеномного секвенирования геномов штаммов бактерий в базах данных сервиса NCBI.

Целями данной выпускной квалификационной работы были достигнуты следующие цели:

- Разработана информационная система каталога бактерий;
- Сокращение времени, затрачиваемого на информационно-аналитическую деятельность, с увеличением ее результативности.

После окончания разработки, программное обеспечение было внедрено для работы в ФБУН ГНЦ ПМБ. Процесс работы с данными о штаммах, пулах секвенирования, а также их результатов стал проходить оперативно, благодаря снижению времени и затрат.

СПИСОК ЛИТЕРАТУРЫ

1. Статья про биологические базы данных [Электронный ресурс] https://studme.org/307310/informatika/biologicheskie\_bazy\_dannyh

2. Статья про модели разработки [Электронный ресурс] https://habr.com/ru/company/edison/blog/269789/

3. Статья по Microsoft SQL Server 2019 [Электронный ресурс] https://softline.ru/about/blog/10-prichin-pereyti-na-microsoft-sql-server-2019

4. Документация по С# [Электронный ресурс] <https://docs.microsoft.com/ru-ru/dotnet/csharp/>

5. Албахари Бен C# 7.0. Справочник. Полное описание языка / Албахари Бен, Албахари Джозеф

6. Методология функционального моделирования IDEF0 [Электронный ресурс] - <https://nsu.ru/smk/files/idef.pdf>

7. Цуканова О.А. Методология и инструментарий моделирования бизнеспроцессов. – СПб.: Университет ИТМО, 2015. – 100 с

8. Сайт нуклеотидной базы данных EMBL [Электронный ресурс] <https://www.ebi.ac.uk/submission/>

9. Сайт нуклеотидной базы данных DDBJ [Электронный ресурс] <https://www.ddbj.nig.ac.jp/data-categories-e.html>

10. Статья о Visual Studio 2019 [Электронный ресурс] https://docs.microsoft.com/ru-ru/visualstudio/get-started/visual-studio-ide?view=vs-2019

#### ПРИЛОЖЕНИЕ А

Код таблиц БД

```
-- --------------------------------------------------
-- Entity Designer DDL Script for SQL Server 2005, 2008, 2012 and Azure
-- --------------------------------------------------
-- Date Created: 01/28/2021 15:56:02
-- Generated from EDMX file: 
C:\Users\Sizova\source\repos\WindowsFormsApp1\WindowsFormsApp1\Model1.edmx
-- --------------------------------------------------
SET QUOTED IDENTIFIER OFF;
GO
USE [CatalogForObolensk];
GO
IF SCHEMA ID(N'dbo') IS NULL EXECUTE(N'CREATE SCHEMA [dbo]');
GO
-- --------------------------------------------------
-- Dropping existing FOREIGN KEY constraints
-- --------------------------------------------------
IF OBJECT_ID(N'[dbo].[FK_AssemblersAssemblies]', 'F') IS NOT NULL
    ALTER TABLE [dbo].[AssembliesSet] DROP CONSTRAINT [FK_AssemblersAssemblies];
GO
IF OBJECT_ID(N'[dbo].[FK_AssembliesResults_of_sequencing_Assemblies]', 'F') IS NOT NULL
    ALTER TABLE [dbo].[AssembliesResults_of_sequencing] DROP CONSTRAINT 
[FK_AssembliesResults_of_sequencing_Assemblies];
GO
IF OBJECT ID(N'[dbo].[FK AssembliesResults of sequencing Results of sequencing]', 'F')
IS NOT NULL
    ALTER TABLE [dbo].[AssembliesResults_of_sequencing] DROP CONSTRAINT 
[FK_AssembliesResults_of_sequencing_Results_of_sequencing];
GO
IF OBJECT_ID(N'[dbo].[FK_CollectionsNumbers_in_other_col]', 'F') IS NOT NULL
   ALTER TABLE [dbo].[Numbers_in_other_colSet] DROP CONSTRAINT
[FK CollectionsNumbers in other col];
GO
IF OBJECT_ID(N'[dbo].[FK_Forms_of_depositStrains]', 'F') IS NOT NULL
   ALTER TABLE [dbo].[StrainsSet] DROP CONSTRAINT [FK Forms of depositStrains];
GO
IF OBJECT_ID(N'[dbo].[FK_Runs_Results_of_sequencingSet]', 'F') IS NOT NULL
   ALTER TABLE [dbo].[Results_of_sequencingSet] DROP CONSTRAINT
[FK_Runs_Results_of_sequencingSet];
GO
IF OBJECT_ID(N'[dbo].[FK_Selection_locationsStrains]', 'F') IS NOT NULL
    ALTER TABLE [dbo].[StrainsSet] DROP CONSTRAINT [FK_Selection_locationsStrains];
GO
IF OBJECT_ID(N'[dbo].[FK_Selection_sourcesStrains]', 'F') IS NOT NULL
    ALTER TABLE [dbo].[StrainsSet] DROP CONSTRAINT [FK_Selection_sourcesStrains];
GO
IF OBJECT_ID(N'[dbo].[FK_SequenatorsManufacturer]', 'F') IS NOT NULL
    ALTER TABLE [dbo].[Sequenators_ModelsSet] DROP CONSTRAINT 
[FK_SequenatorsManufacturer];
GO
IF OBJECT_ID(N'[dbo].[FK_SequenatorsRuns_of_sequencing]', 'F') IS NOT NULL
    ALTER TABLE [dbo].[Runs_of_sequencingSet] DROP CONSTRAINT 
[FK_SequenatorsRuns_of_sequencing];
GO
```

```
IF OBJECT_ID(N'[dbo].[FK_Sequencing_kitsRuns_of_sequencing]', 'F') IS NOT NULL
    ALTER TABLE [dbo].[Runs_of_sequencingSet] DROP CONSTRAINT 
[FK_Sequencing_kitsRuns_of_sequencing];
GO
IF OBJECT_ID(N'[dbo].[FK_StrainsAuthors_Authors]', 'F') IS NOT NULL
   ALTER TABLE [dbo].[StrainsAuthors] DROP CONSTRAINT [FK StrainsAuthors Authors];
GO
IF OBJECT_ID(N'[dbo].[FK_StrainsAuthors_Strains]', 'F') IS NOT NULL
    ALTER TABLE [dbo].[StrainsAuthors] DROP CONSTRAINT [FK_StrainsAuthors_Strains];
GO
IF OBJECT_ID(N'[dbo].[FK_StrainsNCBI_records]', 'F') IS NOT NULL
   ALTER TABLE [dbo].[NCBI_recordsSet] DROP CONSTRAINT [FK_StrainsNCBI_records];
GO
IF OBJECT ID(N'[dbo].[FK StrainsNumbers in other col]', 'F') IS NOT NULL
    ALTER TABLE [dbo].[Numbers_in_other_colSet] DROP CONSTRAINT 
[FK StrainsNumbers in other col];
GO
IF OBJECT_ID(N'[dbo].[FK_StrainsOrganizations_Organizations]', 'F') IS NOT NULL
   ALTER TABLE [dbo].[StrainsOrganizations] DROP CONSTRAINT
[FK_StrainsOrganizations_Organizations];
GO
IF OBJECT_ID(N'[dbo].[FK_StrainsOrganizations_Strains]', 'F') IS NOT NULL
   ALTER TABLE [dbo].[StrainsOrganizations] DROP CONSTRAINT
[FK_StrainsOrganizations_Strains];
GO
IF OBJECT_ID(N'[dbo].[FK_StrainsResults_of_sequencing]', 'F') IS NOT NULL
    ALTER TABLE [dbo].[Results_of_sequencingSet] DROP CONSTRAINT 
[FK_StrainsResults_of_sequencing];
GO
IF OBJECT_ID(N'[dbo].[FK_StrainsSet_Taxonomies]', 'F') IS NOT NULL
    ALTER TABLE [dbo].[StrainsSet] DROP CONSTRAINT [FK_StrainsSet_Taxonomies];
GO
IF OBJECT_ID(N'[dbo].[FK_TaxonomiesGenus]', 'F') IS NOT NULL
    ALTER TABLE [dbo].[Taxonomies_SpeciesSet] DROP CONSTRAINT [FK_TaxonomiesGenus];
GO
IF OBJECT_ID(N'[dbo].[FK_Types_of_sequencingRuns_of_sequencing]', 'F') IS NOT NULL
   ALTER TABLE [dbo].[Runs_of_sequencingSet] DROP CONSTRAINT
[FK_Types_of_sequencingRuns_of_sequencing];
GO
-- --------------------------------------------------
-- Dropping existing tables
-- --------------------------------------------------
IF OBJECT_ID(N'[dbo].[AssemblersSet]', 'U') IS NOT NULL
    DROP TABLE [dbo].[AssemblersSet];
GO
IF OBJECT_ID(N'[dbo].[AssembliesResults_of_sequencing]', 'U') IS NOT NULL
   DROP TABLE [dbo]. [AssembliesResults of sequencing];
GO
IF OBJECT_ID(N'[dbo].[AssembliesSet]', 'U') IS NOT NULL
    DROP TABLE [dbo].[AssembliesSet];
GO
IF OBJECT_ID(N'[dbo].[AuthorsSet]', 'U') IS NOT NULL
    DROP TABLE [dbo].[AuthorsSet];
GO
IF OBJECT_ID(N'[dbo].[CollectionsSet]', 'U') IS NOT NULL
    DROP TABLE [dbo].[CollectionsSet];
GO
IF OBJECT_ID(N'[dbo].[Forms_of_depositSet]', 'U') IS NOT NULL
   DROP TABLE [dbo]. [Forms of depositSet];
GO
```

```
IF OBJECT_ID(N'[dbo].[NCBI_recordsSet]', 'U') IS NOT NULL
     DROP TABLE [dbo].[NCBI_recordsSet];
GO
IF OBJECT ID(N'[dbo].[Numbers in other colSet]', 'U') IS NOT NULL
     DROP TABLE [dbo].[Numbers_in_other_colSet];
GO
IF OBJECT_ID(N'[dbo].[OrganizationsSet]', 'U') IS NOT NULL
     DROP TABLE [dbo].[OrganizationsSet];
GO
IF OBJECT ID(N'[dbo].[Results of sequencingSet]', 'U') IS NOT NULL
    DROP TABLE [dbo]. [Results of sequencingSet];
GO
IF OBJECT_ID(N'[dbo].[Runs_of_sequencingSet]', 'U') IS NOT NULL
    DROP TABLE [dbo]. [Runs of sequencingSet];
GO
IF OBJECT_ID(N'[dbo].[Selection_locationsSet]', 'U') IS NOT NULL
    DROP TABLE [dbo].[Selection locationsSet];
GO
IF OBJECT ID(N'[dbo].[Selection sourcesSet]', 'U') IS NOT NULL
    DROP TABLE [dbo]. [Selection sourcesSet];
GO
IF OBJECT_ID(N'[dbo].[Sequenators_ManufacturerSet]', 'U') IS NOT NULL
   DROP TABLE [dbo]. [Sequenators ManufacturerSet];
GO
IF OBJECT_ID(N'[dbo].[Sequenators_ModelsSet]', 'U') IS NOT NULL
    DROP TABLE [dbo]. [Sequenators ModelsSet];
GO
IF OBJECT_ID(N'[dbo].[Sequencing_kitsSet]', 'U') IS NOT NULL
    DROP TABLE [dbo].[Sequencing_kitsSet];
GO
IF OBJECT_ID(N'[dbo].[StrainsAuthors]', 'U') IS NOT NULL
    DROP TABLE [dbo]. [StrainsAuthors];
GO
IF OBJECT_ID(N'[dbo].[StrainsOrganizations]', 'U') IS NOT NULL
    DROP TABLE [dbo].[StrainsOrganizations];
GO
IF OBJECT_ID(N'[dbo].[StrainsSet]', 'U') IS NOT NULL
     DROP TABLE [dbo].[StrainsSet];
GO
IF OBJECT_ID(N'[dbo].[sysdiagrams]', 'U') IS NOT NULL
     DROP TABLE [dbo].[sysdiagrams];
GO
IF OBJECT ID(N'[dbo].[Taxonomies GenusSet]', 'U') IS NOT NULL
    DROP TABLE [dbo]. [Taxonomies GenusSet];
GO
IF OBJECT_ID(N'[dbo].[Taxonomies_SpeciesSet]', 'U') IS NOT NULL
    DROP TABLE [dbo].[Taxonomies SpeciesSet];
GO
IF OBJECT ID(N'[dbo].[Types of sequencingSet]', 'U') IS NOT NULL
     DROP TABLE [dbo].[Types_of_sequencingSet];
GO
                         -- --------------------------------------------------
-- Creating all tables
-- --------------------------------------------------
-- Creating table 'AssemblersSet'
CREATE TABLE [dbo].[AssemblersSet] (
     [Id] int IDENTITY(1,1) NOT NULL,
    [Name] nvarchar(20) NOT NULL
);
GO
```

```
65
```
-- Creating table 'AssembliesSet' CREATE TABLE [dbo].[AssembliesSet] ( [Id] int IDENTITY(1,1) NOT NULL, [Contigs] int NOT NULL, [Genome\_size] int NOT NULL, [Largest\_contig] int NOT NULL, [Coverage] float NOT NULL, [GC] float NOT NULL, [N50] int NOT NULL, [Assemblers1\_Id] int NOT NULL ); GO -- Creating table 'AuthorsSet' CREATE TABLE [dbo].[AuthorsSet] ( [Id] int IDENTITY(1,1) NOT NULL, [Name] nvarchar(150) NOT NULL ); GO -- Creating table 'CollectionsSet' CREATE TABLE [dbo].[CollectionsSet] ( [Id] int IDENTITY(1,1) NOT NULL, [Name] nvarchar(100) NOT NULL ); GO -- Creating table 'Forms\_of\_depositSet' CREATE TABLE [dbo]. [Forms of depositSet] ( [Id] int IDENTITY(1,1) NOT NULL, [Name] nvarchar(25) NOT NULL ); GO -- Creating table 'NCBI recordsSet' CREATE TABLE [dbo].[NCBI\_recordsSet] ( [Id] int IDENTITY(1,1) NOT NULL, [BioSample] nvarchar(25) NOT NULL, [SRR] nvarchar(25) NULL, [WGS] nvarchar(25) NULL, [Strains\_Number of strain] int NOT NULL ); GO -- Creating table 'Numbers\_in\_other\_colSet' CREATE TABLE [dbo].[Numbers\_in\_other\_colSet] ( [Id] int IDENTITY(1,1) NOT NULL, [Number] nvarchar(20) NOT NULL, [Collections Id] int NOT NULL, [Strains\_Number\_of\_strain] int NOT NULL ); GO -- Creating table 'OrganizationsSet' CREATE TABLE [dbo].[OrganizationsSet] ( [Id] int IDENTITY(1,1) NOT NULL, [Name] nvarchar(150) NOT NULL ); GO -- Creating table 'Results\_of\_sequencingSet'

```
CREATE TABLE [dbo].[Results_of_sequencingSet] (
     [Id] int IDENTITY(1,1) NOT NULL,
     [Count_reads] int NOT NULL,
     [Count_basepairs] int NOT NULL,
     [Runs_of_sequencing_Id] int NOT NULL,
     [Strains_Number_of_strain] int NOT NULL
```

```
GO
-- Creating table 'Runs_of_sequencingSet'
CREATE TABLE [dbo]. [Runs of sequencingSet] (
     [Id] int IDENTITY(1,1) NOT NULL,
     [Number_of_run] int NOT NULL,
    [Date of run] datetime NOT NULL,
     [Sequenators_Id] int NOT NULL,
     [Types_of_sequencing_Id] int NOT NULL,
     [Sequencing_kits_Id] int NOT NULL
);
GO
-- Creating table 'Selection_locationsSet'
CREATE TABLE [dbo].[Selection_locationsSet] (
     [Id] int IDENTITY(1,1) NOT NULL,
     [Name] nvarchar(250) NOT NULL
);
GO
-- Creating table 'Selection_sourcesSet'
CREATE TABLE [dbo].[Selection_sourcesSet] (
    [Id] int IDENTITY(1,1) NOT NULL,
    [Name ENG] nvarchar(50) NOT NULL,
    [Name RUS] nvarchar(50) NOT NULL
);
GO
-- Creating table 'Sequenators ManufacturerSet'
CREATE TABLE [dbo].[Sequenators_ManufacturerSet] (
     [Id] int IDENTITY(1,1) NOT NULL,
     [Name] nvarchar(50) NOT NULL
);
GO
-- Creating table 'Sequenators ModelsSet'
CREATE TABLE [dbo].[Sequenators_ModelsSet] (
    [Id] int IDENTITY(1,1) NOT NULL,
     [Name] nvarchar(50) NOT NULL,
     [Manufacturer_Id] int NOT NULL
);
GO
-- Creating table 'Sequencing_kitsSet'
CREATE TABLE [dbo].[Sequencing_kitsSet] (
     [Id] int IDENTITY(1,1) NOT NULL,
     [Name] nvarchar(50) NOT NULL
);
GO
```
);

```
-- Creating table 'StrainsSet'
CREATE TABLE [dbo].[StrainsSet] (
     [Number_of_strain] int NOT NULL,
     [Pathogenicity] nvarchar(5) NOT NULL,
    [Date of deposit] datetime NOT NULL,
```
 [Validate\_Kraken] bit NULL, [Description] nvarchar(max) NULL, [Forms\_of\_deposit\_Id] int NOT NULL, [Selection\_sources\_Id] int NULL, [Selection\_locations\_Id] int NULL, [Taxonomies\_Id] int NOT NULL ); GO -- Creating table 'sysdiagrams' CREATE TABLE [dbo].[sysdiagrams] ( [name] nvarchar(128) NOT NULL, [principal\_id] int NOT NULL, [diagram id] int IDENTITY(1,1) NOT NULL, [version] int NULL, [definition] varbinary(max) NULL ); GO -- Creating table 'Taxonomies GenusSet' CREATE TABLE [dbo].[Taxonomies\_GenusSet] ( [Id] int IDENTITY(1,1) NOT NULL, [Name] nvarchar(50) NOT NULL ); GO -- Creating table 'Taxonomies\_SpeciesSet' CREATE TABLE [dbo].[Taxonomies\_SpeciesSet] ( [Id] int IDENTITY(1,1) NOT NULL, [Name] nvarchar(50) NOT NULL, [Genus\_Id] int NULL ); GO -- Creating table 'Types\_of\_sequencingSet' CREATE TABLE [dbo].[Types\_of\_sequencingSet] ( [Id] int IDENTITY(1,1) NOT NULL, [Name] nvarchar(15) NOT NULL ); GO -- Creating table 'AssembliesResults of sequencing' CREATE TABLE [dbo]. [AssembliesResults of sequencing] ( [AssembliesSet\_Id] int NOT NULL, [Results of sequencingSet Id] int NOT NULL ); GO -- Creating table 'StrainsAuthors' CREATE TABLE [dbo].[StrainsAuthors] ( [AuthorsSet\_Id] int NOT NULL, [StrainsSet\_Number\_of\_strain] int NOT NULL ); GO -- Creating table 'StrainsOrganizations' CREATE TABLE [dbo].[StrainsOrganizations] ( [OrganizationsSet\_Id] int NOT NULL, [StrainsSet\_Number\_of\_strain] int NOT NULL ); GO

```
-- --------------------------------------------------
-- Creating all PRIMARY KEY constraints
-- --------------------------------------------------
-- Creating primary key on [Id] in table 'AssemblersSet'
ALTER TABLE [dbo].[AssemblersSet]
ADD CONSTRAINT [PK_AssemblersSet]
     PRIMARY KEY CLUSTERED ([Id] ASC);
GO
-- Creating primary key on [Id] in table 'AssembliesSet'
ALTER TABLE [dbo].[AssembliesSet]
ADD CONSTRAINT [PK_AssembliesSet]
     PRIMARY KEY CLUSTERED ([Id] ASC);
GO
-- Creating primary key on [Id] in table 'AuthorsSet'
ALTER TABLE [dbo].[AuthorsSet]
ADD CONSTRAINT [PK_AuthorsSet]
     PRIMARY KEY CLUSTERED ([Id] ASC);
GO
-- Creating primary key on [Id] in table 'CollectionsSet'
ALTER TABLE [dbo].[CollectionsSet]
ADD CONSTRAINT [PK_CollectionsSet]
     PRIMARY KEY CLUSTERED ([Id] ASC);
GO
-- Creating primary key on [Id] in table 'Forms_of_depositSet'
ALTER TABLE [dbo]. [Forms of depositSet]
ADD CONSTRAINT [PK Forms of depositSet]
     PRIMARY KEY CLUSTERED ([Id] ASC);
GO
-- Creating primary key on [Id] in table 'NCBI recordsSet'
ALTER TABLE [dbo].[NCBI recordsSet]
ADD CONSTRAINT [PK_NCBI_recordsSet]
     PRIMARY KEY CLUSTERED ([Id] ASC);
GO
-- Creating primary key on [Id] in table 'Numbers_in_other_colSet'
ALTER TABLE [dbo].[Numbers_in_other_colSet]
ADD CONSTRAINT [PK Numbers in other colSet]
     PRIMARY KEY CLUSTERED ([Id] ASC);
GO
-- Creating primary key on [Id] in table 'OrganizationsSet'
ALTER TABLE [dbo].[OrganizationsSet]
ADD CONSTRAINT [PK OrganizationsSet]
     PRIMARY KEY CLUSTERED ([Id] ASC);
GO
 -- Creating primary key on [Id] in table 'Results_of_sequencingSet'
ALTER TABLE [dbo].[Results_of_sequencingSet]
ADD CONSTRAINT [PK Results of sequencingSet]
     PRIMARY KEY CLUSTERED ([Id] ASC);
GO
-- Creating primary key on [Id] in table 'Runs_of_sequencingSet'
ALTER TABLE [dbo].[Runs_of_sequencingSet]
ADD CONSTRAINT [PK_Runs_of_sequencingSet]
     PRIMARY KEY CLUSTERED ([Id] ASC);
```
GO -- Creating primary key on [Id] in table 'Selection\_locationsSet' ALTER TABLE [dbo].[Selection\_locationsSet] ADD CONSTRAINT [PK\_Selection\_locationsSet] PRIMARY KEY CLUSTERED ([Id] ASC); GO -- Creating primary key on [Id] in table 'Selection\_sourcesSet' ALTER TABLE [dbo]. [Selection sourcesSet] ADD CONSTRAINT [PK Selection sourcesSet] PRIMARY KEY CLUSTERED ([Id] ASC); GO -- Creating primary key on [Id] in table 'Sequenators ManufacturerSet' ALTER TABLE [dbo]. [Sequenators ManufacturerSet] ADD CONSTRAINT [PK Sequenators ManufacturerSet] PRIMARY KEY CLUSTERED ([Id] ASC); GO -- Creating primary key on [Id] in table 'Sequenators\_ModelsSet' ALTER TABLE [dbo].[Sequenators\_ModelsSet] ADD CONSTRAINT [PK\_Sequenators\_ModelsSet] PRIMARY KEY CLUSTERED ([Id] ASC); GO -- Creating primary key on [Id] in table 'Sequencing\_kitsSet' ALTER TABLE [dbo].[Sequencing\_kitsSet] ADD CONSTRAINT [PK\_Sequencing\_kitsSet] PRIMARY KEY CLUSTERED ([Id] ASC); GO -- Creating primary key on [Number of strain] in table 'StrainsSet' ALTER TABLE [dbo].[StrainsSet] ADD CONSTRAINT [PK StrainsSet] PRIMARY KEY CLUSTERED ([Number of strain] ASC); GO -- Creating primary key on [diagram id] in table 'sysdiagrams' ALTER TABLE [dbo].[sysdiagrams] ADD CONSTRAINT [PK\_sysdiagrams] PRIMARY KEY CLUSTERED ([diagram id] ASC); GO -- Creating primary key on [Id] in table 'Taxonomies GenusSet' ALTER TABLE [dbo].[Taxonomies\_GenusSet] ADD CONSTRAINT [PK\_Taxonomies\_GenusSet] PRIMARY KEY CLUSTERED ([Id] ASC); GO -- Creating primary key on [Id] in table 'Taxonomies\_SpeciesSet' ALTER TABLE [dbo].[Taxonomies\_SpeciesSet] ADD CONSTRAINT [PK\_Taxonomies\_SpeciesSet] PRIMARY KEY CLUSTERED ([Id] ASC); GO -- Creating primary key on [Id] in table 'Types\_of\_sequencingSet' ALTER TABLE [dbo].[Types\_of\_sequencingSet] ADD CONSTRAINT [PK\_Types\_of\_sequencingSet] PRIMARY KEY CLUSTERED ([Id] ASC); GO

```
-- Creating primary key on [AssembliesSet_Id], [Results_of_sequencingSet_Id] in table 
'AssembliesResults_of_sequencing'
ALTER TABLE [dbo].[AssembliesResults_of_sequencing]
ADD CONSTRAINT [PK AssembliesResults of sequencing]
    PRIMARY KEY CLUSTERED ([AssembliesSet_Id], [Results_of_sequencingSet_Id] ASC);
GO
-- Creating primary key on [AuthorsSet Id], [StrainsSet Number of strain] in table
'StrainsAuthors'
ALTER TABLE [dbo].[StrainsAuthors]
ADD CONSTRAINT [PK StrainsAuthors]
    PRIMARY KEY CLUSTERED ([AuthorsSet_Id], [StrainsSet_Number_of_strain] ASC);
GO
-- Creating primary key on [OrganizationsSet_Id], [StrainsSet_Number_of_strain] in table 
'StrainsOrganizations'
ALTER TABLE [dbo].[StrainsOrganizations]
ADD CONSTRAINT [PK_StrainsOrganizations]
    PRIMARY KEY CLUSTERED ([OrganizationsSet Id], [StrainsSet Number of strain] ASC);
GO
-- --------------------------------------------------
-- Creating all FOREIGN KEY constraints
-- --------------------------------------------------
-- Creating foreign key on [Assemblers1 Id] in table 'AssembliesSet'
ALTER TABLE [dbo].[AssembliesSet]
ADD CONSTRAINT [FK_AssemblersAssemblies]
     FOREIGN KEY ([Assemblers1_Id])
     REFERENCES [dbo].[AssemblersSet]
        (IId) ON DELETE NO ACTION ON UPDATE NO ACTION;
GO
-- Creating non-clustered index for FOREIGN KEY 'FK_AssemblersAssemblies'
CREATE INDEX [IX FK AssemblersAssemblies]
ON [dbo].[AssembliesSet]
     ([Assemblers1_Id]);
GO
-- Creating foreign key on [Collections_Id] in table 'Numbers_in_other_colSet'
ALTER TABLE [dbo]. [Numbers in other colSet]
ADD CONSTRAINT [FK CollectionsNumbers in other col]
     FOREIGN KEY ([Collections_Id])
     REFERENCES [dbo].[CollectionsSet]
        (IId) ON DELETE NO ACTION ON UPDATE NO ACTION;
GO
-- Creating non-clustered index for FOREIGN KEY 'FK CollectionsNumbers in other col'
CREATE INDEX [IX_FK_CollectionsNumbers_in_other_col]
ON [dbo].[Numbers_in_other_colSet]
     ([Collections_Id]);
GO
-- Creating foreign key on [Forms of deposit Id] in table 'StrainsSet'
ALTER TABLE [dbo].[StrainsSet]
ADD CONSTRAINT [FK_Forms_of_depositStrains]
     FOREIGN KEY ([Forms_of_deposit_Id])
     REFERENCES [dbo].[Forms_of_depositSet]
        (\lceil \text{Id} \rceil) ON DELETE NO ACTION ON UPDATE NO ACTION;
```
-- Creating non-clustered index for FOREIGN KEY 'FK\_Forms\_of\_depositStrains' CREATE INDEX [IX FK Forms of depositStrains] ON [dbo].[StrainsSet] ([Forms\_of\_deposit\_Id]); GO -- Creating foreign key on [Strains\_Number\_of\_strain] in table 'NCBI\_recordsSet' ALTER TABLE [dbo]. [NCBI recordsSet] ADD CONSTRAINT [FK StrainsNCBI records] FOREIGN KEY ([Strains Number of strain]) REFERENCES [dbo].[StrainsSet] ([Number\_of\_strain]) ON DELETE NO ACTION ON UPDATE NO ACTION; GO -- Creating non-clustered index for FOREIGN KEY 'FK\_StrainsNCBI\_records' CREATE INDEX [IX FK StrainsNCBI records] ON [dbo].[NCBI recordsSet] ([Strains\_Number\_of\_strain]); GO -- Creating foreign key on [Strains\_Number\_of\_strain] in table 'Numbers\_in\_other\_colSet' ALTER TABLE [dbo].[Numbers\_in\_other\_colSet] ADD CONSTRAINT [FK StrainsNumbers in other col] FOREIGN KEY ([Strains\_Number\_of\_strain]) REFERENCES [dbo].[StrainsSet] ([Number\_of\_strain]) ON DELETE NO ACTION ON UPDATE NO ACTION; GO -- Creating non-clustered index for FOREIGN KEY 'FK StrainsNumbers in other col' CREATE INDEX [IX\_FK\_StrainsNumbers\_in\_other\_col] ON [dbo].[Numbers\_in\_other\_colSet] ([Strains\_Number\_of\_strain]); GO -- Creating foreign key on [Runs of sequencing Id] in table 'Results of sequencingSet' ALTER TABLE [dbo].[Results\_of\_sequencingSet] ADD CONSTRAINT [FK\_Runs\_Results\_of\_sequencingSet] FOREIGN KEY ([Runs of sequencing Id]) REFERENCES [dbo]. [Runs of sequencingSet]  $(IId)$  ON DELETE NO ACTION ON UPDATE NO ACTION; GO -- Creating non-clustered index for FOREIGN KEY 'FK Runs Results of sequencingSet' CREATE INDEX [IX FK Runs Results of sequencingSet] ON [dbo].[Results of sequencingSet] ([Runs\_of\_sequencing\_Id]); GO -- Creating foreign key on [Strains Number of strain] in table 'Results of sequencingSet' ALTER TABLE [dbo]. [Results of sequencingSet] ADD CONSTRAINT [FK StrainsResults of sequencing] FOREIGN KEY ([Strains\_Number\_of\_strain]) REFERENCES [dbo].[StrainsSet] ([Number\_of\_strain]) ON DELETE NO ACTION ON UPDATE NO ACTION; GO

```
72
```
GO
```
-- Creating non-clustered index for FOREIGN KEY 'FK_StrainsResults_of_sequencing'
CREATE INDEX [IX_FK_StrainsResults_of_sequencing]
ON [dbo].[Results_of_sequencingSet]
     ([Strains_Number_of_strain]);
GO
-- Creating foreign key on [Sequenators_Id] in table 'Runs_of_sequencingSet'
ALTER TABLE [dbo].[Runs of sequencingSet]
ADD CONSTRAINT [FK_SequenatorsRuns_of_sequencing]
    FOREIGN KEY ([Sequenators Id])
    REFERENCES [dbo]. [Sequenators ModelsSet]
        (1d) ON DELETE NO ACTION ON UPDATE NO ACTION;
GO
-- Creating non-clustered index for FOREIGN KEY 'FK SequenatorsRuns of sequencing'
CREATE INDEX [IX FK SequenatorsRuns of sequencing]
ON [dbo].[Runs_of_sequencingSet]
     ([Sequenators_Id]);
GO
-- Creating foreign key on [Sequencing_kits_Id] in table 'Runs_of_sequencingSet'
ALTER TABLE [dbo].[Runs_of_sequencingSet]
ADD CONSTRAINT [FK Sequencing kitsRuns of sequencing]
     FOREIGN KEY ([Sequencing_kits_Id])
    REFERENCES [dbo].[Sequencing kitsSet]
         ([Id])
     ON DELETE NO ACTION ON UPDATE NO ACTION;
GO
-- Creating non-clustered index for FOREIGN KEY 'FK Sequencing kitsRuns of sequencing'
CREATE INDEX [IX FK Sequencing kitsRuns of sequencing]
ON [dbo].[Runs of sequencingSet]
     ([Sequencing_kits_Id]);
GO
-- Creating foreign key on [Types_of_sequencing_Id] in table 'Runs_of_sequencingSet'
ALTER TABLE [dbo].[Runs_of_sequencingSet]
ADD CONSTRAINT [FK_Types_of_sequencingRuns_of_sequencing]
     FOREIGN KEY ([Types_of_sequencing_Id])
     REFERENCES [dbo].[Types_of_sequencingSet]
        ([Id]) ON DELETE NO ACTION ON UPDATE NO ACTION;
GO
         Creating non-clustered index for FOREIGN KEY
'FK_Types_of_sequencingRuns_of_sequencing'
CREATE INDEX [IX FK Types of sequencingRuns of sequencing]
ON [dbo].[Runs of sequencingSet]
     ([Types_of_sequencing_Id]);
GO
-- Creating foreign key on [Selection_locations_Id] in table 'StrainsSet'
ALTER TABLE [dbo].[StrainsSet]
ADD CONSTRAINT [FK Selection locationsStrains]
    FOREIGN KEY ([Selection locations Id])
    REFERENCES [dbo]. [Selection locationsSet]
         ([Id])
     ON DELETE NO ACTION ON UPDATE NO ACTION;
GO
-- Creating non-clustered index for FOREIGN KEY 'FK Selection locationsStrains'
```

```
CREATE INDEX [IX_FK_Selection_locationsStrains]
ON [dbo].[StrainsSet]
     ([Selection_locations_Id]);
GO
-- Creating foreign key on [Selection_sources_Id] in table 'StrainsSet'
ALTER TABLE [dbo].[StrainsSet]
ADD CONSTRAINT [FK_Selection_sourcesStrains]
     FOREIGN KEY ([Selection_sources_Id])
    REFERENCES [dbo]. [Selection sourcesSet]
        (IId) ON DELETE NO ACTION ON UPDATE NO ACTION;
GO
-- Creating non-clustered index for FOREIGN KEY 'FK_Selection_sourcesStrains'
CREATE INDEX [IX FK Selection sourcesStrains]
ON [dbo].[StrainsSet]
     ([Selection_sources_Id]);
GO
-- Creating foreign key on [Manufacturer_Id] in table 'Sequenators_ModelsSet'
ALTER TABLE [dbo].[Sequenators_ModelsSet]
ADD CONSTRAINT [FK_SequenatorsManufacturer]
     FOREIGN KEY ([Manufacturer_Id])
     REFERENCES [dbo].[Sequenators_ManufacturerSet]
        (IId) ON DELETE NO ACTION ON UPDATE NO ACTION;
GO
-- Creating non-clustered index for FOREIGN KEY 'FK SequenatorsManufacturer'
CREATE INDEX [IX FK SequenatorsManufacturer]
ON [dbo].[Sequenators_ModelsSet]
     ([Manufacturer_Id]);
GO
-- Creating foreign key on [Taxonomies_Id] in table 'StrainsSet'
ALTER TABLE [dbo].[StrainsSet]
ADD CONSTRAINT [FK_StrainsSet_Taxonomies]
     FOREIGN KEY ([Taxonomies_Id])
     REFERENCES [dbo].[Taxonomies_SpeciesSet]
         ([Id])
     ON DELETE NO ACTION ON UPDATE NO ACTION;
GO
-- Creating non-clustered index for FOREIGN KEY 'FK_StrainsSet_Taxonomies'
CREATE INDEX [IX FK StrainsSet Taxonomies]
ON [dbo].[StrainsSet]
     ([Taxonomies_Id]);
GO
-- Creating foreign key on [Genus_Id] in table 'Taxonomies_SpeciesSet'
ALTER TABLE [dbo].[Taxonomies_SpeciesSet]
ADD CONSTRAINT [FK_TaxonomiesGenus]
     FOREIGN KEY ([Genus_Id])
    REFERENCES [dbo]. [Taxonomies GenusSet]
        (\lceil \text{Id} \rceil) ON DELETE NO ACTION ON UPDATE NO ACTION;
GO
-- Creating non-clustered index for FOREIGN KEY 'FK TaxonomiesGenus'
CREATE INDEX [IX FK TaxonomiesGenus]
ON [dbo].[Taxonomies SpeciesSet]
```
 ([Genus\_Id]); GO -- Creating foreign key on [AssembliesSet Id] in table 'AssembliesResults of sequencing' ALTER TABLE [dbo].[AssembliesResults\_of\_sequencing] ADD CONSTRAINT [FK AssembliesResults of sequencing AssembliesSet] FOREIGN KEY ([AssembliesSet\_Id]) REFERENCES [dbo].[AssembliesSet] ([Id]) ON DELETE NO ACTION ON UPDATE NO ACTION; GO Creating foreign key on [Results\_of\_sequencingSet\_Id] in table 'AssembliesResults\_of\_sequencing' ALTER TABLE [dbo].[AssembliesResults\_of\_sequencing] ADD CONSTRAINT [FK AssembliesResults of sequencing Results of sequencingSet] FOREIGN KEY ([Results of sequencingSet Id]) REFERENCES [dbo].[Results\_of\_sequencingSet]  $(\lceil \text{Id} \rceil)$  ON DELETE NO ACTION ON UPDATE NO ACTION; GO -- Creating non-clustered index for FOREIGN KEY 'FK AssembliesResults of sequencing Results of sequencingSet' CREATE INDEX [IX\_FK\_AssembliesResults\_of\_sequencing\_Results\_of\_sequencingSet] ON  $[dbo]$ . [AssembliesResults of sequencing] ([Results\_of\_sequencingSet\_Id]); GO -- Creating foreign key on [AuthorsSet Id] in table 'StrainsAuthors' ALTER TABLE [dbo].[StrainsAuthors] ADD CONSTRAINT [FK StrainsAuthors AuthorsSet] FOREIGN KEY ([AuthorsSet Id]) REFERENCES [dbo].[AuthorsSet]  $(\lceil \text{Id} \rceil)$  ON DELETE NO ACTION ON UPDATE NO ACTION; GO -- Creating foreign key on [StrainsSet Number of strain] in table 'StrainsAuthors' ALTER TABLE [dbo].[StrainsAuthors] ADD CONSTRAINT [FK\_StrainsAuthors\_StrainsSet] FOREIGN KEY ([StrainsSet Number of strain]) REFERENCES [dbo].[StrainsSet] ([Number\_of\_strain]) ON DELETE NO ACTION ON UPDATE NO ACTION; GO -- Creating non-clustered index for FOREIGN KEY 'FK StrainsAuthors StrainsSet' CREATE INDEX [IX FK StrainsAuthors StrainsSet] ON [dbo].[StrainsAuthors] ([StrainsSet\_Number\_of\_strain]); GO -- Creating foreign key on [OrganizationsSet Id] in table 'StrainsOrganizations' ALTER TABLE [dbo].[StrainsOrganizations] ADD CONSTRAINT [FK StrainsOrganizations OrganizationsSet] FOREIGN KEY ([OrganizationsSet Id]) REFERENCES [dbo].[OrganizationsSet] ([Id]) ON DELETE NO ACTION ON UPDATE NO ACTION; GO

```
-- Creating foreign key on [StrainsSet_Number_of_strain] in table 'StrainsOrganizations'
ALTER TABLE [dbo].[StrainsOrganizations]
ADD CONSTRAINT [FK_StrainsOrganizations_StrainsSet]
     FOREIGN KEY ([StrainsSet_Number_of_strain])
     REFERENCES [dbo].[StrainsSet]
         ([Number_of_strain])
     ON DELETE NO ACTION ON UPDATE NO ACTION;
GO
-- Creating non-clustered index for FOREIGN KEY 'FK_StrainsOrganizations_StrainsSet'
CREATE INDEX [IX_FK_StrainsOrganizations_StrainsSet]
ON [dbo].[StrainsOrganizations]
     ([StrainsSet_Number_of_strain]);
GO
-- --------------------------------------------------
-- Script has ended
-- --------------------------------------------------
```
## Код хранимой процедуры для генерации паспорта штамма

```
CREATE PROCEDURE PasportOfStrain
@NumberOfStrain int
AS
SELECT Number of strain, Taxonomies GenusSet.Name, Taxonomies SpeciesSet.Name,
Pathogenicity, Date of deposit, Validate Kraken,
Forms of depositSet.Name, Selection sourcesSet.Name RUS, Selection locationsSet.Name,
Description
FROM StrainsSet, Taxonomies GenusSet, Taxonomies SpeciesSet, Forms of depositSet,
Selection_sourcesSet, Selection locationsSet
WHERE Taxonomies GenusSet. Id = Taxonomies SpeciesSet. Genus Id
AND Taxonomies_SpeciesSet.Id = StrainsSet.Taxonomies_Id
AND Forms_of_depositSet.Id = StrainsSet.Forms_of_deposit_Id
AND Selection_sourcesSet.Id = StrainsSet.Selection_sources_Id
AND Selection locations Set. Id = Strains Set. Selection locations Id
AND Number of strain = @NumberOfStrain
```
## Фрагмент кода для генерации паспорта штамма

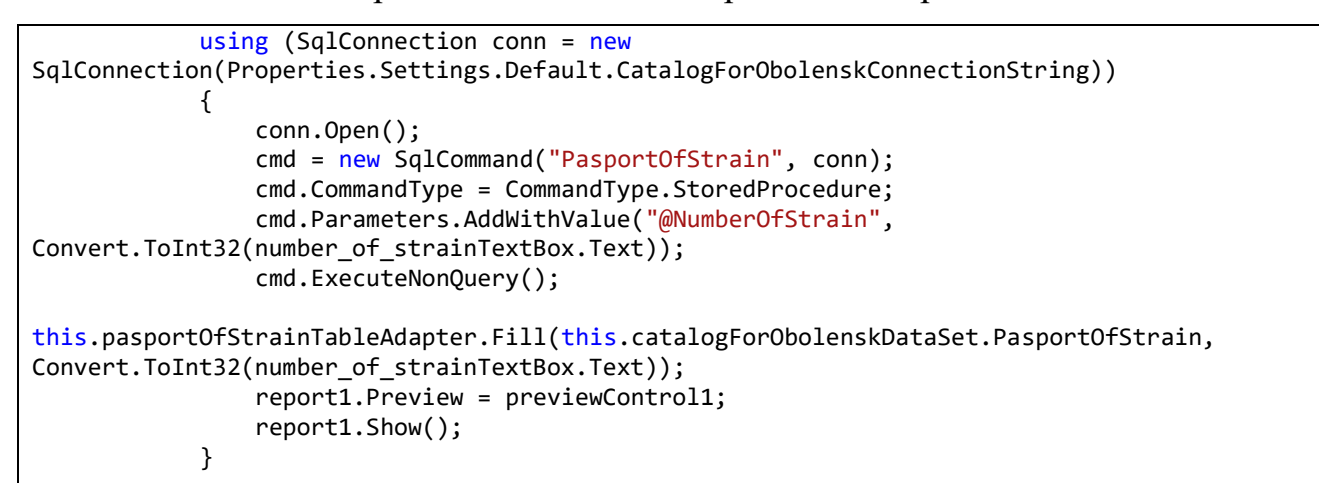

## Фрагмент кода для добавления автора к штамму

```
private void authorsTextBox KeyDown(object sender, KeyEventArgs e)
            if (e.KeyCode == Keys.Enter)\{//проверяем список авторов штамма
                if (author_{sListBox,FindStringExact(authorsTextBox.Text) >= 0)\{authorsTextBox.Fext = null:
                //проверяем список всех авторов (создаем, если такого не существует)
                else if
(author5TextBox. AutoCompleteCustomerSource. IndexOf(author5TextBox.Text) == -1)using (SalConnection conn = newSqlConnection(Properties.Settings.Default.CatalogForObolenskConnectionString))
                        conn.Open();
                        SQL select = String.Format("INSERT AuthorsSet(Name) VALUES (@Name)
");
                        cmd = new SqlCommand(SOL select, conn);cmd.Parameters.AddWithValue("@Name", authorsTextBox.Text);
```

```
 cmd.ExecuteNonQuery();
 }
                   CreateStrainsAuthors();
 }
                //добавляем существующего автора к данному штамму
                else CreateStrainsAuthors();
            }
        }
        private void CreateStrainsAuthors()
        {
            using (SqlConnection conn = new
SqlConnection(Properties.Settings.Default.CatalogForObolenskConnectionString))
\{ conn.Open();
               SQL select = String.Format("INSERT StrainsAuthors(Strains number of strain,
Authors Id)'' +"SELECT @number_of_strain, Id FROM AuthorsSet WHERE Name = @Name");
               cmd = new SqlCommand(SQL select, conn);
               cmd.Parameters.AddWithValue("@number_of_strain",
number_of_strainTextBox.Text);
                cmd.Parameters.AddWithValue("@Name", authorsTextBox.Text);
                cmd.ExecuteNonQuery();
 }
           authorsTextBox.Text = null;
///this.strainsAuthorsTableAdapter.Fill(this.catalogObolenskDataSet.StrainsAuthors);
            this.authorsSetTableAdapter.FillBy(this.catalogForObolenskDataSet.AuthorsSet, 
((int)(System.Convert.ChangeType(number_of_strainTextBox.Text, typeof(int)))));
            ViewAuthors();
        }
```